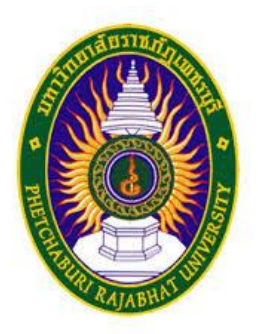

**คู่มือการปฏิบัติงานหลัก การจัดซื้อ-จัดจ้าง ระบบ 3D (ในวงเงินไม่เกิน 5,000 บาท)**

**โดย นางสาวเกตุจวรรณ มณีวิหค**

**ส านักงานคณบดี คณะมนุษยศาสตร์และสังคมศาสตร์ มหาวิทยาลัยราชภัฏเพชรบุรี**

# **ค ำน ำ**

คู่มือการปฏิบัติงานฉบับนี้ จัดท าขึ้นเพื่อต้องการให้บุคลากรคณะมนุษยศาสตร์และ สังคมศาสตร์ ได้รับความรู้ ความเข้าใจในขั้นตอนการปฏิบัติงานพัสดุ การจัดซื้อ-จัดจ้าง ระบบ 3D (ใน วงเงินไม่เกิน 5,000 บาท) เพื่อเพิ่มประสิทธิภาพของบุคลากรในการติดต่อและทราบขั้นตอนการ ปฏิบัติงาน

ผู้จัดทำ หวังเป็นอย่างยิ่งว่า คู่มือการปฏิบัติงานฉบับนี้จะเป็นประโยชน์แก่บุคลากรที่ จะศึกษา เพื่อก่อให้เกิดประสิทธิภาพและประสิทธิผลในการปฏิบัติงานและสามารถบูรณาการความรู้ที่ ได้รับกับการปฏิบัติงานจริง เพื่อลดข้อผิดพลาดในกระบวนการดำเนินการที่จะเกิดขึ้นในการ ปฏิบัติงาน หากมีข้อบกพร่องประการใดผู้จัดท าต้องขออภัยไว้ ณ ที่นี้ และจะพัฒนาระบบการ ด าเนินงานต่าง ๆ ให้เป็นระบบมากยิ่งขึ้น

> เกตุจวรรณ มณีวิหค นักบริหารงานทั่วไป เมษายน 2565

# **สารบัญ**

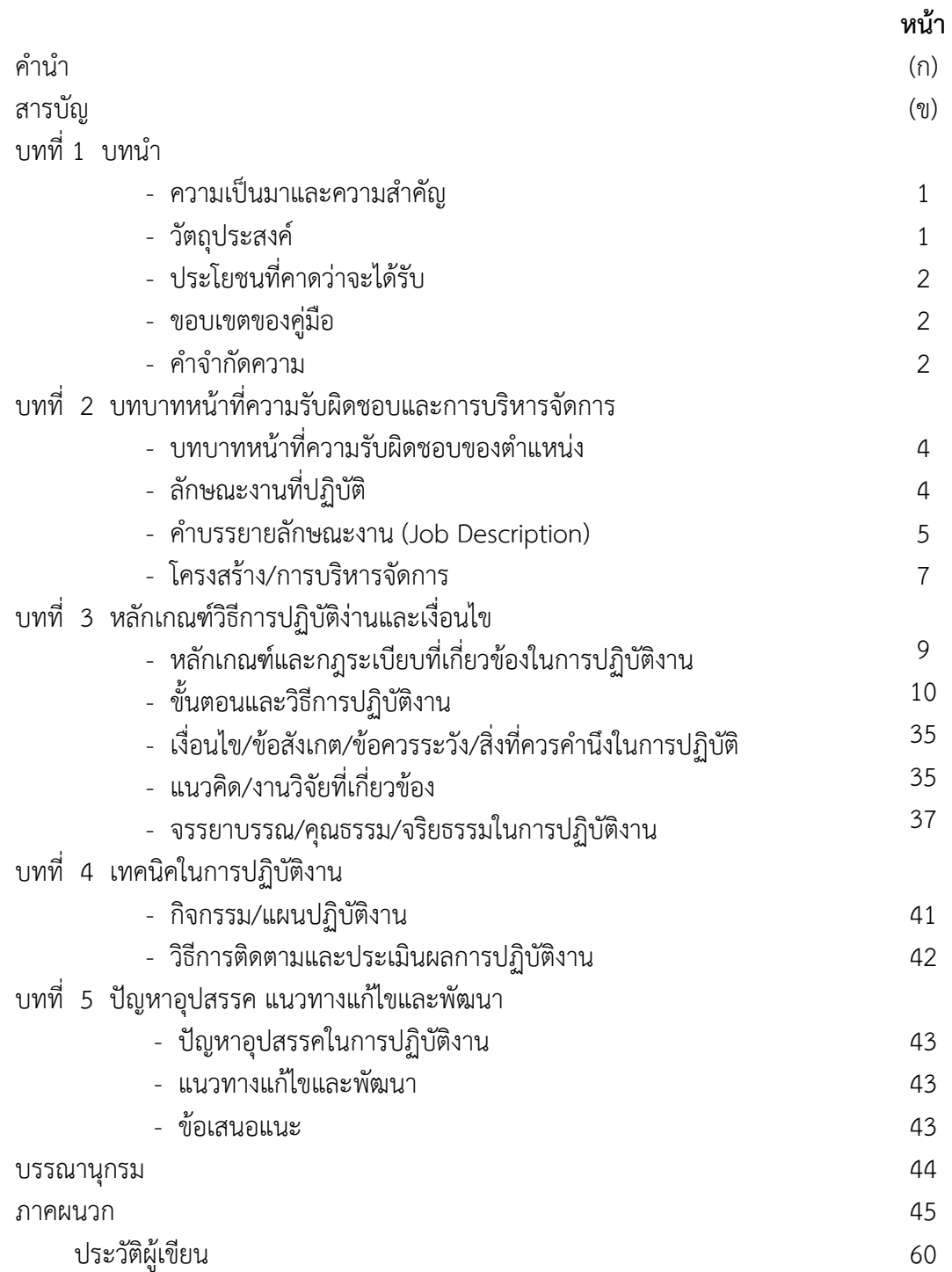

# **ควำมเป็นมำและควำมส ำคัญ**

ตามที่ กรมบัญชีกลาง โดยคณะกรรมการวินิจฉัยปัญหาการจัดซื้อจัดจ้าง และการบริหาร พัสดุภาครัฐ ได้กำหนดแนวปฏิบัติตามกฎกระทรวงกำหนดแนวพัสดุและวิธีการจัดซื้อจัดจ้างที่รัฐ ต้องการส่งเสริมหรือสนับสนุน (ฉบับที่ 2) พ.ศ. 2563 รายละเอียดตามหนังสือด่วนที่สุด ที่ กค (กวจ) 0405.2/ว 845 ลงวันที่ 31 สิงหาคม 2564 นั้น เพื่อให้เกิดความคุ้มค่า โปร่งใส มีประสิทธิภาพและ สามารถตรวจสอบได้ ทั้งนี้ให้ทุกหน่วยงานดำเนินการตามระเบียบ โดยมีข้อกฎหมาย/ระเบียบ/ ข้อบังคับ/ประกาศ และมติคณะกรรมการที่เกี่ยวข้องดังนี้

1. พระราชบัญญัติจัดซื้อจัดจ้างและการบริหารพัสดุภาครัฐ พ.ศ. 2560

2. ระเบียบกระทรวงการคลังว่าด้วยการจัดซื้อจัดจ้างและการบริหารพัสดุภาครัฐ พ.ศ.2560

3. กฎกระทรวงกำหนดพัสดุและวิธีการจัดซื้อจัดจ้างพัสดุที่รัฐต้องการส่งเสริมและสนับสนุน (ฉบับที่ 2) พ.ศ.2563

ซึ่งผู้จัดท าเห็นว่าการปฏิบัติงานตามระเบียบใหม่ยังต้องการแนวทางในการปฏิบัติงานซึ่งมี รายละเอียดและคำอธิบายเชิงลึกให้มากขึ้น จึงได้ดำเนินการจัดทำคู่มือการปฏิบัติงานการจัดซื้อจัด จ้างด้วยวิธีเฉพาะเจาะจงฉบับนี้ขึ้น โดยมีคุณลักษณะการเบิกจ่าย ดังนี้

1. การจัดซื้อจัดจ้างภายใต้วิธีเฉพาะเจาะจง ที่มีวงเงินไม่เกิน 5,000 บาท

2. การจัดซื้อจัดจ้างภายใต้วิธีเฉพาะเจาะจง ที่มีวงเงินตั้งแต่ 5,000 บาท แต่ไม่เกิน 500,000 บาท

ทั้งนี้ผู้จัดท าได้เลือกการเบิกจ่ายในการจัดซื้อจัดจ้าง ที่มีวงเงินไม่เกิน 5,000 บาท มาเป็น แนวทางขั้นต้นในการจัดซื้อจัดจ้าง เพื่อให้เกิดประโยชน์แก่ผู้ปฏิบัติงานใช้เป็นแนวทางในการเบิกจ่าย ที่ถูกต้องตามระเบียบ

# **วัตถุประสงค์**

1. เพื่อเป็นแนวทางในการปฏิบัติงานสำหรับผ้ปฏิบัติงานการเบิกจ่ายการจัดซื้อจัดจ้างใน วงเงินไม่เกิน 5,000 บาท

2. เพื่อให้การเบิกจ่ายการจัดซื้อจัดจ้างในวงเงินไม่เกิน 5,000 บาท ของคณะมีความ รวดเร็ว ถูกต้องและมีประสิทธิภาพ

3. เพื่อให้ผู้ใช้บริการในคณะทราบถึงกระบวนการ/ขั้นตอนการทำงาน

4. เพื่อยึดเป็นแนวทางในการปฏิบัติงานและสามารถทำงานทดแทนกันได้

# **ประโยชน์ที่คำดว่ำจะได้รับ**

1. ผู้ปฏิบัติงานสามารถปฏิบัติงานเกี่ยวกับการเบิกจ่ายการจัดซื้อจัดจ้างในวงเงินไม่เกิน 5,000 บาท ได้อย่างถูกต้อง และเป็นไปตามระเบียบ

2. เพื่อให้ผู้ปฏิบัติงานมีวิธีการและขั้นตอนการปฏิบัติงานที่เป็นแนวทางเดียวกัน

3. ช่วยลดการตอบคำถามที่เกิดขึ้นในการทำงาน

# **ขอบเขตของคู่มือ**

คู่มือปฏิบัติงานการจัดซื้อจัดจ้างในวงเงินไม่เกิน 5,000 บาท ฉบับนี้ คลอบคลุมถึง กระบวนการ ขั้นตอนการปฏิบัติการจัดซื้อจัดจ้าง รายละเอียดขั้นตอนกระบวนการจัดท าโดยวิธี เฉพาะเจาะจง เพื่อให้ผู้ปฏิบัติงานสามารถปฏิบัติงานได้อย่างถูกต้อง เข้าใจ และมีประสิทธิภาพ เป็น ้ มาตรฐานเดียวกันตามแนวทางที่ระเบียบกำหนด

# **ค ำจ ำกัดควำม**

# **ค ำจ ำกัดควำมของ "พัสดุ"**

**"ระบบ 3D"** หมายถึง โปรแกรมการเบิกจ่ายเงิน **"การพัสด"** หมายถึง การจัดทำเอง การซื้อ การจ้าง การจ้างที่ปรึกษา การจ้าง ้ออกแบบ และควบคุมงาน การแลกเปลี่ยน การเช่า การควบคุม การจำหน่าย เป็นต้น

**"พัสดุ"** หมายถึง วัสดุ ครุภัณฑ์ ที่ดินและสิ่งก่อสร้าง

**"กำรซื้อ"** หมายถึง การซื้อพัสดุทุกชนิดทั้งที่มีการติดตั้ง ทดลอง และบริการที่ เกี่ยวเนื่องอื่น ๆ

"**การจ้าง"** หมายถึง การจ้างทำของ การจ้างเหมา การจ้างที่ปรึกษา การจ้าง ้ออกแบบและควบคมงาน และการจ้างแรงงานตามประมวลกฎหมายแพ่งและพาณิชย์

**"เงินงบประมำณ"** หมายถึง งบประมาณรายจ่ายประจ าปี งบประมาณรายจ่ายเพิ่มเติม และเงินซึ่งส่วนราชการได้รับไว้ โดยได้รับอนุญาตจากรัฐมนตรีว่าการกระทรวงการคลังให้ไม่ต้องส่ง คลังตามกฎหมายว่าด้วยวิธีการงบประมาณ

**"เงินรำยได้"** หมายถึง เงินและรายได้หรือผลประโยชน์ของมหาวิทยาลัย ตาม มาตรา 13 แห่งพระราชบัญญัติมหาวิทยาลัยราชภัฏ พ.ศ. 2547

**"หัวหน้ำเจ้ำหน้ำที่พัสดุ"** หมายถึง หัวหน้าหน่วยงานระดับกองหรือที่มีฐานะเทียบกอง ซึ่งปฏิบัติงานในสายงานที่เกี่ยวกับการพัสดุ

"**เจ้าหน้าที่พัสดุ**" หมายถึง เจ้าหน้าที่ซึ่งดำรงตำแหน่งที่มีหน้าที่เกี่ยวกับการพัสดุ หรือผู้ ได้รับแต่งตั้งจากหัวหน้าส่วนราชการให้มีหน้าที่หรือปฏิบัติงานเกี่ยวกับการพัสดุ

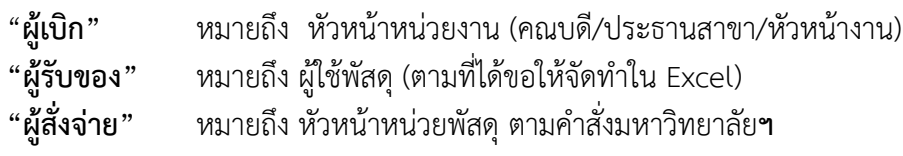

**"ค่ำวัสดุ"** หมายถึง สิ่งของซึ่งโดยสภาพเมื่อใช้แล้วย่อมสิ้นเปลือง หมดไปเอง แปร สภาพ หรือไม่คงสภาพเดิม มีอายุการใช้งานในระยะเวลาประมาณ 1 ปี มีลักษณะคงทนถาวร มีอายุ การใช้งานในระยะเวลาประมาณ 1 ปี ขึ้นไป และมีราคาหน่วยหนึ่งหรือชุดหนึ่งไม่เกิน 5,000 บาท **"คณะกรรมกำรตรวจรับ"** หมายถึง ผู้ที่มีหน้าที่ตรวจความถูกต้องของพัสดุตามที่ระบุไว้ใน ้สัญญาหรือข้อตกลง ณ สถานที่ที่กำหนด

# **บทที่ 2 บทบาทหนาที่ความรับผิดชอบและการบริหารจัดการ**

# **บทบาทหนาที่ความรับผิดชอบของตําแหนง**

1.1 งานบริหารพัสดุ มีหน้าที่ ตรวจสอบการเบิกจ่ายครุภัณฑ์ให้เป็นไปตามบัญชีราคามาตรฐาน ่ ให้เป็นไปตามระเบียบ และลงทะเบียนหมายเลขครุภัณฑ์ตามรายการที่คณะดำเนินการจัดซื้อ

1.2 คณบดีคณะมนุษยศาสตร์และสังคมศาสตร์ มีบทบาทหน้าที่ความรับผิดชอบเกี่ยวกับ ้วางแผน บริหารจัดการ จัดระบบงาน อำนวยการสั่งราชการ มอบหมาย กำกับ ดูแล แนะนำ ติดตาม ิตรวจสอบประเมินผลงาน ตัดสินใจ แก้ปัญหาในงานของสำนักงานคณบดี คณะมนุษยศาสตร์และ สังคมศาสตร์ ทุกงาน

1.3 รองคณบดีฝ่ายกิจการนักศึกษา มีหน้าที่ หัวหน้าหน่วยพัสดุประจำคณะ เพื่อทำการ ตรวจสอบความถูกต้องในการเบิกจ่ายพัสดุของคณะ

1.4 ประธานหลักสูตร/ประธานสาขาวิชา มีหน้าที่ ตรวจสอบ ควบคุมงบประมาณของสาขาวิชา ที่ด าเนินการเบิกจ่าย เพื่อให้เป็นไปตามแผนที่ตั้งไว้

1.5 หัวหน้าเจ้าหน้าที่ มีหน้าที่ ตรวจสอบและอนุมัติ การขออนุมัติจัดซื้อจัดจ้างภายในคณะ พร้อมทั้งตรวจสอบและเซ็นต์อนุมัติในการเบิกจ่ายฏีกาขอจัดซื้อจัดจ้าง

1.6 งานบริหารคลังและทรัพย์สิน มีหน้าที่ตรวจสอบเอกสารประกอบการเบิกจ่ายทุกประเภท เพื่อให้เป็นไปตามระเบียบกระทรวงการคลังว่าด้วยการจัดซื้อจัดจ้างและการบริหารพัสดุภาครัฐ พ.ศ.2560

# **ลักษณะงานที่ปฎิบัติ**

# **1. ด้านการปฏิบัติการ**

1.1 ตรวจสอบเอกสารใบเสนอราคาขอจัดซื้อจัดจ้างในหมวดต่าง ๆ ที่คณาจารย์นำมาเสนอ ในวงเงินไม่เกิน 5,000 บาท

1.2 จัดท าฎีกาเบิกจ่ายขออนุมัติจัดซื้อจ้างจ้าง ในระบบ 3D ในวงเงินไม่เกิน 5,000 บาท ให้ ทันเวลาที่มหาวิทยาลัยกำหนด

1.3 ศึกษา วิเคราะห์ เกี่ยวกับระเบียบปฏิบัติด้านการจัดซื้อจัดจ้าง ชี้แจงรายละเอียด ข้อเท็จจริง และแก้ปัญหาต่าง ๆ ในการจัดซื้อจัดจ้าง เพื่อให้การปฏิบัติงานเป็นไปอย่างราบรื่นและ มีประสิทธิภาพ

1.4 ให้บริการด้านต่าง ๆ เช่น ให้คำปรึกษา แนะนำ ในการปฏิบัติงานแก่คณาจารย์ ตอบปัญหาและชี้แจงเรื่องต่าง ๆ เกี่ยวกับการเบิกจ่ายการจัดซื้อจัดจ้างในวงเงินไม่เกิน 5,000 บาท เพื่อให้ งานบรรลุเป้าหมายและมีผลสัมฤทธิ์ที่กำหนด

## **2. ด้านการวางแผน**

้วางแผนการทำงานที่รับผิดชอบ เช่น กำหนดเวลาการเบิกจ่ายการจัดซื้อจัดจ้างในวงเงินไม่ ู้เกิน 5,000 บาท ให้ทันเวลาตามที่มหาวิทยาลัยกำหนด

## **3. ด้านการประสานงาน**

3.1 ประสานงานกับคณาจารย์ในสาขาวิชาต่างๆ เกี่ยวกับเอกสารการจัดซื้อจัดจ้างในวงเงิน ไม่เกิน 5,000 บาท เพื่อนำหลักฐานมาดำเนินการเบิกจ่ายให้เป็นไปตามระเบียบและทันเวลาที่กำหนด

3.2 ประสานงานกับการเงิน และ พัสดุเกี่ยวกับฎีกาในการเบิกจ่าย เพื่อให้การดำเนินงาน ถูกต้อง และเป็นไปตามระเบียบ

# **4. ด้านการบริการ**

4.1 ให้คำปรึกษา แนะนำเบื้องต้น ถ่ายทอดความรู้ รวมทั้งตอบปัญหาชี้แจงเรื่องต่าง ๆ เกี่ยวกับงานการเบิกจ่ายจัดซื้อจัดจ้างในวงเงินไม่เกิน 5,000 บาท เพื่อให้คณาจารย์ทราบข้อมูลและนำไป ปฏิบัติได้อย่างถูกต้อง

# **คําบรรยายลักษณะงาน (Job Description)**

# **1. ด้านการปฏิบัติการ**

1.1 ปฏิบัติการเกี่ยวกับการจัดซื้อจัดจ้างในวงเงินไม่เกิน 5,000 บาท ในหมวดเงินต่าง ๆ เช่น ทำขออนุมัติจัดซื้อจัดจ้าง และทำการเบิกจ่ายฎีกา ในระบบ 3D ในวงเงินไม่เกิน 5,000 บาท

1.2 จัดหา จัดซื้อ จัดจ้าง ศึกษาค้นคว้ารายละเอียดต่าง ๆ ของพัสดุ เช่นการเก็บรักษา การซ่อมแซม บำรุงรักษา ประโยชน์ใช้สอย อะไหล่ ความแข็งแรงทนทาน เพื่อกำหนดมาตรฐานและ คุณภาพของพัสดุ วิเคราะห์ ประเมินคุณภาพพัสดุ เพื่อประกอบการตัดสินใจในการจัดหาซื้อพัสดุ

# **2. ด้านการวางแผน**

้วางแผนการทำงานที่รับผิดชอบ กับประธานสาขาวิชา และ คณาจารย์ที่ต้องการขออนุมัติ จัดซื้อจัดจ้างให้ทันเวลาที่มหาวิทยาลัยกำหนด เพื่อให้การดำเนินงานบรรลุตามเป้าหมายและมีผลสัมฤทธิ์

# **3. ด้านการประสานงาน**

3.1 ประสานงานกับหน่วยงานภายในมหาวิทยาลัย เช่น การเงินและพัสดุ เพื่อปฏิบัติงานได้ อย่างถูกต้องและเป็นไปตามระเบียบ

3.2 ชี้แจงและให้รายละเอียดเกี่ยวกับระเบียบการเบิกจ่ายการจัดซื้อจัดจ้างในวงเงินไม่เกิน 5,000 บาท กับคณาจารย์ เพื่อสร้างความเข้าใจ และสามารถดำเนินงานได้อย่างถูกต้องและเป็นไปตาม ระเบียบ

## **4. ด้านการบริการ**

4.1 ให้คำปรึกษา แนะนำ และประชาสัมพันธ์ เบื้องต้น เกี่ยวกับขั้นตอน และระเบียบการ เบิกจ่ายการจัดซื้อจัดจ้างในวงเงินไม่เกิน 5,000 บาท เพื่อให้คณาจารย์ได้รับข้อมูล ความรู้ที่เป็นประโยชน์ และสามารถน าไปปฏิบัติได้อย่างถูกต้อง

4.2 จัดเก็บข้อมูลเบื้องต้น และให้บริการข้อมูลทางวิชาการเกี่ยวกับการจัดซื้อจัดจ้างใน วงเงินไม่เกิน 5,000 บาท เพื่อให้บุคคลทั้งภายในและภายนอกหน่วยงาน ตลอดจนผู้รับบริการ ได้ทราบ ข้อมูลและความรู้ต่าง ๆ ที่เป็นประโยชน์และสอดคล้องและสนับสนุนภารกิจของหน่วยงานและใช้ ประกอบการพิจารณากำหนดนโยบาย แผนงาน หลักเกณฑ์ มาตรการต่าง ๆ

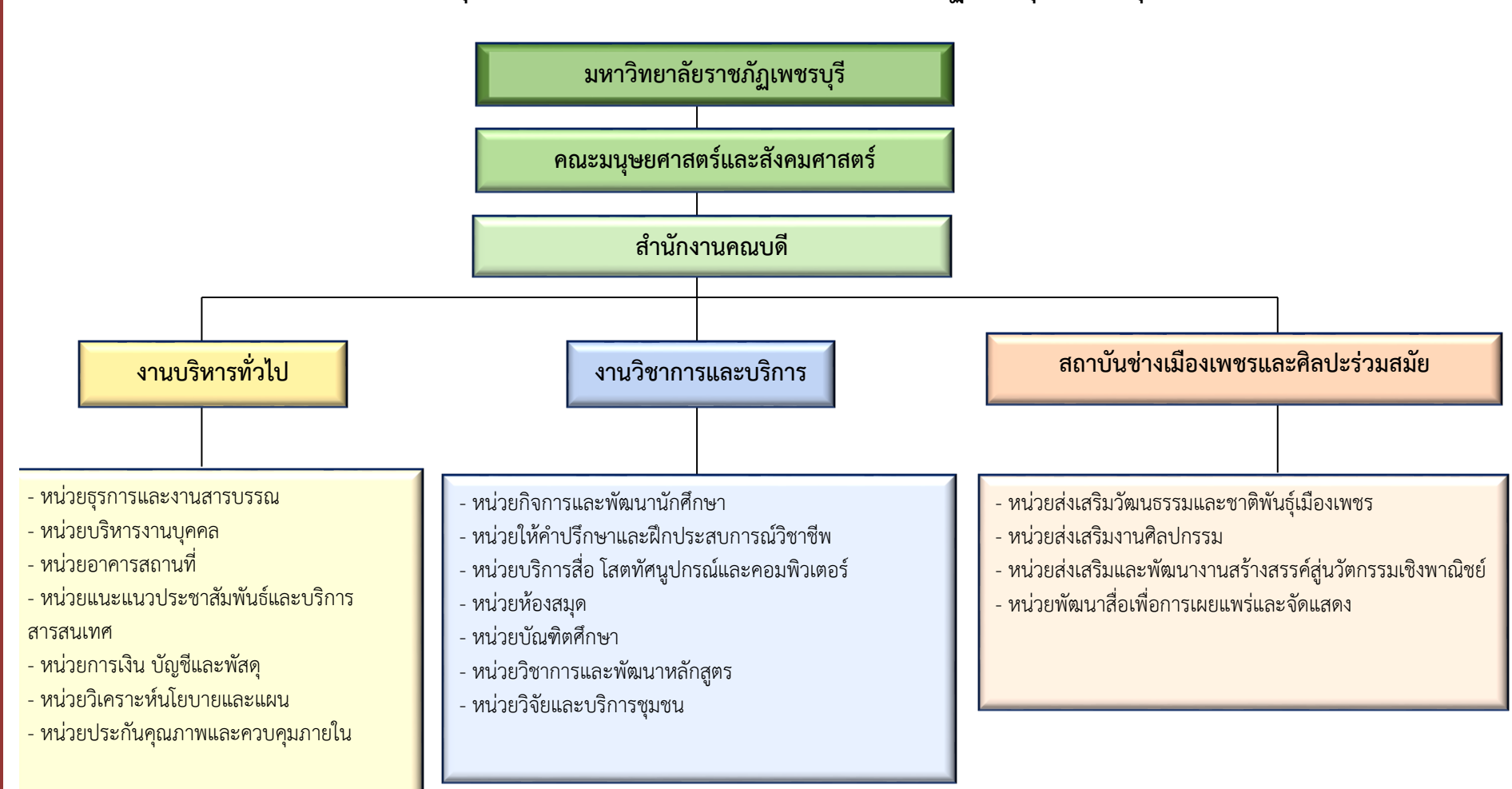

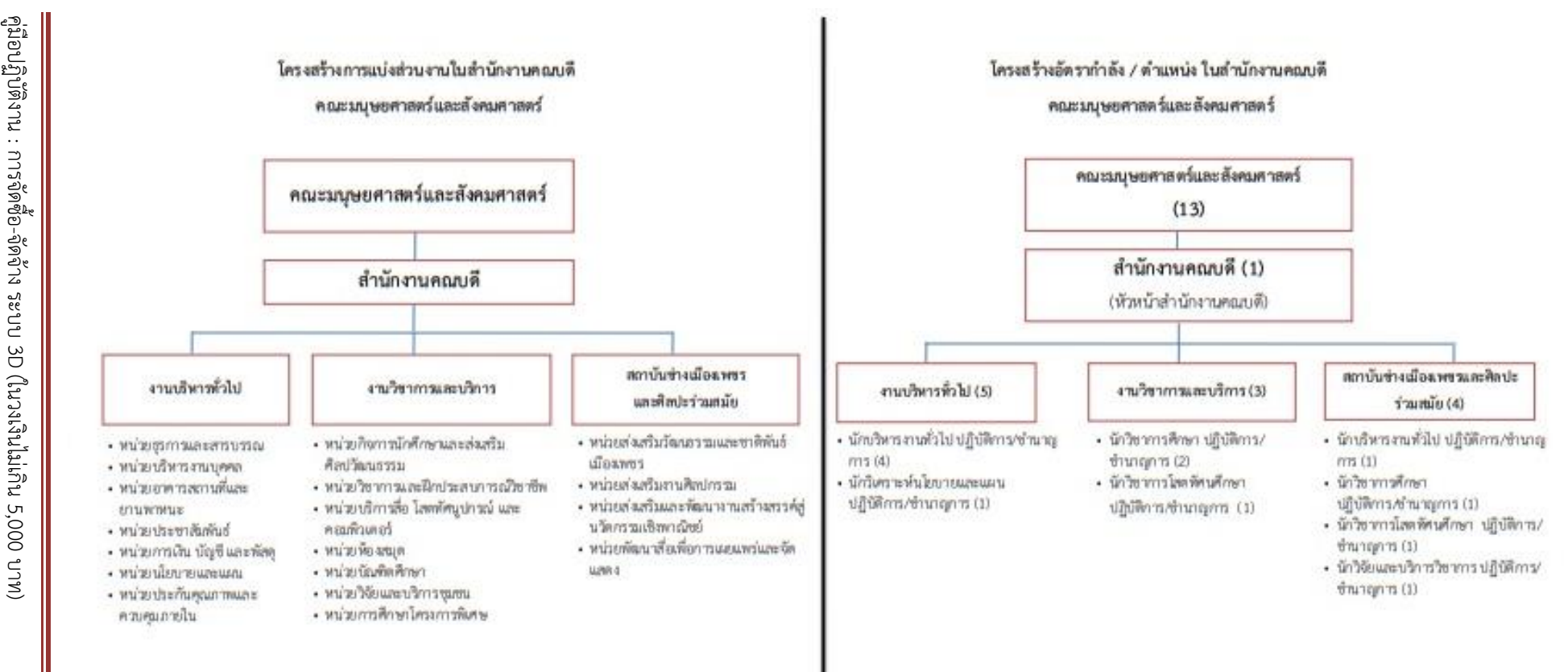

ที่มา : https:plan.ac.th/document/R file 20220 128153742.pdf https:plan.ac.th/document/R file 20220 128153742.pdf เว๊บไซด์ กองนโยบายและแผน มหาวิทยาลัยราชภัฏเพชรบุรี

> $\infty$ |<br>เนน

# **บทที่ 3 หลักเกณฑ์วิธีการปฏิบัติงานและเงื่อนไข**

การจัดซื้อจัดจ้าง ระบบ 3D (ในวงเงินไม่เกิน 5,000 บาท) มีหลักเกณฑ์วิธีการปฏิบัติและ เงื่อนไข ดังนี้

- 1. หลักเกณฑ์และกฎระเบียบที่เกี่ยวข้องในการปฏิบัติงาน
- 2. ขั้นตอนและวิธีการปฏิบัติงาน
- 3. เงื่อนไข ข้อสังเกต ข้อควรระวัง สิ่งที่ควรคำนึงในการปฏิบัติงาน
- 4. แนวคิด งานวิจัยที่เกี่ยวข้อง
- 5. จรรยาบรรณ คุณธรรม จริยธรรมในการปฏิบัติงาน

# **หลักเกณฑ์และกฎระเบียบที่เกี่ยวข้องในการปฏิบัติงาน**

1. ระเบียบกระทรวงการคลัง (กระทรวงการคลัง, 2560) ว่าด้วยการจัดซื้อจัดจ้างและการ บริหารพัสดุภาครัฐ พ.ศ. 2560 โดยที่เป็นการสมควรมีระเบียบว่าด้วยการจัดซื้อจัดจ้างและการบริหาร พัสดุภาครัฐ เพื่อกำหนด หลักเกณฑ์ วิธีการและแนวทางปฏิบัติเกี่ยวกับการจัดซื้อจัดจ้างและการ บริหารพัสดุภาครัฐ ให้เหมาะสมสอดคล้องกับพระราชบัญญัติการจัดซื้อจัดจ้างและการบริหารพัสดุ ภาครัฐ พ.ศ. 2560 อาศัยอำนาจตามความในมาตรา 5 วรรคหนึ่ง มาตรา 11 วรรคสอง มาตรา 12 วรรคสอง มาตรา 15 มาตรา 25 วรรคสี่ มาตรา 43 วรรคสาม มาตรา 56 วรรคสี่ มาตรา 57 มาตรา 58 วรรคสอง มาตรา 59 วรรคสอง มาตรา 60 วรรคสอง มาตรา 62 วรรคสอง มาตรา 62 วรรคสาม และวรรคสี่ มาตรา 65 วรรคสามและวรรคหก มาตรา 67 วรรคหนึ่ง (2) มาตรา 68 มาตรา 70 วรรค สาม มาตรา 71 มาตรา 72 มาตรา 74 วรรคสอง มาตรา 76 วรรคสอง มาตรา 77 มาตรา 78 มาตรา 84 มาตรา 85 มาตรา 86 มาตรา 88 มาตรา 89 วรรคสอง มาตรา 91 มาตรา 92 มาตรา 99 มาตรา 100 วรรคสอง มาตรา 101 วรรคสอง มาตรา 102 วรรคสอง มาตรา 103 วรรคหนึ่ง (4) และวรรคสาม มาตรา 105 มาตรา 106 วรรคสี่ มาตรา 108 มาตรา 109 วรรคสี่ มาตรา 110 วรรคหนึ่ง (3) และวรรค สอง และมาตรา 113 แห่งพระราชบัญญัติการจัดซื้อจัดจ้างและการบริหารพัสดุภาครัฐ พ.ศ. 2560 รัฐมนตรีว่าการ กระทรวงการคลังจึงวางระเบียบไว้ ดังต่อไปนี้

ข้อ 1 ระเบียบนี้เรียกว่า "ระเบียบกระทรวงการคลังว่าด้วยการจัดซื้อจัดจ้างและ การบริหาร พัสดุภาครัฐ พ.ศ. 2560"

ข้อ 2 ระเบียบนี้ให้ใช้บังคับตั้งแต่วันถัดจากวันประกาศในราชกิจจานุเบกษาเป็นต้นไป

ข้อ 3 ให้รัฐมนตรีว่าการกระทรวงการคลัง เป็นผู้รักษาการตามระเบียบ

2. พระราชบัญญัติจัดซื้อจัดจ้างและการบริหารพัสดุภาครัฐ พ.ศ. ๒๕๖๐(กระทรวงการคลัง, 2560)

3. ระเบียบกระทรวงการคลังว่าด้วยการจัดซื้อจัดจ้างและการบริหารพัสดุภาครัฐ พ.ศ.2560 (กระทรวงการคลัง, 2560)

4. กฎกระทรวงกำหนดพัสดุและวิธีการจัดซื้อจัดจ้างพัสดุที่รัฐต้องการส่งเสริมและสนับสนุน (ฉบับที่ 2) พ.ศ. 2563 (กระทรวงการคลัง, 2563)

# **ขั้นตอนและวิธีการปฏิบัติงาน แผนผังขั้นตอนการปฏิบัติงานการจัดซื้อจัดจ้าง (วงเงินไม่เกิน 5,000 บาท)**

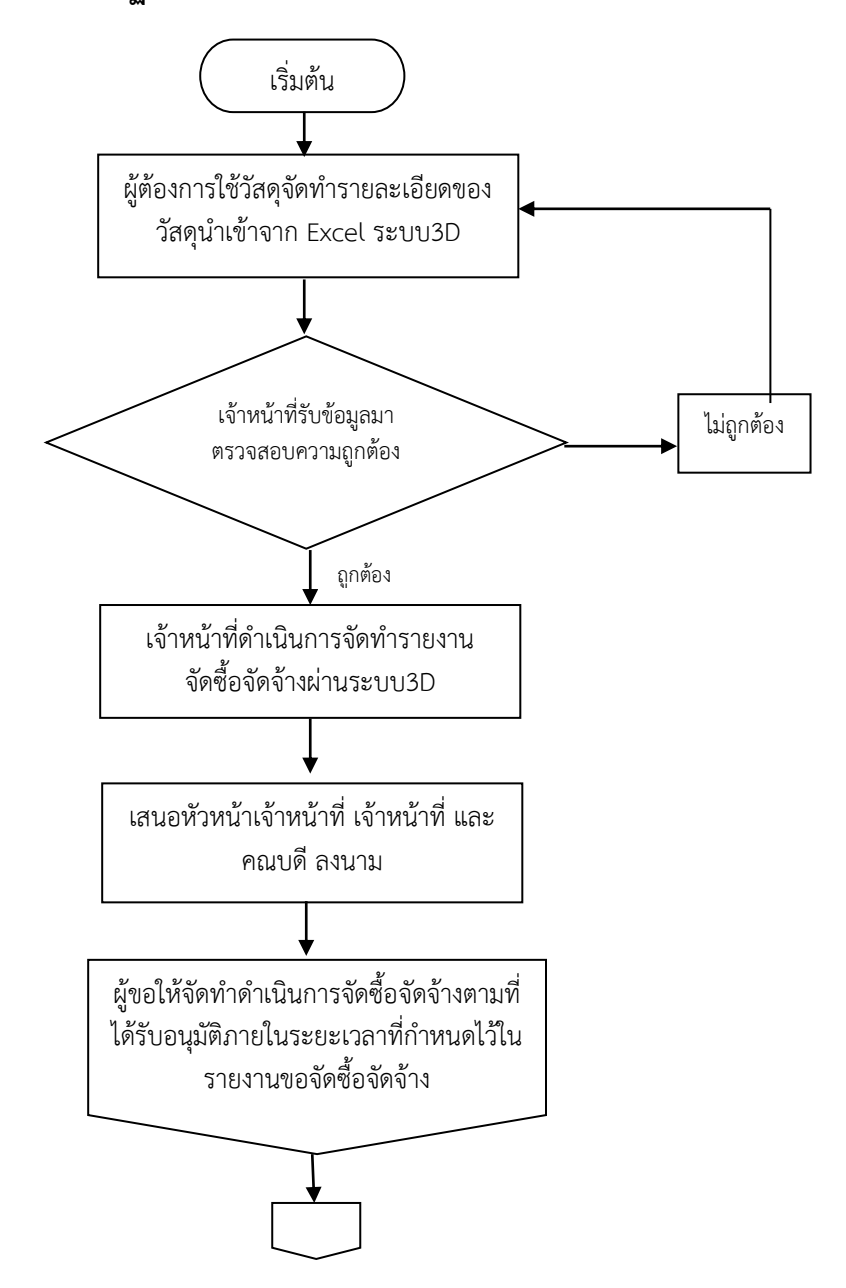

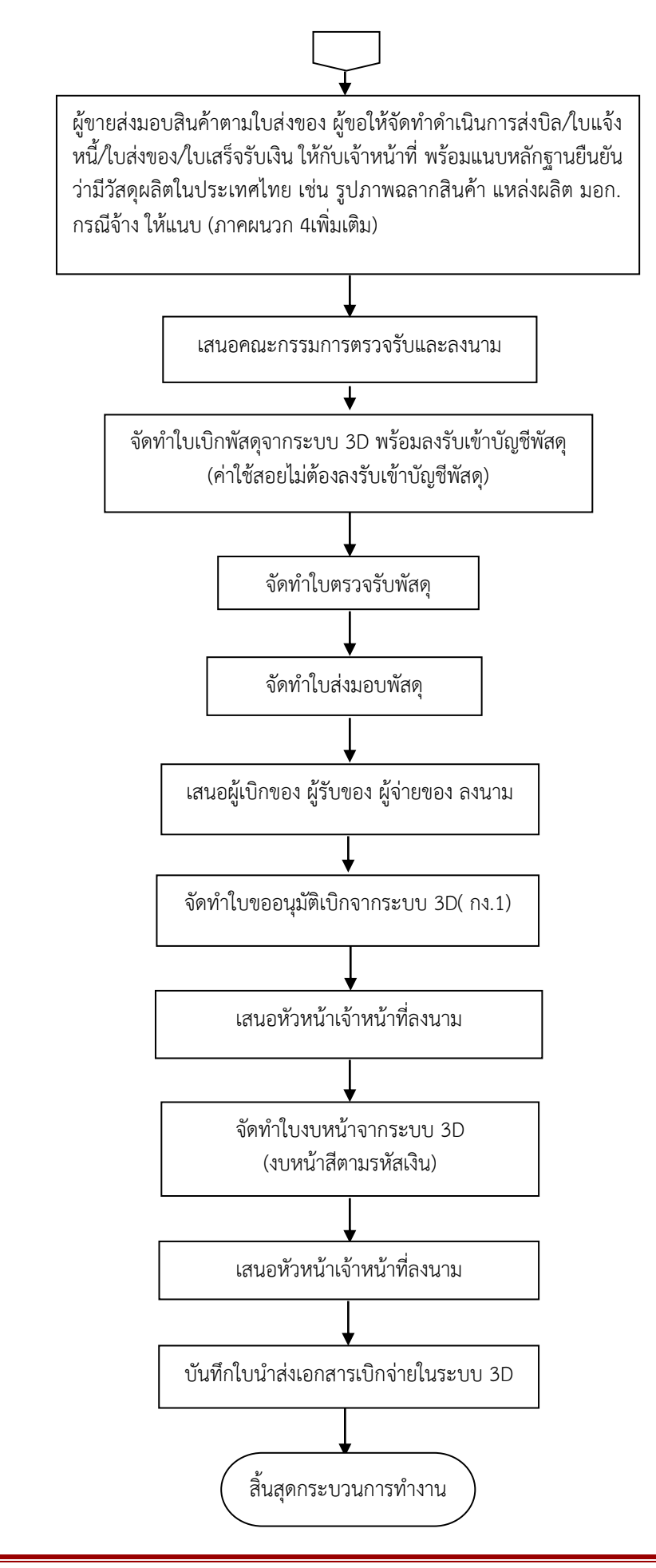

# **2. ขั้นตอนการปฏิบัติงาน**

**2.1 ให้ท าแบบรายละเอียดของพัสดุ ขอบเขตงานหรือรายละเอียดคุณลักษณะเฉพาะ** โดยสามารถโหลดไฟล์ Excel ได้ตามลิงค์นี้ (http://3dgf.pbru.ac.th/Downloads/รายการนำเข้า Excel60.xlsx) พร้อมระบุ Spec ตามความต้องการใช้งาน และระบุว่า "เป็นพัสดุที่ผลิต ภายในประเทศ"

# **2.2 กรณีซื้อ วงเงินไม่ถึง 5,000 บาท**

- ให้ไปบันทึกรายการซื้อ ในระบบ 3dgf (GrowFA-MIS) จะได้รายงานขอซื้อขอจ้าง (เสนอลงนาม)

- ทำบันทึกข้อความรายงานขออนุมัติซื้อ จากระบบ 3D \*\*( สีตามรหัสเงิน)\*\*

- น าบันทึกรายการซื้อและบันทึกข้อความรายงานขออนุมัติซื้อผ่านความเห็นชอบจาก คณบดี/หัวหน้าเจ้าหน้าที่/เจ้าหน้าที่ (เรียงตามลำดับให้ถูกต้อง)

- ใบแจ้งหนี้/ใบส่งของ/ใบส่งสินค้า/ใบเสร็จรับเงิน/บิลเงินสด พร้อมประทับตรา (ถ้ามี)

- หนังสือรับรองสินค้า Made in Thailand ออกโดยสภาอุตสาหกรรมแห่งประเทศไทย

- รูปถ่ายฉลากสินค้าที่ติดบนบรรจุภัณฑ์

- รูปถ่ายแหล่งผลิต หรือสถานที่ผลิต พร้อมทั้งผู้ซื้อเซ็นรับรองว่าเป็นสินค้าที่ผลิต ี่ ปลูกหรือจัดทำเองที่บ้านเลขที่.....ตำบล....อำเภอ......จังหวัด.......

- กรรมการตรวจรับลงนาม (1 คน)

- ค่าวัสดุ ลงรับเข้าทะเบียนบัญชีวัสดุ

- ค่าใช้สอย ไม่ต้องลงรับเข้าทะเบียนวัสดุและไม่ต้องมีใบเบิก

- ใบตรวจรับพัสดุ

- ใบส่งมอบพัสดุ

- ใบขออนุมัติเบิกจากระบบ 3D (กง.1)

- งบหน้าจากระบบ 3D \*\* (งบหน้าสีตามรหัสเงิน)\*\*

- ใบเบิกพัสดุจากระบบ 3D

\*ผู้เบิก = หัวหน้าหน่วยงาน (คณบดี/ประธานสาขา/หัวหน้างาน)

\*ผู้รับของ = ผู้ใช้พัสดุ **(ตามที่ได้ขอให้จัดท าใน Excel)**

\*ผู้สั่งจ่าย = หัวหน้าหน่วยพัสดุ ตามคำสั่งมหาวิทยาลัยฯ

- ใบน้ำส่งการเงินจากระบบ 3D

- เอกสารต่าง ๆ เช่น เอกสารโครงการที่ได้รับอนุมัติ บันทึกโอนหมวด สัญญาการยืมเงิน

เป็นต้น

# **2.3 กรณีค่าเช่ารถ วงเงินไม่ถึง 5,000 บาท**

- รายการนำเข้า excel จากระบบ 3D
- บันทึกข้อความรายงานขออนุมัติจ้าง จากระบบ 3D \*\*(สีตามรหัสเงิน)\*\*

- ใบเสร็จรับเงิน/บิลเงินสด/ใบสำคัญรับเงิน พร้อมประทับตรา (ถ้ามี) ผู้ตรวจรับลงนาม

- สัญญาเช่ารถ (พร้อมหลักฐานประกอบ) วงเงิน 1,000 บาท ติดอากร 1 บาท เศษ ี ปัดขึ้นเป็น 1 บาท (สำเนาบัตรประชาชน จำนวน 1ชุด และรับรองสำเนาถูกต้องทุกแผ่น สำเนาจด ทะเบียนรถ รูปภาพป้ายเสียภาษี)

- ใบขออนุมัติเบิกจากระบบ 3D (กง.1)
- งบหน้าจากระบบ 3D \*\* (งบหน้าสีตามรหัสเงิน)\*\*
- ใบตรวจรับพัสดุ
- ใบส่งมอบพัสดุ
- ใบนำส่งการเงินจากระบบ 3D
- เอกสารต่าง ๆ เช่น เอกสารโครงการที่ได้รับอนุมัติ บันทึกโอนหมวด สัญญาการยืมเงิน

เป็นต้น

## **2.4 กรณีจ้าง วงเงินไม่ถึง 5,000 บาท**

**- ให้ท าแบบรายละเอียดของพัสดุ ขอบเขตงานหรือรายละเอียดคุณลักษณะเฉพาะ** โดยสามารถโหลดไฟล์ Excel ได้ตามลิงค์นี้ (http://3dgf.pbru.ac.th/Downloads/รายการนำเข้า Excel60.xlsx) พร้อมระบุ Spec ตามความต้องการใช้งาน และระบุว่า "เป็นพัสดุที่ผลิตในประเทศไม่ น้อยกว่าร้อยละ 60 ของมูลค่าพัสดุที่จะใช้งานจ้างนั้น"

- ให้ไปบันทึกรายการจ้าง ในระบบ 3dgf (GrowFA-MIS) จะได้รายงานขอจ้าง (เสนอลงนาม)

- ทำบันทึกข้อความรายงานขออนุมัติจ้าง จากระบบ 3D \*\*( สีตามรหัสเงิน)\*\*

- น าบันทึกรายการจ้าง และบันทึกข้อความรายงานขออนุมัติจ้าง ผ่านความเห็นชอบ ้จากคณบดี/หัวหน้าเจ้าหน้าที่/เจ้าหน้าที่ (เรียงตามลำดับให้ถูกต้อง)

- ใบแจ้งหนี้/ใบส่งของ/ใบส่งสินค้า/ใบเสร็จรับเงิน/บิลเงินสด พร้อมประทับตรา (ถ้ามี)
- กรรมการตรวจรับลงนาม (1 คน )
- ค่าใช้สอย ไม่ต้องลงรับเข้าทะเบียนวัสดุและไม่ต้องมีใบเบิก พร้อมแนบภาคผนวก 4
- ค่าวัสดุ ลงรับเข้าทะเบียนบัญชีวัสดุ
- ใบส่งมอบพัสดุ
- ใบตรวจรับพัสดุ
- ใบขออนุมัติเบิกจากระบบ 3D (กง.1)
- งบหน้าจากระบบ 3D \*\* (งบหน้าสีตามรหัสเงิน)\*\*
- ใบเบิกพัสดุจากระบบ 3D
	- \*ผู้เบิก = หัวหน้าหน่วยงาน (คณบดี/ประธานสาขา/หัวหน้างาน)
	- \*ผู้รับของ = ผู้ใช้พัสดุ **(ตามที่ได้ขอให้จัดท าใน Excel)**
	- \*ผู้สั่งจ่าย = หัวหน้าหน่วยพัสดุ ตามคำสั่งมหาวิทยาลัยฯ
- ใบบำส่งการเงินจากระบบ 3D
- เอกสารต่าง ๆ เช่น เอกสารโครงการที่ได้รับอนุมัติ บันทึกโอนหมวด สัญญาการยืมเงิน

เป็นต้น

# **โดยมีรายละเอียดดังนี้**

- ดับเบิ้ลคลิกที่ตัวโปรแกรม GrowFa-MIS

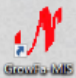

ภาพที่ 3.1 แสดงภาพตัวโปรแกรมเข้าสู่ระบบ GrowFa-MIS

ที่มา : โปรแกรมบันทึกการซื้อจ้างระบบ Grow Finance Management Information System 3D

- Login เข้าสู่ระบบด้วยรหัสผู้ใช้และรหัสผ่าน (รหัสผู้ใช้ mc023 และรหัสผ่าน 4456) แล้วกดปุ่ม **OK** 

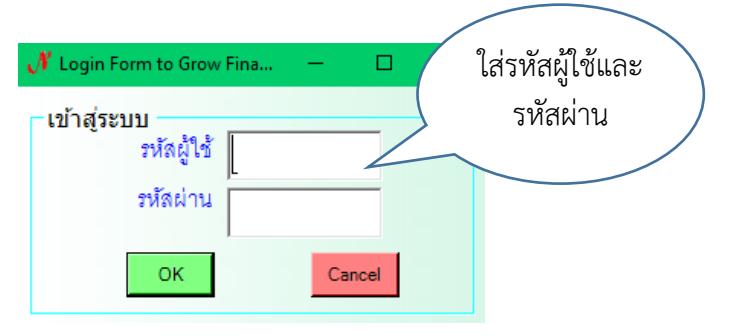

ภาพที่ 3.2 แสดงภาพ หน้าจอการเข้าระบบ 3D

ที่มา : โปรแกรมบันทึกการซื้อจ้างระบบ Grow Finance Management Information System 3D

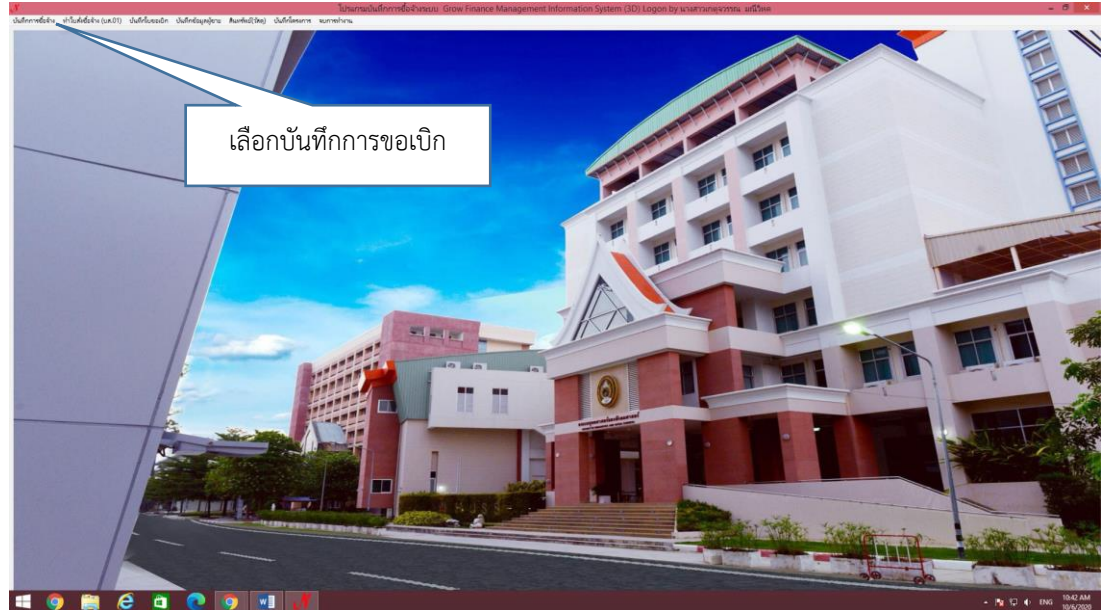

- เลือกบันทึกการขอเบิก

ภาพที่ 3.3 แสดงภาพหน้าจอหลักเมื่อเข้าสู่ระบบ

ที่มา : โปรแกรมบันทึกการซื้อจ้างระบบ Grow Finance Management Information System 3D

คู่มือปฏิบัติงาน : การจัดซื้อ-จัดจ้าง ระบบ 3D (ในวงเงินไม่เกิน 5,000 บาท) 14 | หน้า

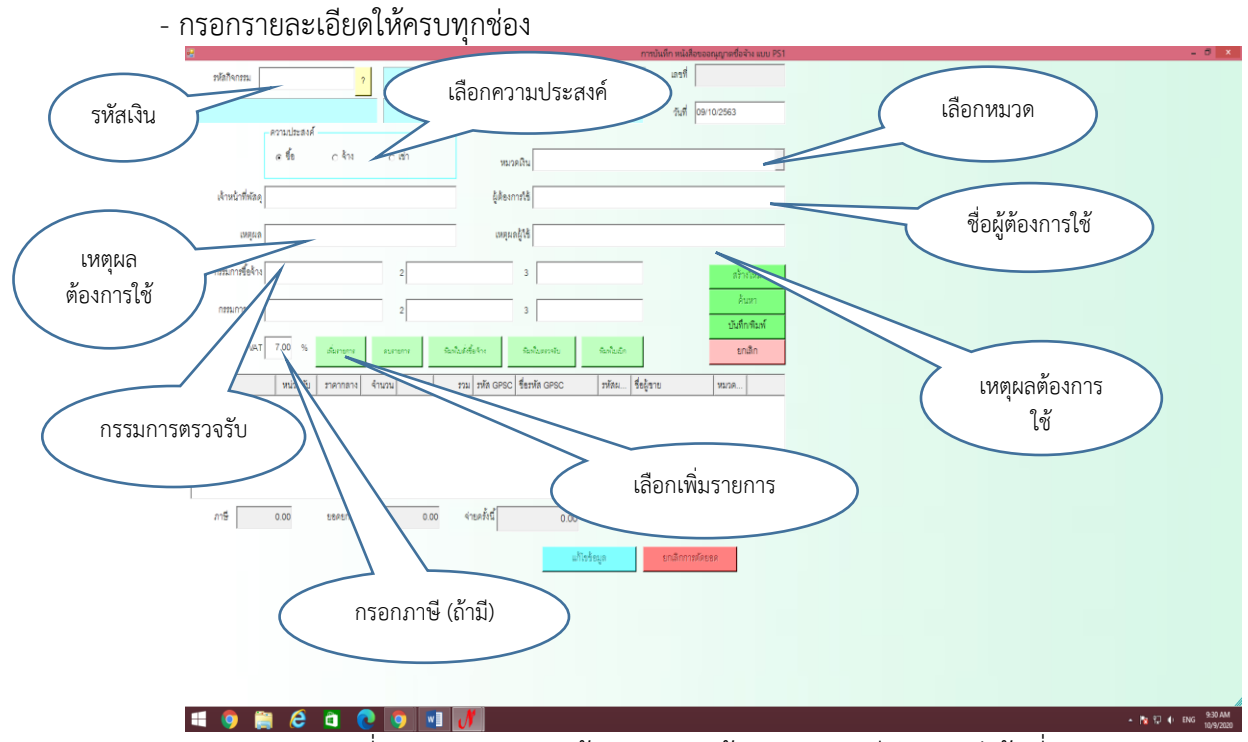

์<br>ภาพที่ 3.4 แสดงภาพหน้าจอ กรอกข้อมูลรายละเอียดตามหัวข้อที่กำหนด ที่มา : โปรแกรมบันทึกการซื้อจ้างระบบ Grow Finance Management Information System 3D

- หลังจากกดเพิ่มรายการเสร็จ เลือกรายการนำเข้าจาก Excel ซึ่งเราต้องไปเลือกรายการที่เบิกที่เรา ได้ Save ไว้ เพื่อให้ดึงข้อมูลมาขึ้นในระบบ 3D

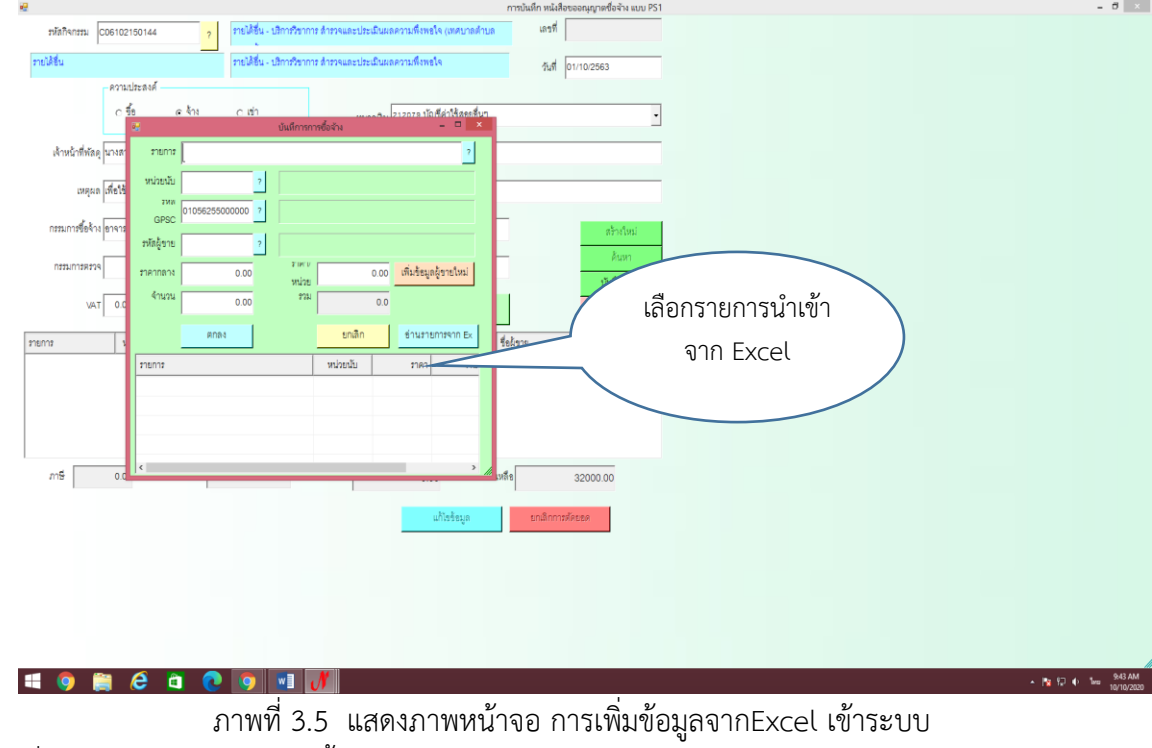

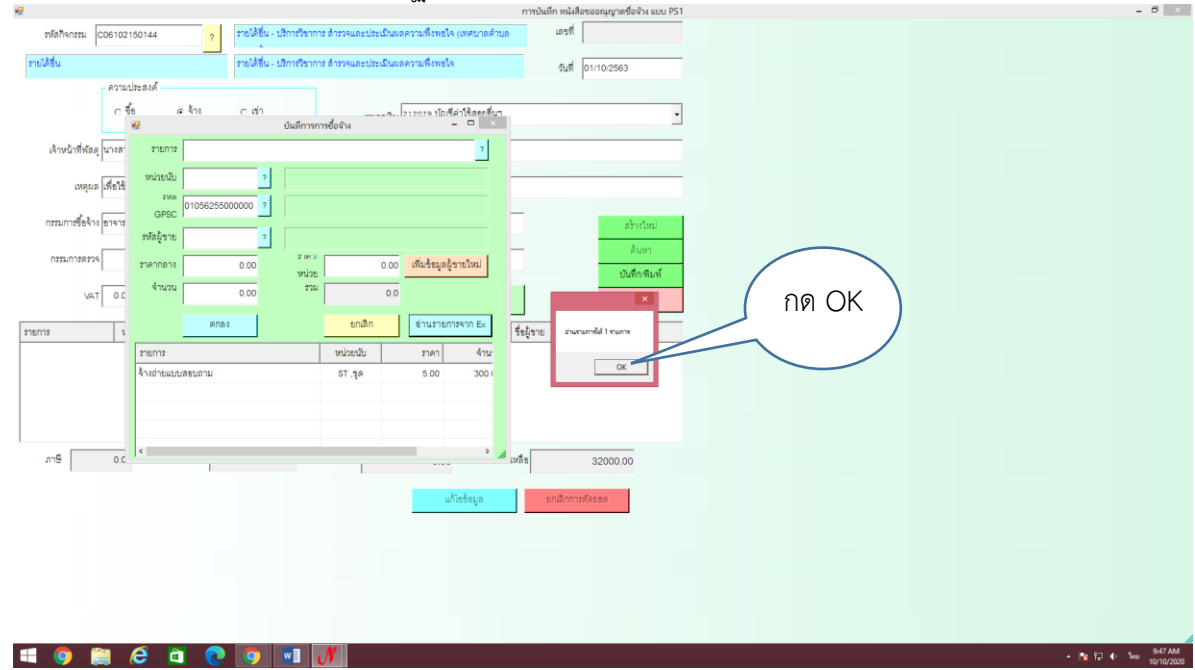

# - เมื่อดึงไฟล์ที่ Save ไว้แล้วมาปรากฏบนหน้าระบบแล้ว ให้ กด OK

ภาพที่ 3.6 แสดงภาพหน้าจอเมื่อโหลดไฟล์ Excel

ที่มา : โปรแกรมบันทึกการซื้อจ้างระบบ Grow Finance Management Information System 3D

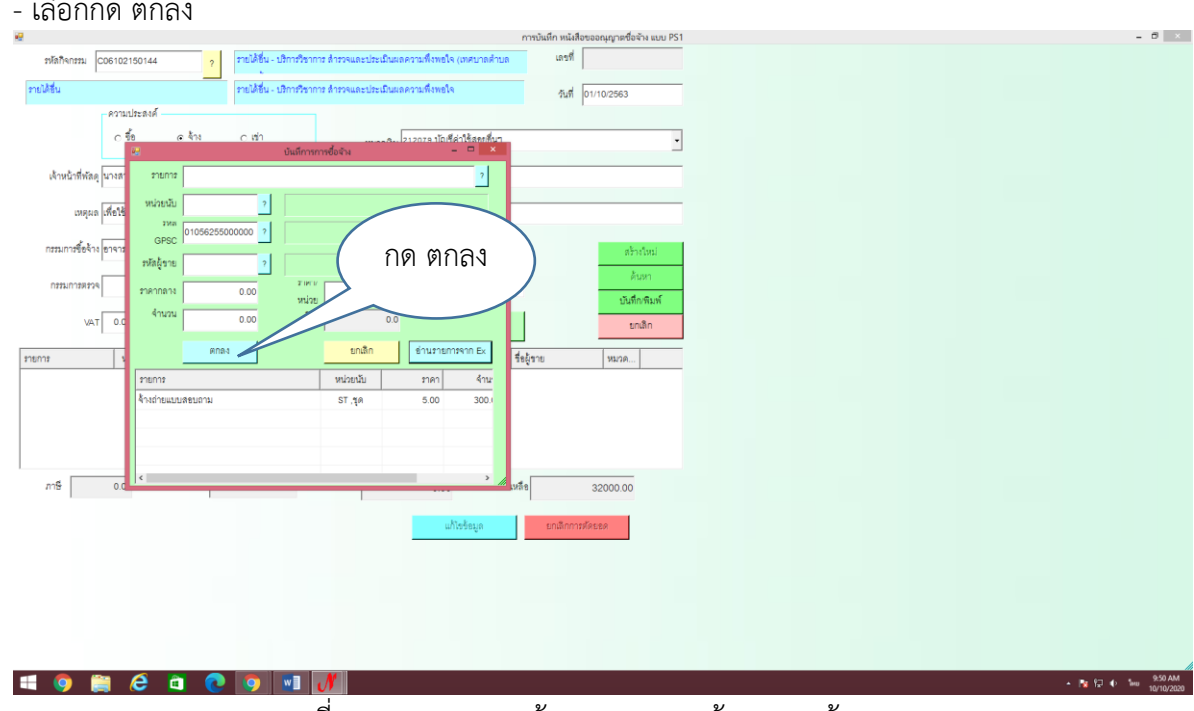

- เลือกกด ตกลง

ภาพที่ 3.7 แสดงภาพหน้าจอ การกรอกข้อมูลครบถ้วน

- ดูความถูกต้องของรายการที่ขอทำเบิกว่ารายการถูกต้องหรือไม่ ยอดเงินถูกต้องหรือไม่ ถ้าถูกต้องให้ ท าการบันทึกพิมพ์

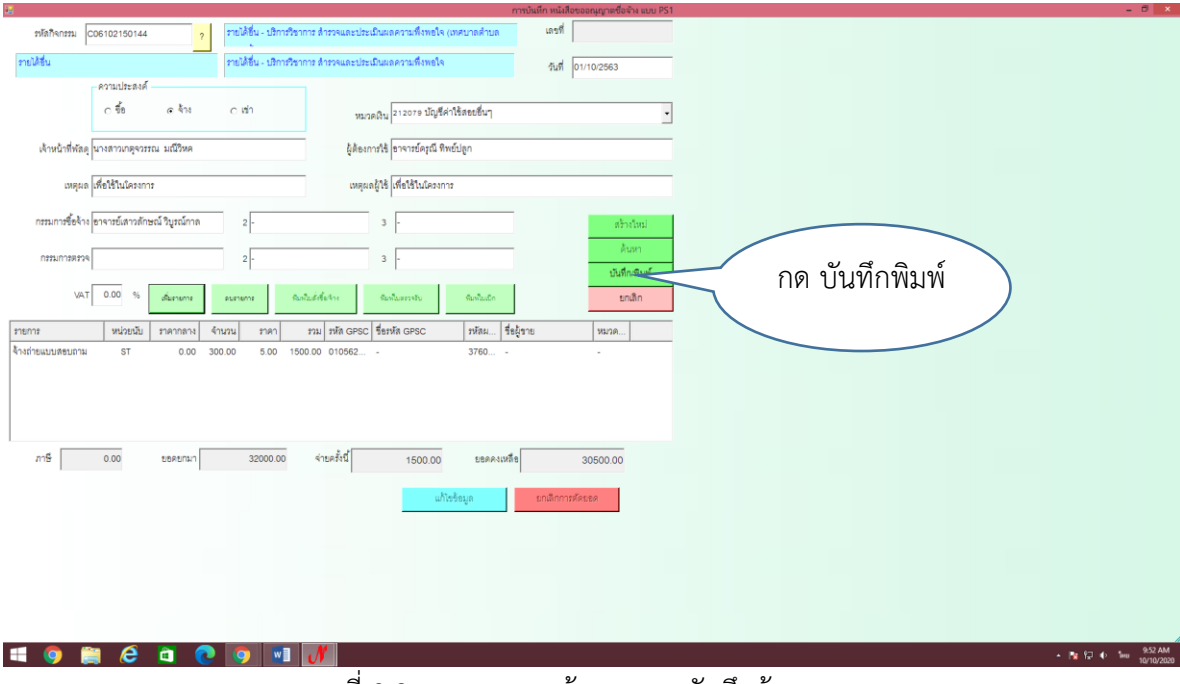

ภาพที่ 3.8 แสดงภาพหน้าจอ การบันทึกข้อมูล

- บันทึกข้อความรายงานขออนุมัติซื้อ จากระบบ 3D (สีหน้างบตามรหัสเงิน)

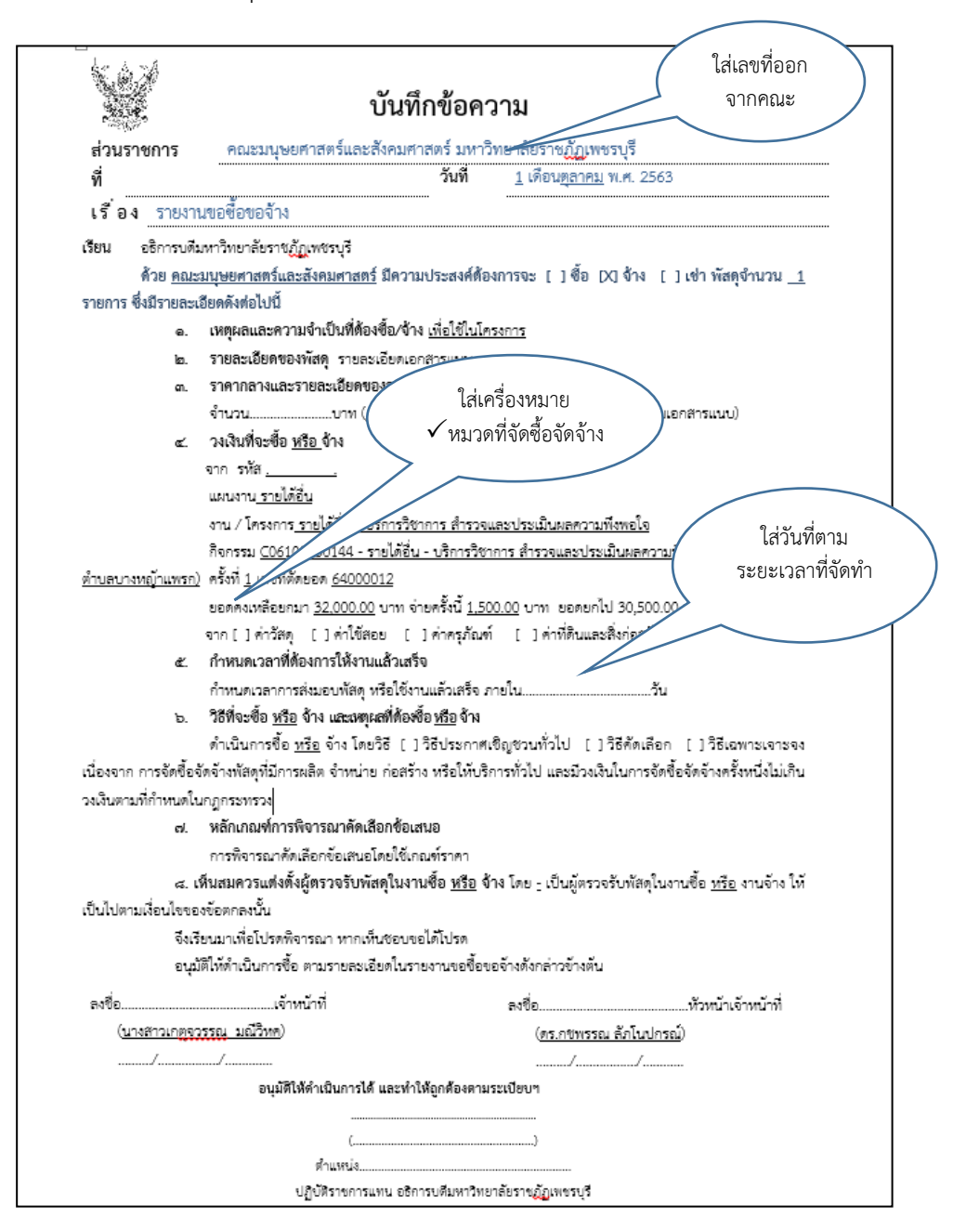

ภาพที่ 3.9 แสดงภาพหน้าจอ รายงานขอซื้อขอจ้าง

- หลังจากเจ้าหน้าที่ หัวหน้าเจ้าหน้าที่และคณบดีลงนามเรียบร้อยแล้ว ให้ผู้จัดทำ ี ดำเนินการจัดซื้อจัดจ้างตามที่ได้รับอนุมัติภายในระยะเวลาที่กำหนดไว้ในรายงานขอซื้อ ขอจ้าง

- ผู้ขายส่งมอบสินค้าตามใบเสร็จ /บิลเงินสด / ใบส่งของ

- ผู้จัดทำนำใบเสร็จ/บิลเงินสด/ใบส่งของมาทำประทับลงรับเข้าบัญชีพัสดุคณะที่ เจ้าหน้าที่คณะ(กรณีเป็นค่าวัสดุ ถ้าเป็นค่าใช้สอย ไม่ต้องประทับลงรับพัสดุ)

- เสนอกรรมการตรวจรับลงนาม
- จัดท าใบเบิกพัสดุ จากระบบ 3D เสนอผู้เบิกของ ผู้รับของ ผู้จ่ายของ ของคณะ ลงนาม
- จัดท าใบตรวจรับพัสดุ จากระบบ 3D เสนอ ผู้ตรวจรับพัสดุ ลงนาม
- จัดท าใบส่งมอบพัสดุ พร้อมให้ ร้านลงนาม
- จัดท าใบ กง.1 จากระบบ 3D เสนอหัวหน้าเจ้าหน้าของคณะที่ลงนาม
- จัดท างบหน้าส าคัญการเบิกเงิน จากระบบ 3D เสนอหัวหน้าเจ้าหน้าที่ของคณะลงนาม
- บันทึกใบนำส่งผ่านระบบ 3D และนำส่งเอกสารเบิกจ่ายไปยังงานการเงินของ

มหาวิทยาลัยราชภัฏเพชรบุรี

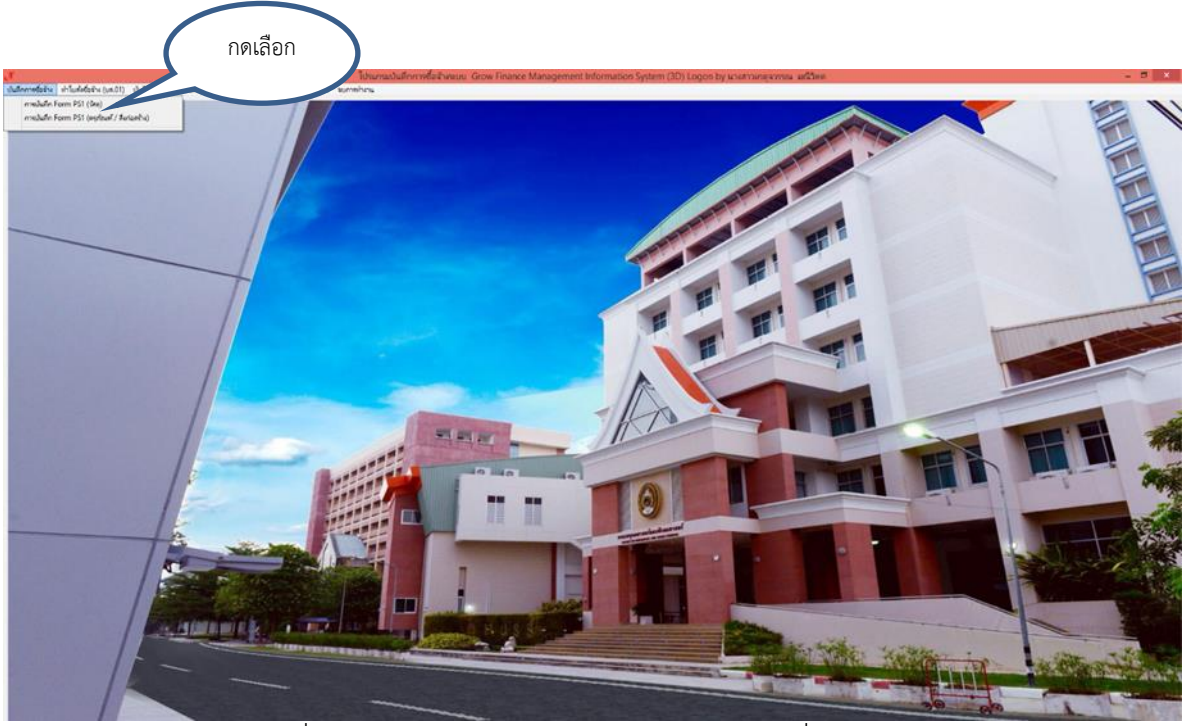

้ภาพที่ 3.10 แสดงภาพหน้าจอ การเลือกรายการที่จัดทำ ที่มา : โปรแกรมบันทึกการซื้อจ้างระบบ Grow Finance Management Information System 3D

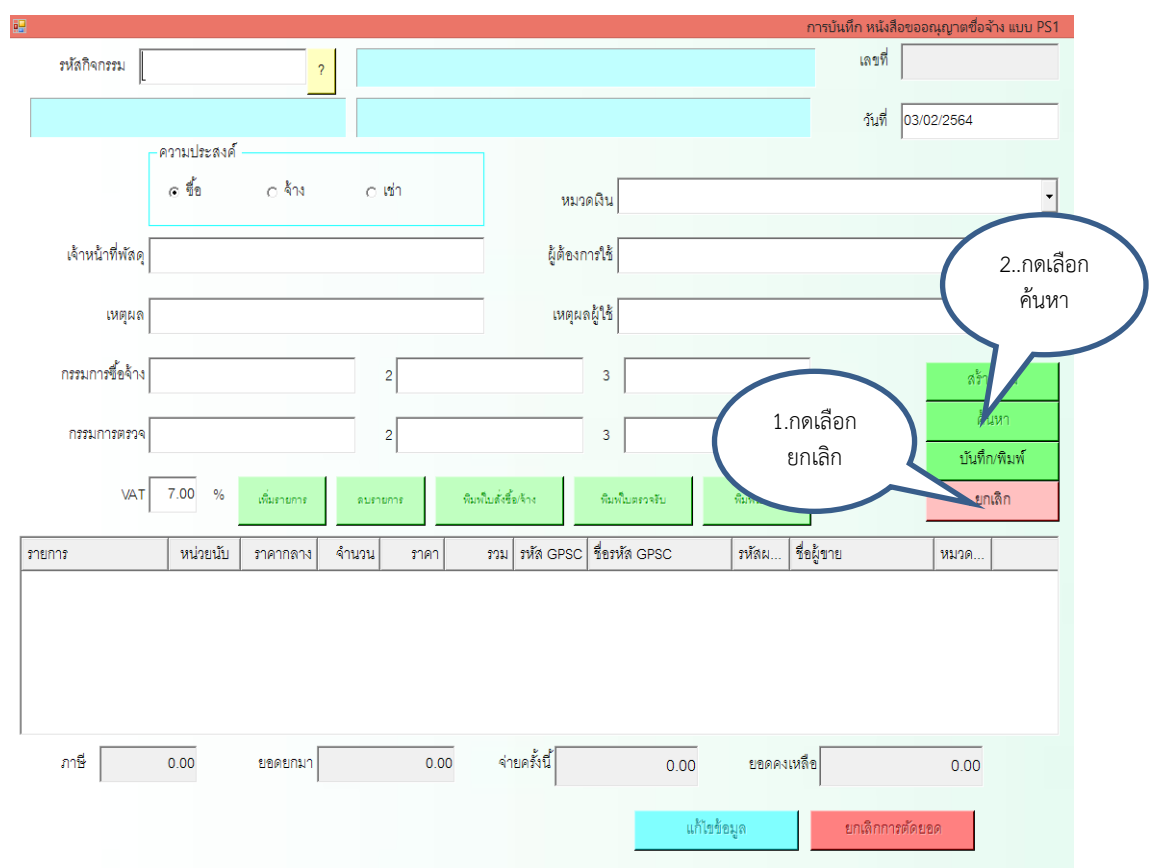

ภาพที่ 3.11 แสดงภาพหน้าจอ การค้นหายอดเงินที่ขอจัดทำ

ที่มา : โปรแกรมบันทึกการซื้อจ้างระบบ Grow Finance Management Information System 3D

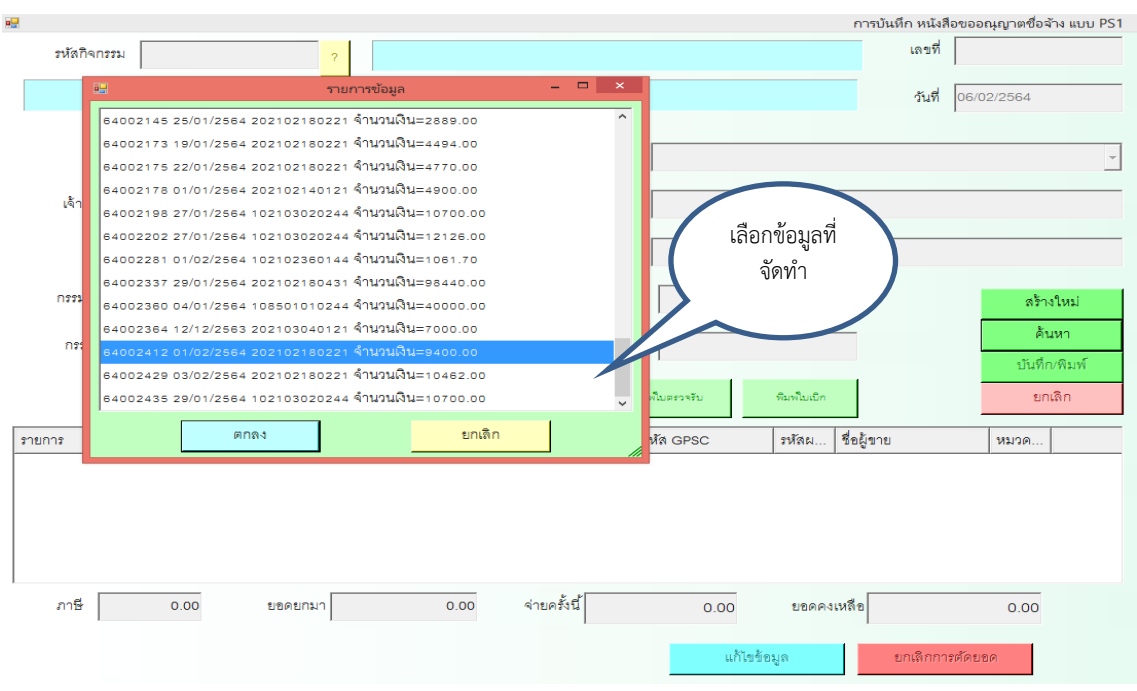

ภาพที่ 3.12 แสดงภาพหน้าจอ การเลือกยอดเงินที่ขอจัดทำ

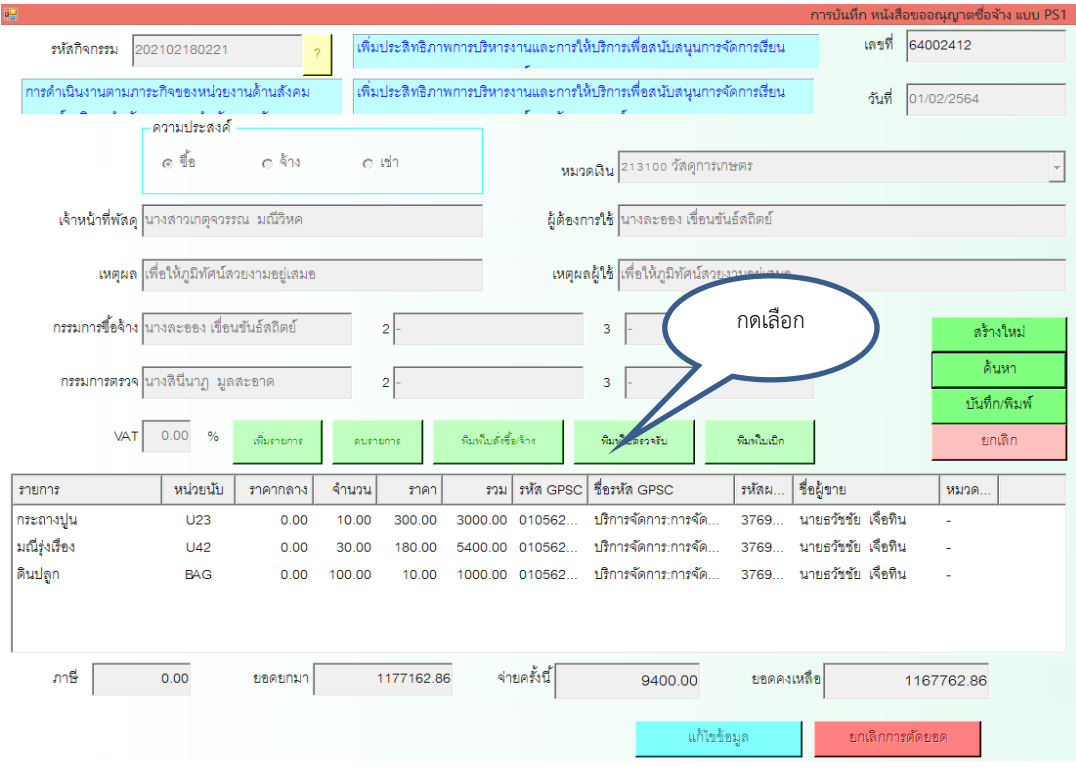

ภาพที่ 3.13 แสดงภาพหน้าจอ การเลือกพิมพ์ใบตรวจรับ

ที่มา : โปรแกรมบันทึกการซื้อจ้างระบบ Grow Finance Management Information System 3D

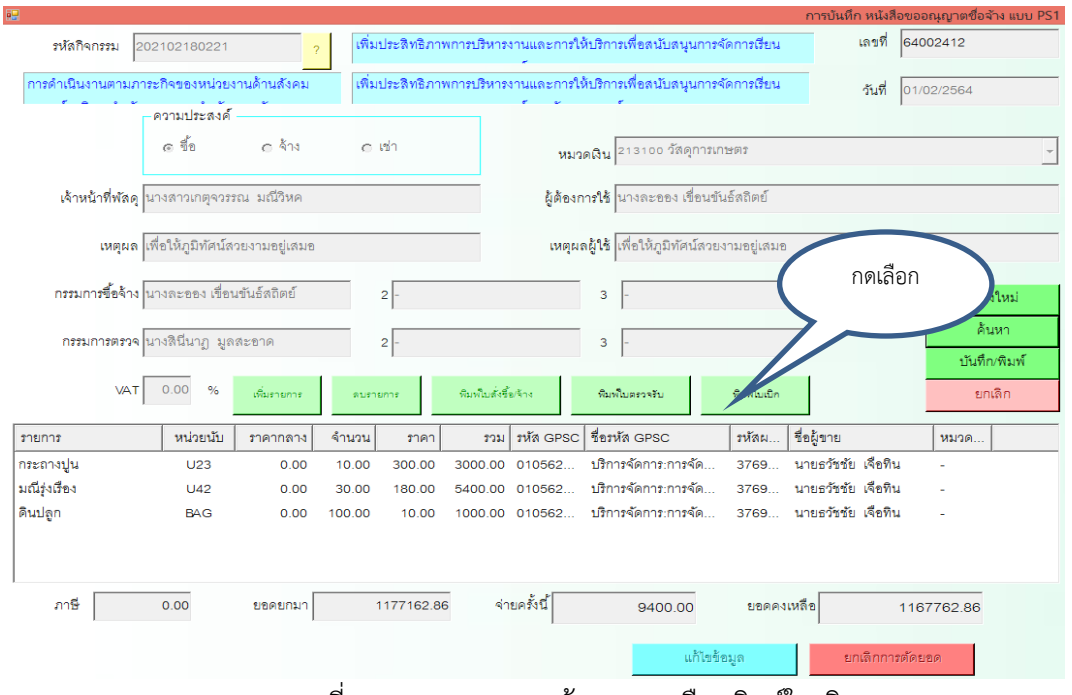

ภาพที่ 3.14 แสดงภาพหน้าจอ การเลือกพิมพ์ใบเบิก

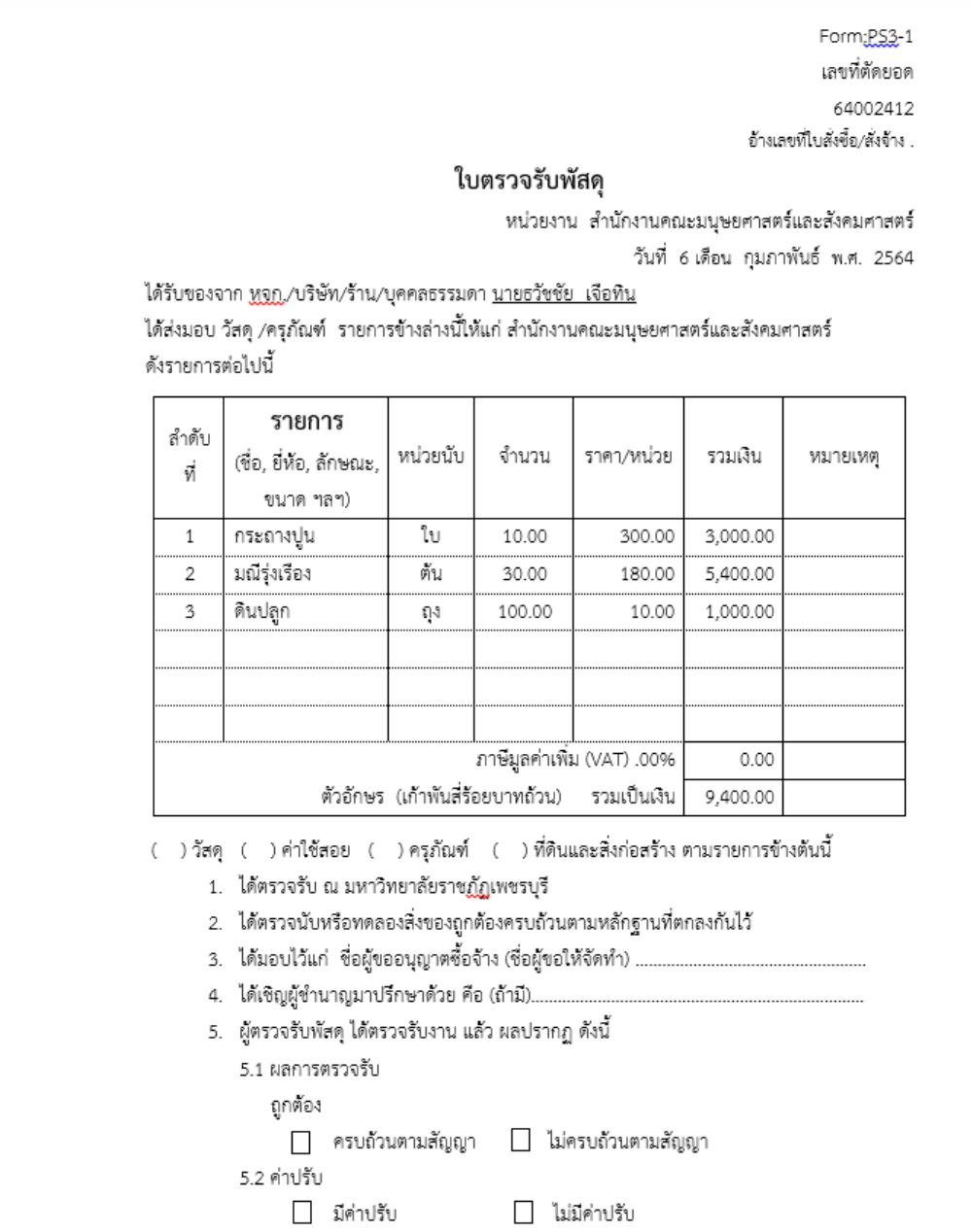

ภาพที่ 3.15 แสดงภาพหน้าจอ ใบตรวจรับที่สมบูรณ์

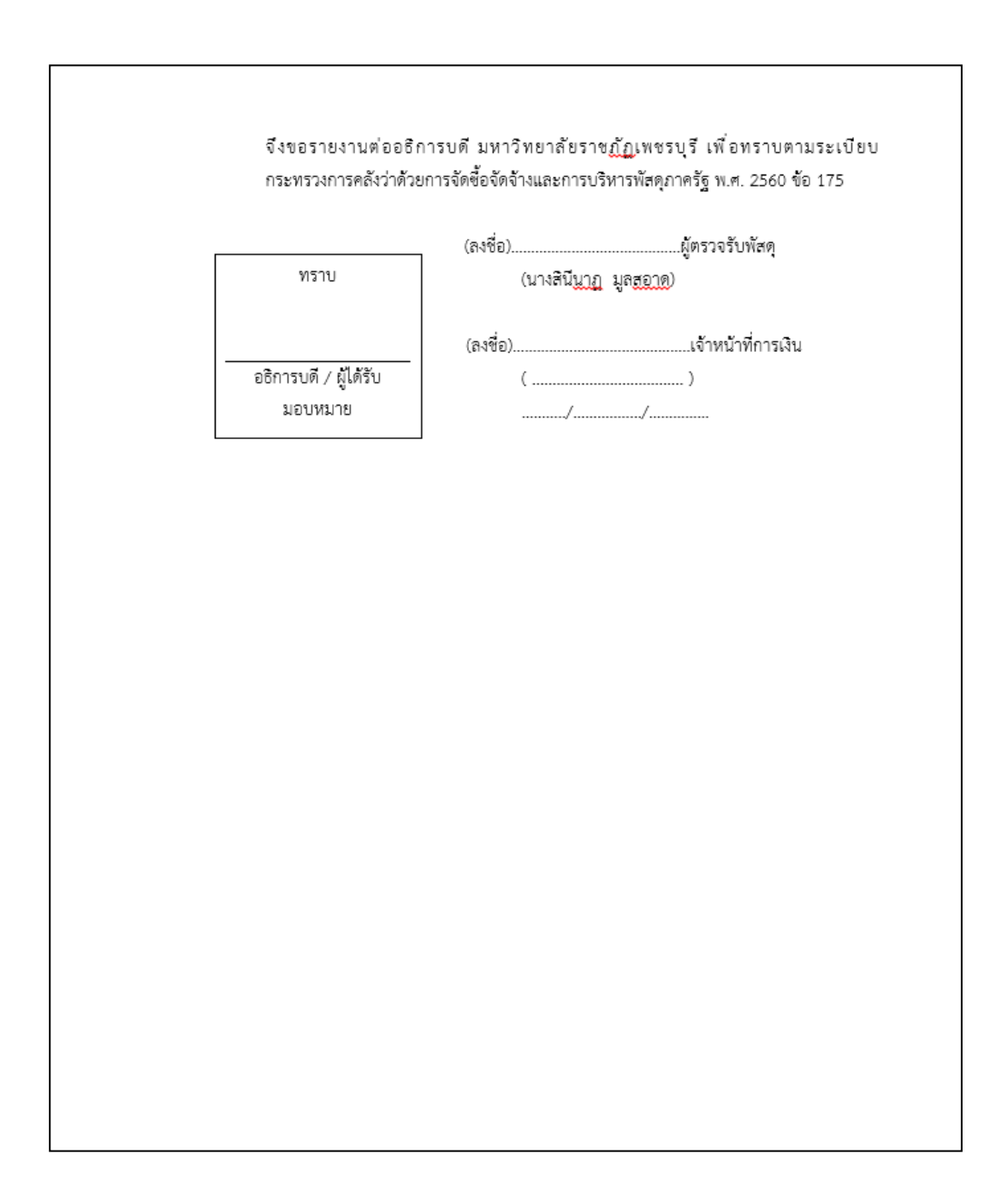

ภาพที่ 3.16 แสดงภาพหน้าจอ ลงลายมือชื่อส าหรับผู้ตรวจรับพัสดุ ที่มา : โปรแกรมบันทึกการซื้อจ้างระบบ Grow Finance Management Information System 3D

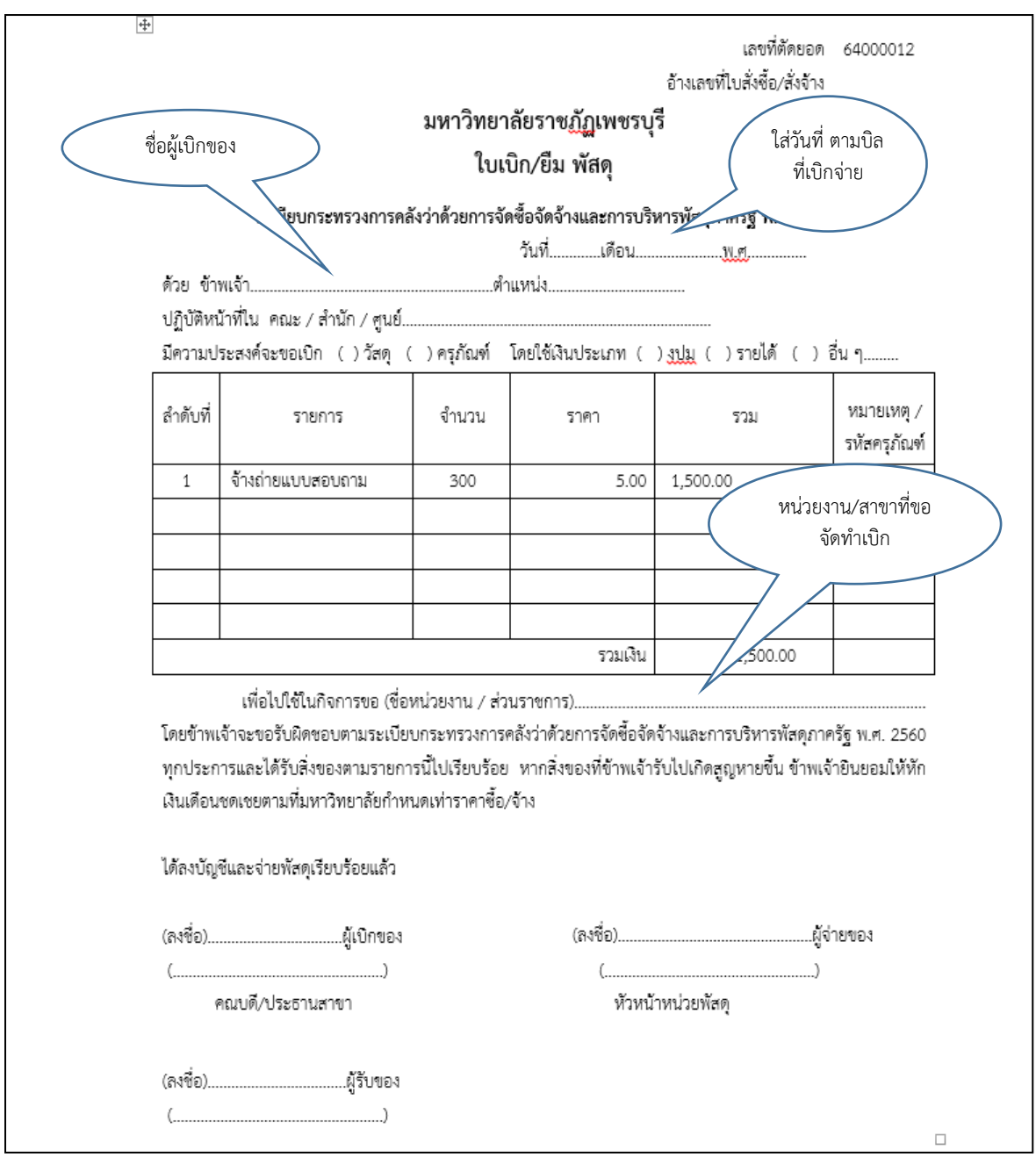

ภาพที่ 3.17 แสดงภาพหน้าจอ ใบเบิก/ยืมพัสดุ ที่มา : โปรแกรมบันทึกการซื้อจ้างระบบ Grow Finance Management Information System 3D

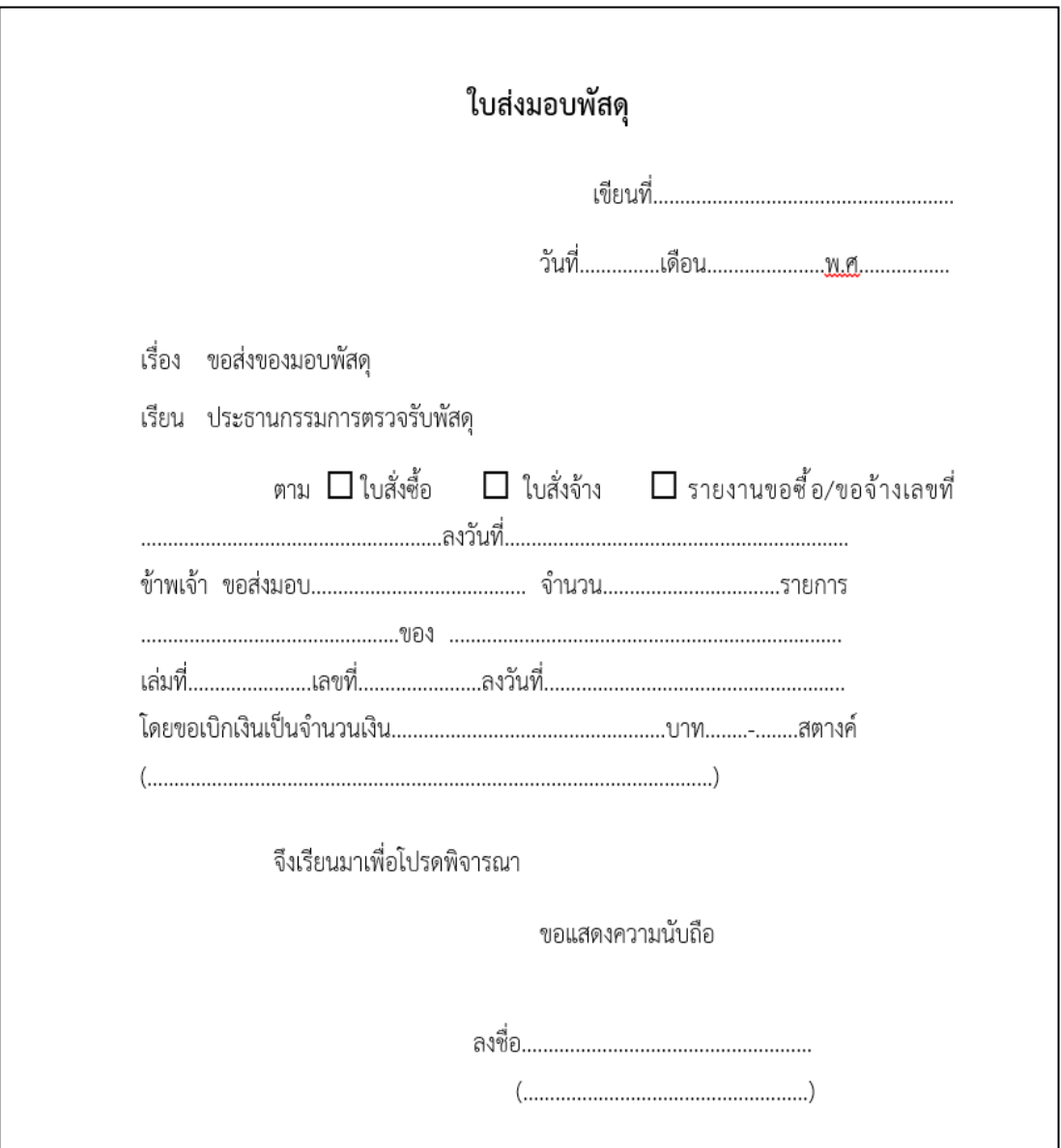

ภาพที่ 3.18 แสดงภาพหน้าจอใบส่งมอบพัสดุ ที่มา : โปรแกรมบันทึกการซื้อจ้างระบบ Grow Finance Management Information System 3D

## - เลือก "ใบ กง.1"

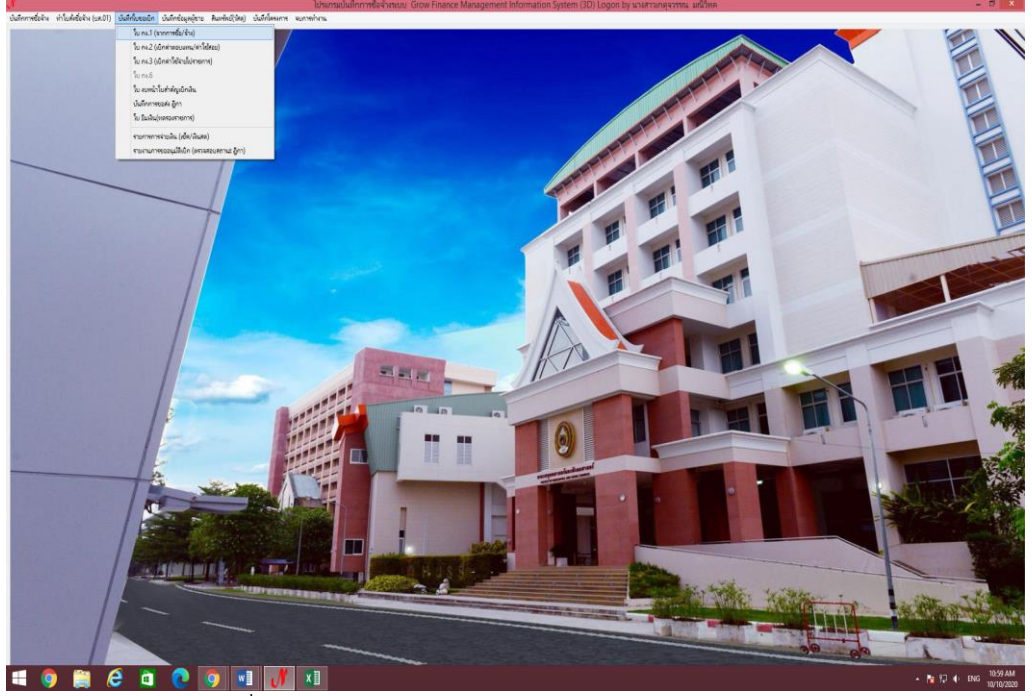

ภาพที่ 3.19 แสดงภาพหน้าจอ การเลือกเมนูจัดท า ใบ กง.1

ที่มา : โปรแกรมบันทึกการซื้อจ้างระบบ Grow Finance Management Information System 3D

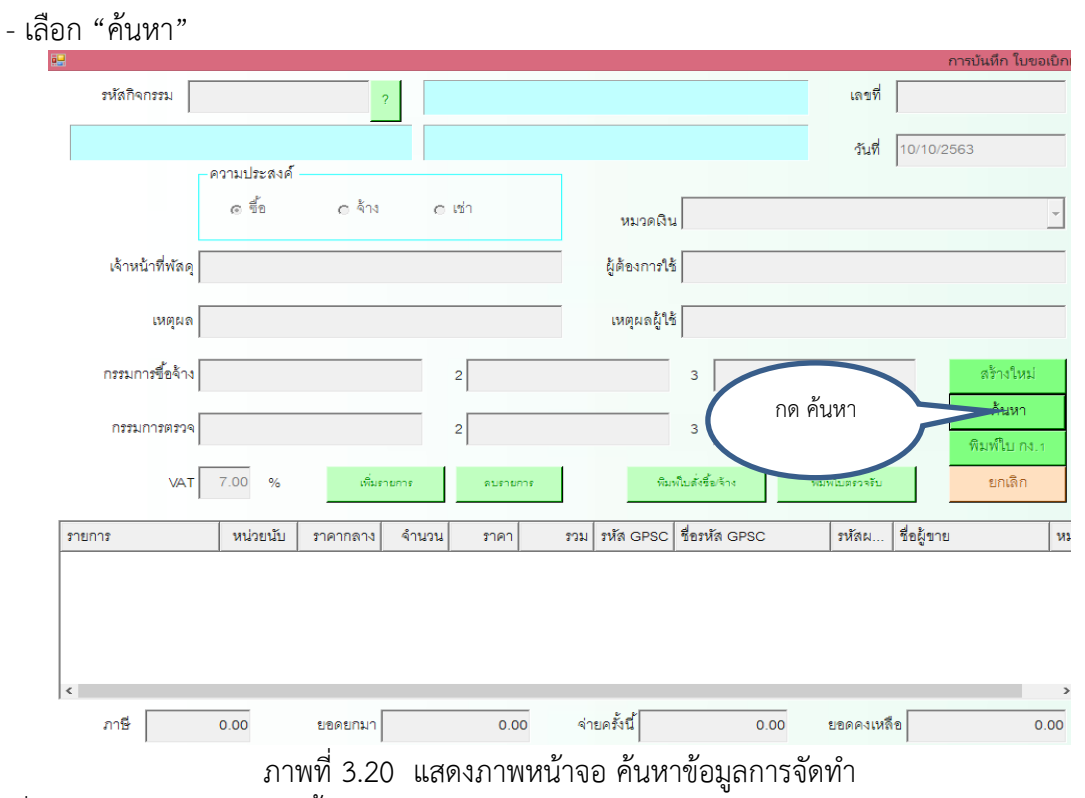

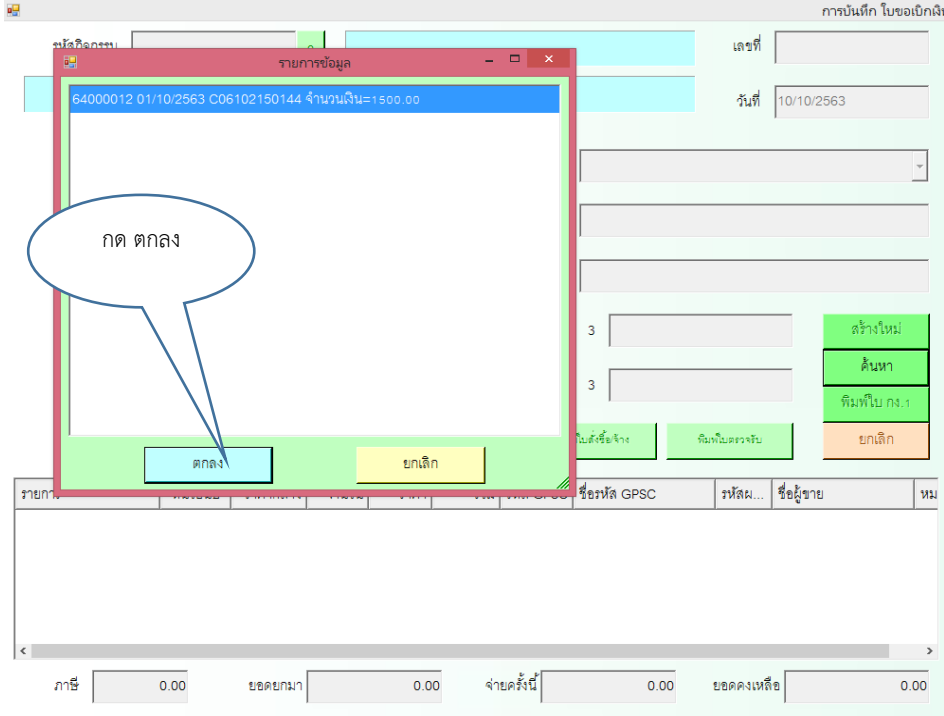

# - เลือกยอดเงินที่เบิกแล้วคลิ๊กให้เป็นแถบสีน้ำเงิน หลังจากนั้น กด "ตกลง"<br>"ร

ภาพที่ 3.21 แสดงภาพหน้าจอ การเลือกยอดเงินที่ขอจัดทำ

ที่มา : โปรแกรมบันทึกการซื้อจ้างระบบ Grow Finance Management Information System 3D

#### รหัสกิจกรรม C06102150144 รายได้อื่น - ปริการวิชาการ สำรวจและประเมินผลความพึงพอ เลขที่ 64000012 รายได้อื่น :<br>รายได้อื่น - บริการวิชาการ สำรวจและประเมินผลความพึงพอ วันที่ 01/10/2563 ความประสงค์ ก จั๊ด  $a \delta u$  $\sigma$  ish หมวดเงิน 212 เลือกพิมพ์ เจ้าหน้าที่พัสดุ <mark>นางสาวเกตุจวรรณ มณีวิห</mark>ค ผู้ต้องการใช้ อ ใบกง.1เหตุผลผู้ใช้ <mark>เพื่อใช้ในโครงกา</mark> เหตุผล <mark>เพื่อใช้ในโครงการ</mark> กรรมการซื้อจ้าง <mark>อาจารย์เสาวลักษณ์ วิบูรณ์กา</mark>ร กรรมการตรวจ  $\overline{z}$  $0.00 - 8$  $\sqrt{\Delta T}$ หน่วยนับ รวม รหัส GPSC ซื้อรหัส GPSC รหัสผ.. ใช้อผู้ขาย รายการ วาคากลาง จำนวน ราคา ้จ้างถ่ายแบบสอบถาม 1500.00 010562... บริการจัดการ:การจัด...  $ST$  $0.00$ 300.00  $5.00$ 3760... นางสาวนุชทิพา ชวนชื่น -จ่ายครั้งนี้ ยอดคงเหลือ ภาษี |  $\overline{0.00}$ ยอดยกมา 32000.00  $1500.00$  $30500.00$

- เลือกพิมพ์ "ใบ กง.1"

ภาพที่ 3.22 แสดงภาพหน้าจอ การเลือกพิมพ์ ใบ กง.1 พร้อมพิมพ์

ที่มา : โปรแกรมบันทึกการซื้อจ้างระบบ Grow Finance Management Information System 3D

้หม

- เสนอหัวหน้าเจ้าหน้าที่ลงนาม

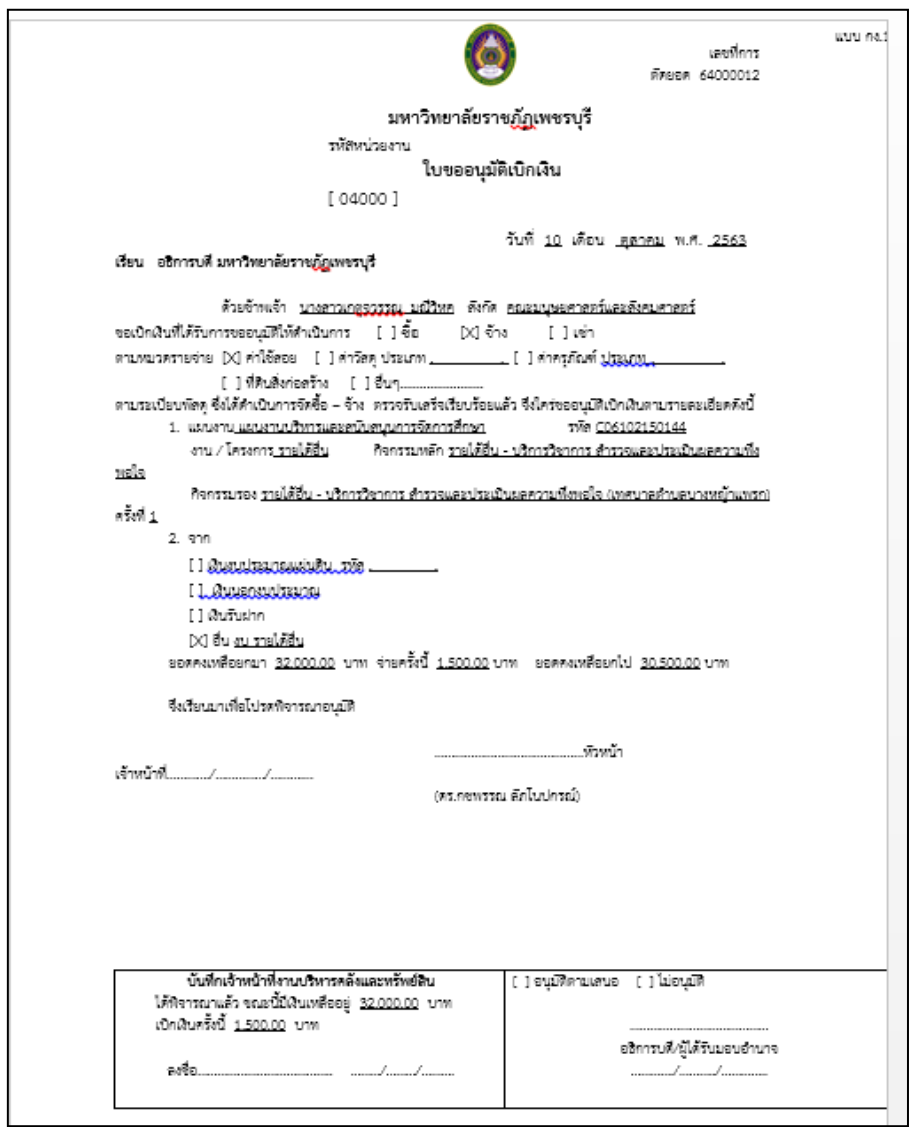

ภาพที่ 3.23 แสดงภาพหน้าจอ ใบ กง.1 ที่สมบูรณ์ ที่มา : โปรแกรมบันทึกการซื้อจ้างระบบ Grow Finance Management Information System 3D

# - เลือกใบงบหน้าใบสำคัญเบิกเงิน

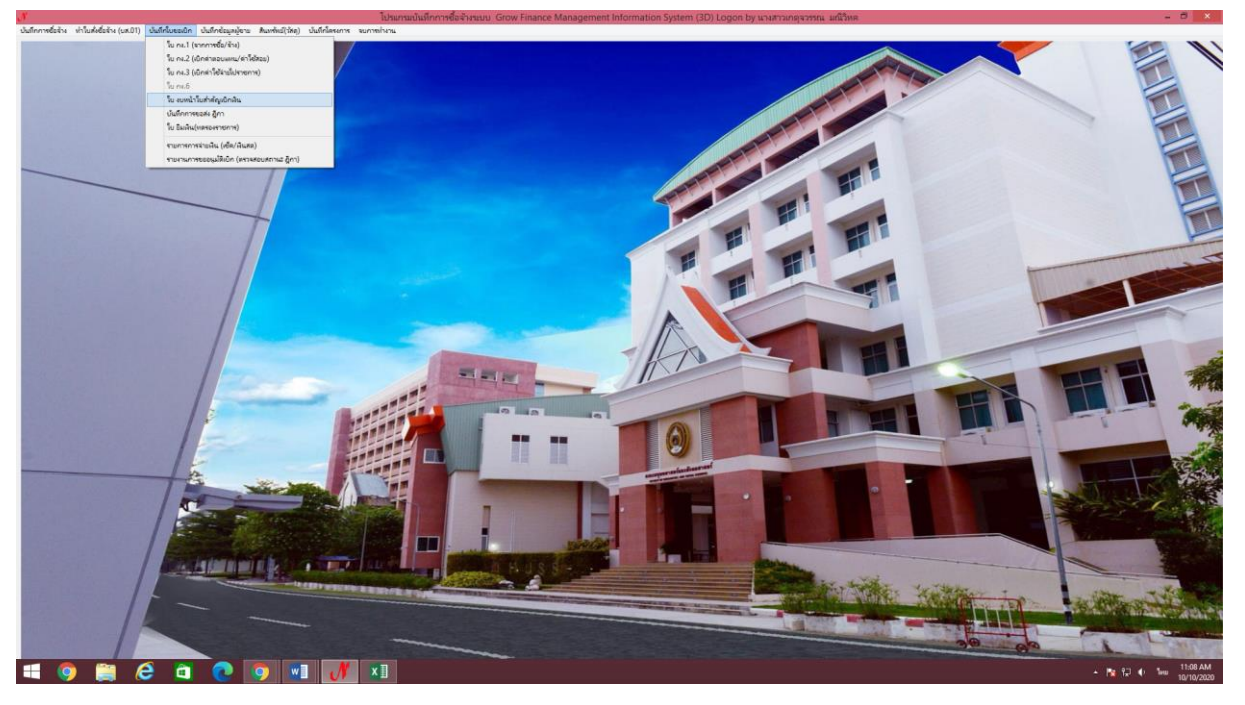

ภาพที่ 3.24 แสดงภาพหน้าจอการเลือกเมนูจัดทำใบงบหน้า

ที่มา : โปรแกรมบันทึกการซื้อจ้างระบบ Grow Finance Management Information System 3D

- -<br>ชื่อ-นามสกุล ผู้ขอเปิก เลือกสร้างใหม่aumons Andlu | instilat เปิก ในล้าค้อม ล้าวระจ Hamming Court
- **-** เลือก "สร้างใหม่"

ภาพที่ 3.25 แสดงภาพหน้าจอการกดปุ่มสร้างใหม่

- พิมพ์ชื่อหัวหน้าเจ้าหน้าที่และตำแหน่ง เลือก "เพิ่มรายการ"

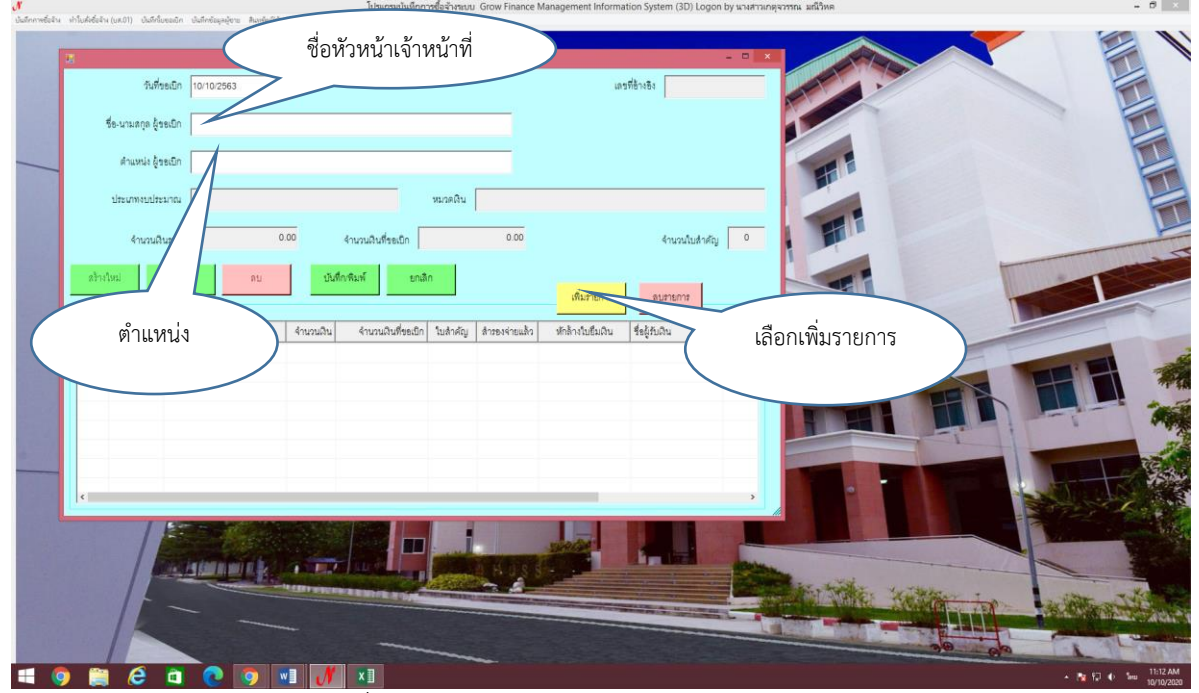

ภาพที่ 3.26 แสดงภาพหน้าจอ การกรอกข้อมูล

ที่มา : โปรแกรมบันทึกการซื้อจ้างระบบ Grow Finance Management Information System 3D

- เลือก "ค้นหา" .<br>Mahili kacam - Addisside - Ade กด "ค้นหา"rhein | france en unân  $\overline{1.116}$ **starn with A** O 9 VI J XI  $\ddot{\mathbf{a}}$ 

ภาพที่ 3.27 แสดงภาพหน้าจอ การค้นหาข้อมูลการจัดทำงบหน้า ที่มา : โปรแกรมบันทึกการซื้อจ้างระบบ Grow Finance Management Information System 3D

# - เลือกรายการที่ทำเบิกให้เป็นแถบสีน้ำเงิน

### - กด "ตกลง"

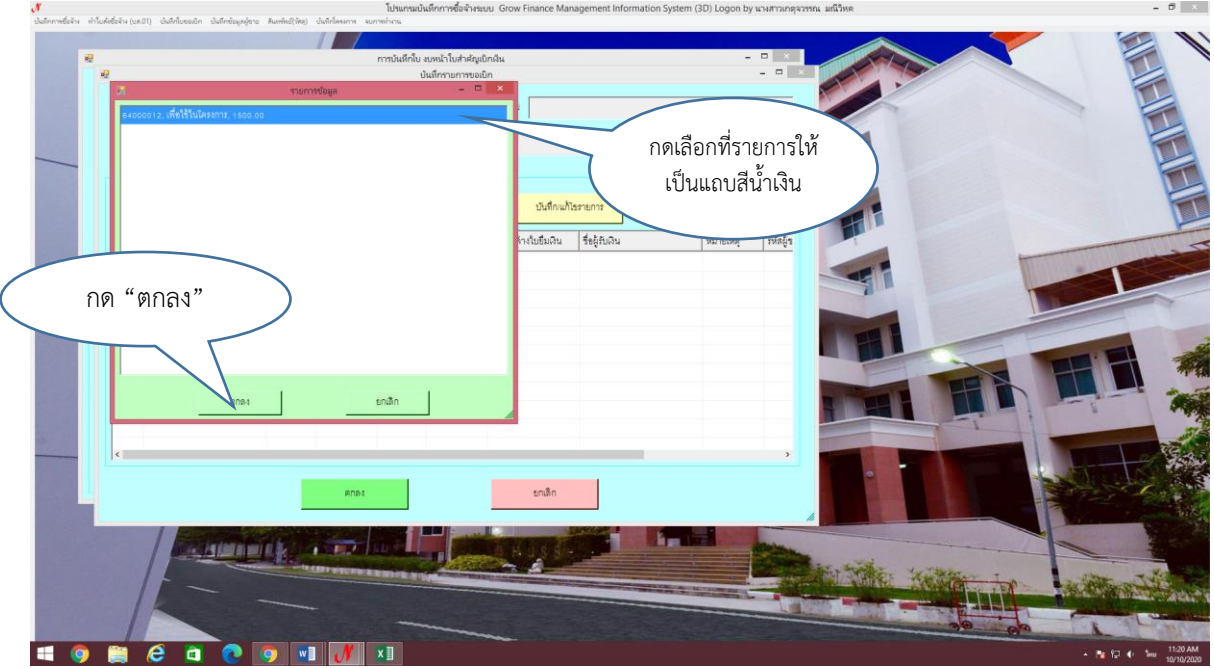

์<br>ภาพที่ 3.28 แสดงภาพหน้าจอ การเลือกยอดเงินที่ขอจัดทำ

ที่มา : โปรแกรมบันทึกการซื้อจ้างระบบ Grow Finance Management Information System 3D

- เลือกรายการที่ทำเบิกให้เป็นแถบสีน้ำเงิน
- กดเลือก "บันทึก/แก้ไขรายการ"

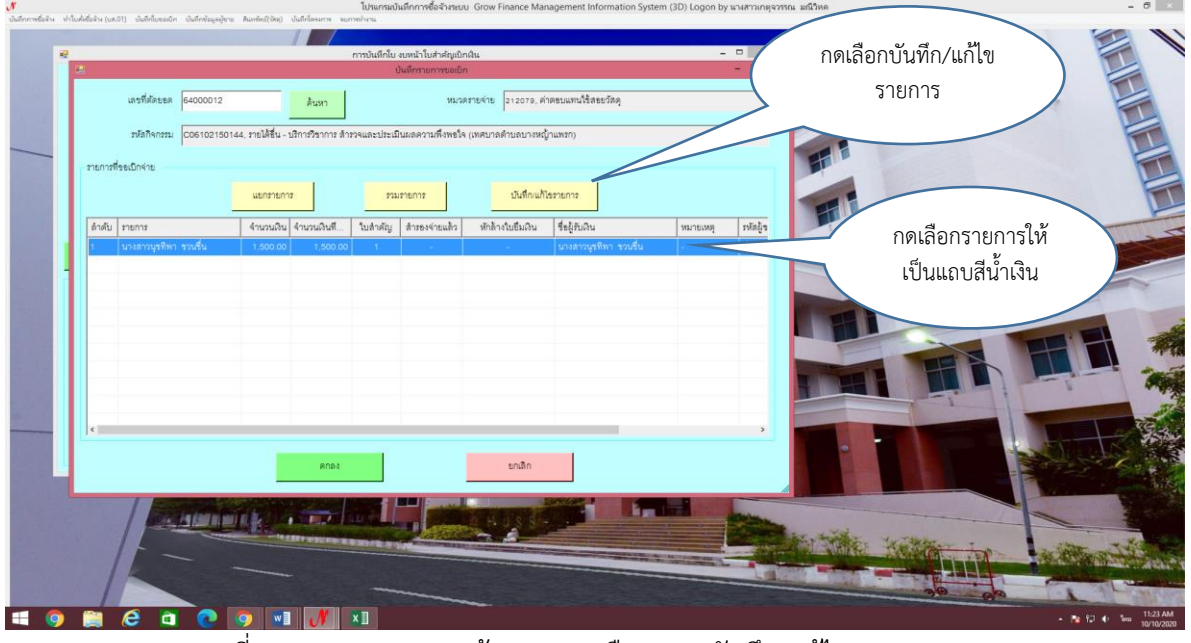

ภาพที่ 3.29 แสดงภาพหน้าจอ การเลือกเมนู บันทึก/แก้ไขรายการ ที่มา : โปรแกรมบันทึกการซื้อจ้างระบบ Grow Finance Management Information System 3D - กรอกรายละเอียดให้ถูกต้องและครบตามที่ได้ทำการเบิกจ่าย

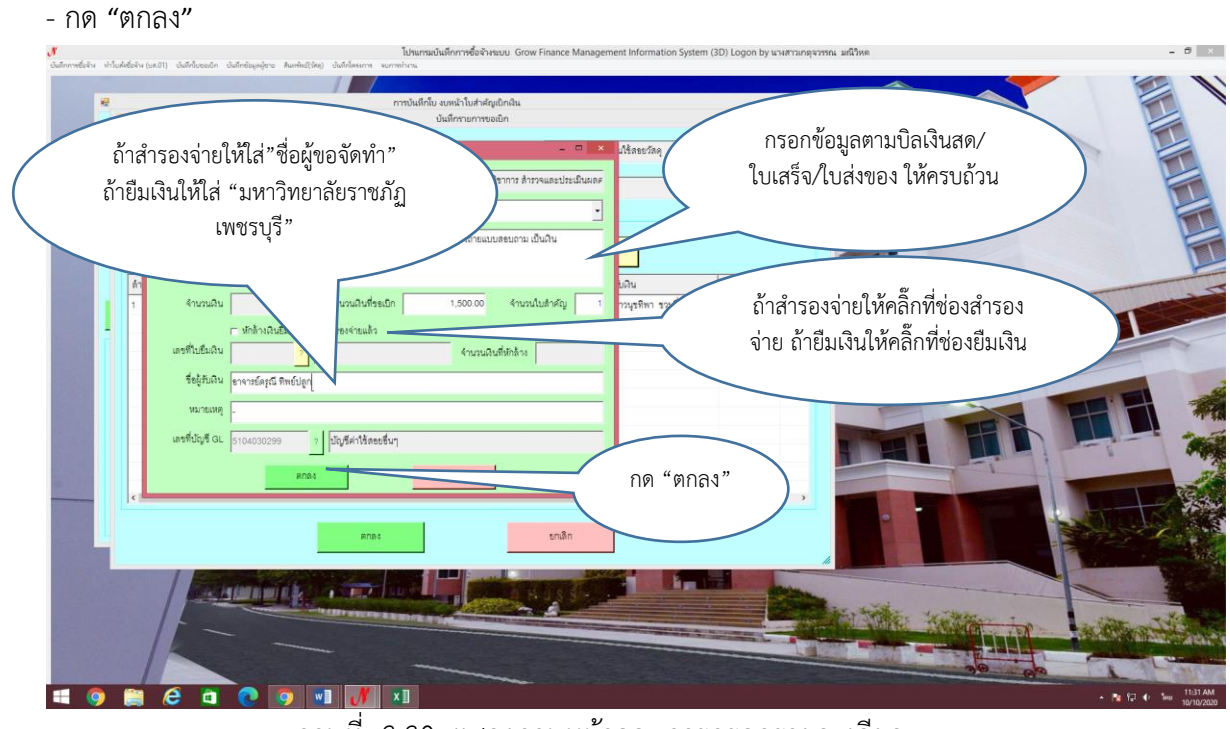

ภาพที่ 3.30 แสดงภาพหน้าจอ การกรอกรายละเอียด

ที่มา : โปรแกรมบันทึกการซื้อจ้างระบบ Grow Finance Management Information System 3D

### กด "ตกลง"

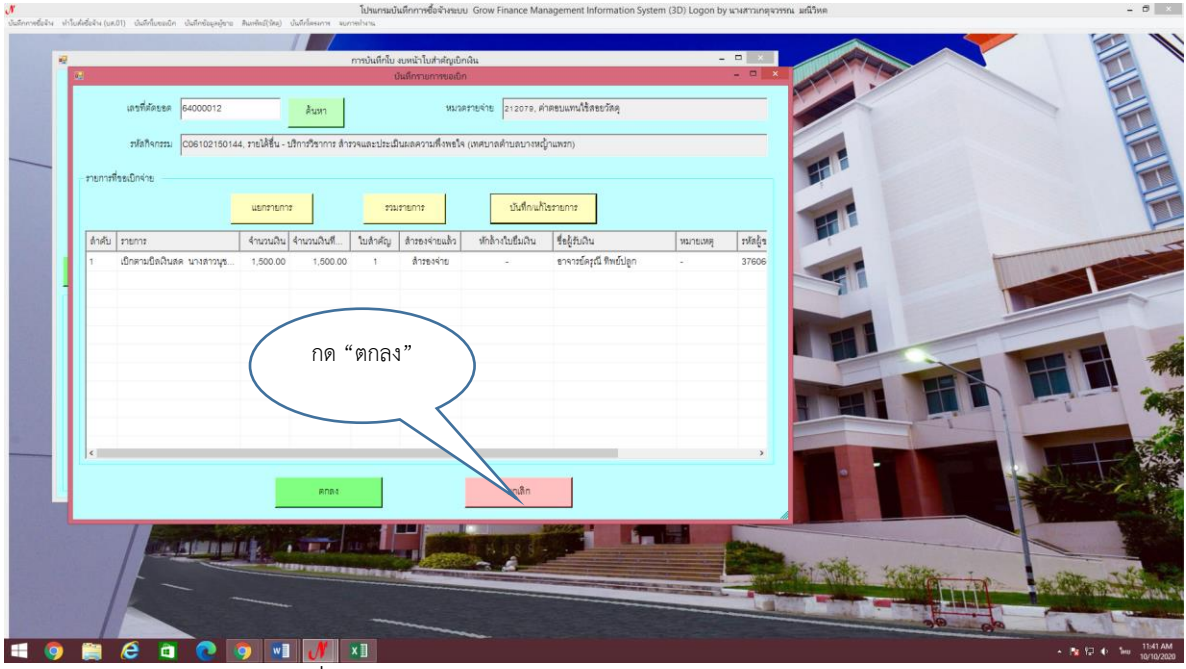

ภาพที่ 3.31 แสดงภาพหน้าจอ การเลือกกดปุ่ม ตกลง

## - เลือก "บันทึกพิมพ์"

- กด "ok"

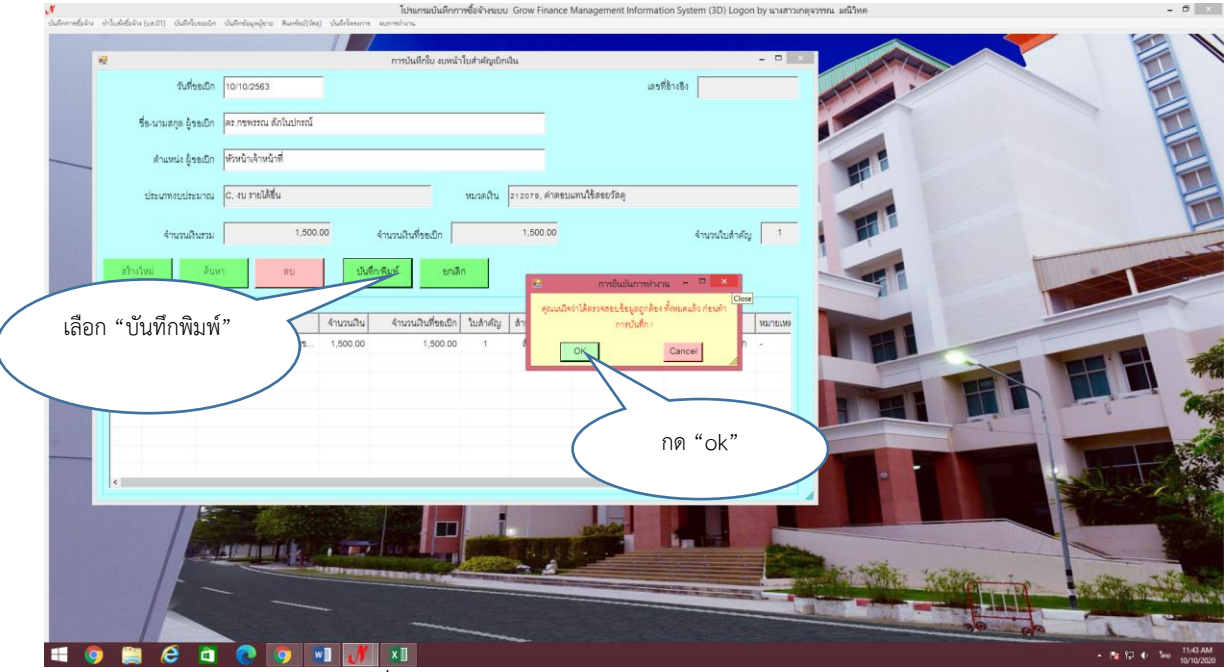

ภาพที่ 3.32 แสดงภาพหน้าจอ การบันทึกข้อมูล

ที่มา : โปรแกรมบันทึกการซื้อจ้างระบบ Grow Finance Management Information System 3D [

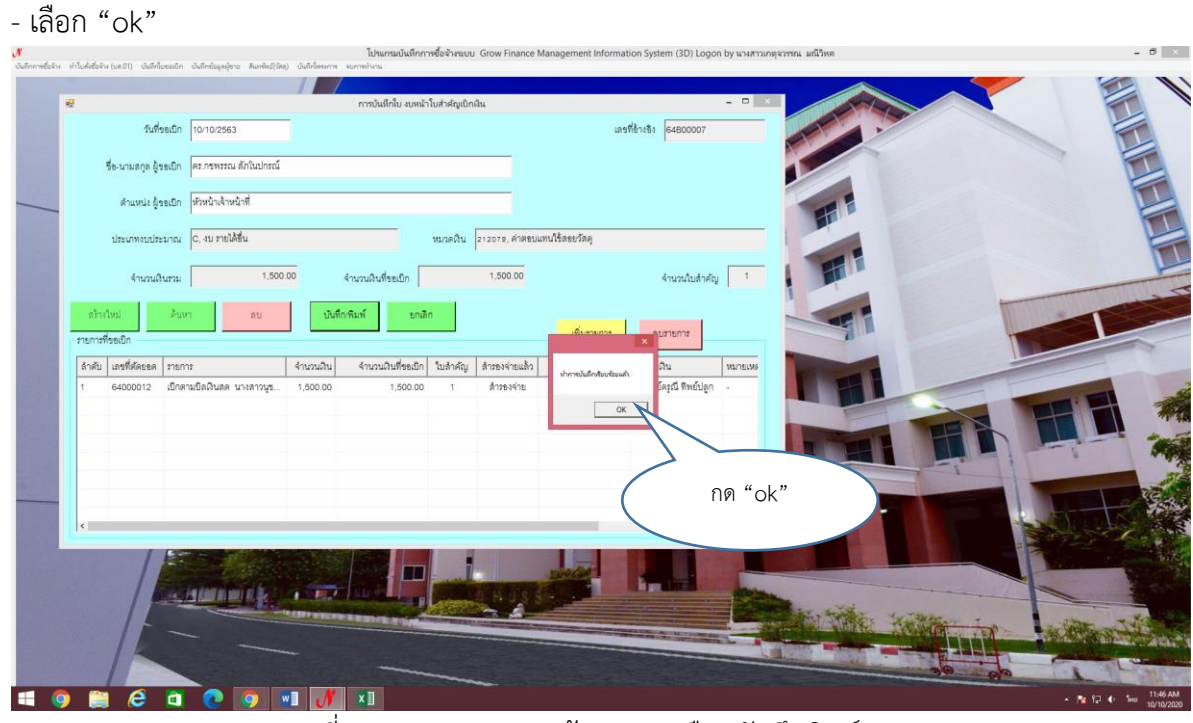

ภาพที่ 3.33 แสดงภาพหน้าจอ การเลือกบันทึกพิมพ์

# - เสนอหัวหน้าเจ้าหน้าที่ลงนาม

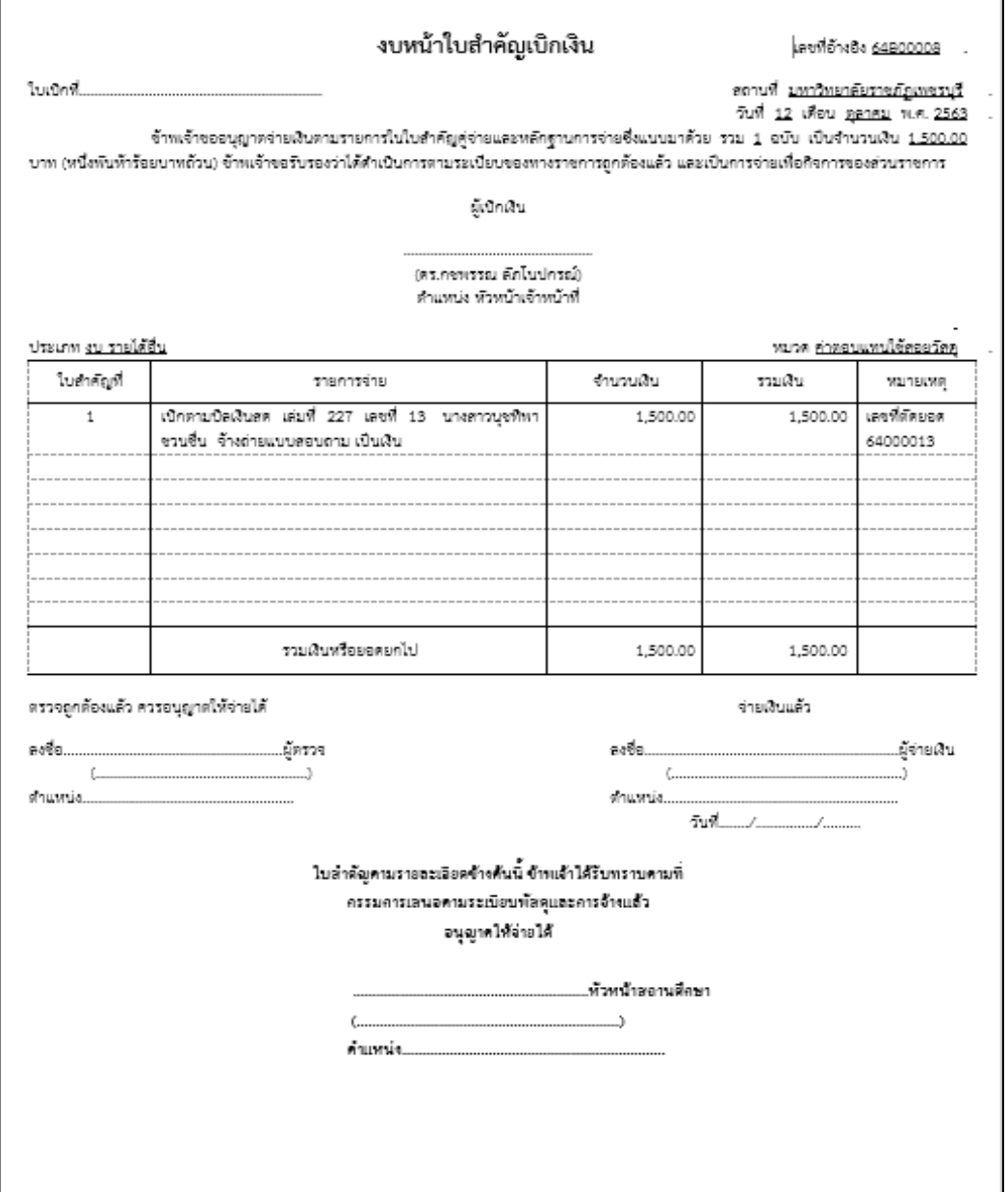

ภาพที่ 3.34 แสดงภาพหน้าจอ งบหน้า

# เงื่อนไข ข้อสังเกต ข้อควรระวัง สิ่งที่ควรคำนึงในการปฏิบัติงาน

- 1. ขั้นตอนจัดซื้อจัดจ้างต้องดำเนินการให้ถูกต้องตามกฎ ระเบียบที่ได้ถูกกำหนดไว้
- 2. ตรวจสอบเอกสารการเบิกจ่ายให้ถูกต้อง ครบถ้วน
- 3. แต่งตั้งคณะกรรมการตรวจรับให้มีคุณสมบัติที่มีความรู้เกี่ยวกับพัสดุที่มีการจัดซื้อ
- 4. ตรวจสอบรายการจัดซื้อจัดจ้างให้ถูกต้องตามหมวดรายจ่าย
- 5. ในทุกขั้นตอนของการดำเนินงานควรมีการตรวจทานก่อนทุกครั้งที่จะส่งงาน

# **แนวคิด งานวิจัยที่เกี่ยวข้อง**

4.1 แนวคิด

มีนักวิชาการได้ให้ความหมายของการบริหารงานพัสดุไว้แตกต่างกันดังนี้ มอสส์แมนและมอร์ตัน (Mossman & Morton, 1965: 3 อ้างถึงในจันทร์จิรา กาฬบุตร, 2561) ได้ให้ความหมายการบริหารพัสดุ หมายถึง ปฏิบัติการที่เกี่ยวกับเวลา สถานที่และ อรรถประโยชน์ในการเคลื่อนย้ายสินค้าและคนจากที่หนึ่งไปยังอีกที่หนึ่ง ซึ่งจะครอบคลุมไปถึงการขน ถ่ายสินค้า ตั้งแต่เป็นวัตถุดิบจนกระทั่งเป็นผลิตภัณฑ์สำเร็จรูปและจะต้องสัมพันธ์กับการส่งของการ ้จัดจำหน่าย การจัดเก็บรักษา การส่งไปยังผู้ขายปลีกและอื่น ๆ

ปรีชา จ าปารัตน์ และไพศาล ชัยมงคล (2527 : 2) ได้ให้ความหมายการบริหารพัสดุ ่ หมายถึง การนำเอาวิทยากรหรือศิลปะในการบริหารมาใช้ในการจัดหาพัสดุ เพื่อสนับสนุนและสนอง ความต้องการในการปฏิบัติงานของหน่วยงานหรือโครงการให้ด าเนินไปตามเป้าหมาย โดยได้ ด าเนินการตามวงจรการบริหารพัสดุ คือ การจัดหา (procurement) การควบคุมพัสดุ (inventory management) การเก็บรักษาพัสดุ (storage operation) การบริหารงานบำรุงรักษา (maintenance management) และการจำหน่ายจากบัญชี (disposal)

ึกนกรัตน์ คล้ายทองคำ (2541 : 11) ได้ให้ความหมายของการบริหารงานพัสดุว่าเป็น กิจกรรมที่องค์กรจะต้องปฏิบัติต่อพัสดุ มี 2 ขั้นตอน ใหญ่ๆ ดังนี้ 1. การจัดให้ได้มาซึ่งพัสดุ ประกอบด้วยการวางแผน การจัดทำโครงการ การกำหนด ความต้องการและการจัดหา 2. การจัดการพัสดุประกอบด้วยการแจกจ่ายพัสดุ การบำรุงรักษาและการจำหน่าย

พัสดุ

สันติ บุญภิรมย์ (2557 : 9) ได้ให้ความหมายของการบริหารว่า การใช้ศาสตร์และ ศิลป์ในการนำทรัพยากรทางการบริหาร โดยเฉพาะคนซึ่งเป็นทรัพยากรที่มีความสำคัญที่สุดมาทำงาน ตามกระบวนการ เพื่อให้บรรลุวัตถุประสงค์และเป้าหมายภายใต้สภาพแวดล้อมที่เปลี่ยนแปลงทั้ง ภายในและภายนอกองค์กร

กาญจนา ทองตีบ, ภัทธิยา สมดวง, และพิจิตตรา ทิมกุล (2557 : 8) ได้ให้ความหมาย ของการพัสดุและการบริหารพัสดุว่า ในองค์กรต่างๆ ไม่ว่าจะเป็นเอกชน หรือองค์กรของรัฐ ต่างก็มุ่ง ึการบริหาร เพื่อให้ได้มาซึ่งความมีประสิทธิภาพมากที่สุด เพื่อใช้ทรัพยากรที่มีอยู่อย่างจำกัดให้ได้ ี ประโยชน์สูงสุด ดังนั้น การบริหารงานพัสดุเป็นหลักสำคัญในการบริหาร เพื่อให้แต่ละองค์กร อยู่รอด แต่ละองค์กรนั้นต่างก็มีสภาพปัญหาการบริหารงานพัสดุที่แตกต่างกัน องค์กรใดสามารถ ึบริหารงานพัสดุได้อย่างมีประสิทธิภาพแล้ว องค์กรนั้นก็ถือได้ว่ามีกำไร สามารถอยู่รอดได้

โดยสรุปได้ว่า การบริหารพัสดุ หมายถึง กระบวนการดำเนินการให้ได้มาซึ่งสิ่งของ ้ด้วยวิธีการจัดหาพัสดุเพื่อสนับสนุนและสนองความต้องการในการปฏิบัติงานของหน่วยงานให้ดำเนิน ไปตามเป้าหมายอย่างมีประสิทธิภาพมีประสิทธิผลและประหยัด กิจกรรมดังกล่าวครอบคลุมถึงสิ่ง ์ ต่าง ๆ อย่างกว้างขวางนับตั้งแต่ การวางแผน การกำหนดความต้องการ การจัดหา การควบคุมการ บำรุงรักษาและการจำหน่าย รวมทั้งต้องปฏิบัติตามกฎ ระเบียบ คำสั่ง ที่หน่วยงานราชการได้กำหนด ไว้อย่างเคร่งครัด

# 4.2 งานวิจัยที่เกี่ยวข้อง

ประหยัด น้อยวัฒนา (2537) ได้ท าการวิจัยเรื่อง สภาพและปัญหาการบริหารงาน พัสดุของหัวหน้าฝ่ายการเงินและพัสดุและหัวหน้างานพัสดุของสำนักงานการประถมศึกษาจังหวัด ผลการวิจัยพบว่า สภาพการบริหารงานพัสดุอยู่ในระดับปานกลางและมีปัญหาการบริหารงานพัสดุอยู่ ในระดับน้อย เมื่อพิจารณาเป็นรายด้านพบว่า สภาพการบริหารงานพัสดุทุกด้านอยู่ในระดับปานกลาง โดยด้านการควบคุมพัสดุมีสภาพการบริหารงานพัสดุสูงสุดและการจำหน่ายพัสดุ สภาพการ ้ บริหารงานต่ำสุด ส่วนปัญหาการบริหารงานพัสดุในด้านการแจกจ่ายพัสดุและการจำหน่ายพัสดุมี ปัญหาอยู่ในระดับน้อย ส่วนในด้านการจัดหาพัสดุและการควบคุมพัสดุมีปัญหาอยู่ในระดับปานกลาง

ึกนกรัตน์ คล้ายทองคำ (2541) ได้ทำการวิจัยเรื่อง ปัญหาและแนวทางแก้ไขการ บริหารงานพัสดุมหาวิทยาลัยบูรพา ผลการวิจัยพบว่า ในภาพรวมมหาวิทยาลัยบูรพามีปัญหาการ บริหารงานพัสดุอยู่ในระดับปานกลาง เมื่อพิจารณาเป็นรายด้านปรากฏว่า มีปัญหาอยู่ในระดับปาน ึกลางทุกด้านเรียงลำดับจากมากไปหาน้อยคือ ด้านการจำหน่ายพัสดุ ด้านการจัดหาพัสดุ ด้านการ บ ารุงรักษาพัสดุและด้านการควบคุมพัสดุ นอกจากนี้ผู้บริหารและเจ้าหน้าที่มหาวิทยาลัยบูรพาได้ เสนอแนวทางแก้ไขปัญหาด้านการจัดหาพัสดุ โดยจัดทำแผนการจัดซื้อจัดจ้างเมื่อได้รับทราบ งบประมาณรายจ่ายประจำปี ด้านการควบคุมพัสดุ ควรลงบัญชีหรือทะเบียนพัสดุให้เป็นปัจจุบันเสมอ

ด้านการบำรุงรักษาพัสดุควรจัดพิมพ์คู่มือการใช้และวิธีการบำรุงรักษาและด้านการจำหน่ายพัสดุ ควร ่ มีการพิมพ์วิธีการจำหน่ายพัสดุเพื่อเป็นแนวปฏิบัติที่ถูกต้อง

ทัศนีย์ เสียงดัง ได้ท าการศึกษาวิจัยเรื่อง กลยุทธ์การบริหารงานพัสดุที่ส่งผลต่อ ประสิทธิภาพการบริหารงานพัสดุของสถาบันอุดมศึกษา ในสังกัดคณะกรรมการการอุดมศึกษา ี พบว่า กลยุทธ์การบริหารงานพัสดุด้านการจัดซื้อจัดจ้าง และด้านการควบคุมและจำหน่ายพัสดุส่งผล เชิงบวกต่อประสิทธิภาพของการบริหารพัสดุดังนั้น ผู้บริหารหรือหัวหน้างานพัสดุจึงควรประยุกต์ใช้ กลยุทธ์การบริหารงานพัสดุ เพื่อเป็นแนวทางในการวางแผน ปรับปรุง และพัฒนาการบริหารงานพัสดุ เพื่อให้การบริหารงานพัสดุมีความถูกต้อง ตามระเบียบ เกิดความคุ้มค่าในการใช้เงิน มีความเป็นธรรม และโปร่งใส และมีประสิทธิภาพและประสิทธิผลต่อไป

สรุปจากงานวิจัยทั้งหมด จากการศึกษา งานวิจัยที่เกี่ยวข้องพอสรุปได้ว่า ปัญหาของ การปฏิบัติงานด้านพัสดุของหน่วยงานต่าง ๆ มักประสบปัญหาเกี่ยวกับปฏิบัติงานด้านพัสดุที่ ้คล้ายคลึงกันหลายด้าน เช่น ด้านการจัดหาพัสดุ ด้านการจัดจำหน่าย สภาพการบริหารงานพัสดุ ซึ่ง ผู้ปฏิบัติงานด้านพัสดุต้องปฏิบัติตามระเบียบอย่างเคร่งครัด เพื่อจะได้สะดวกต่อการตรวจสอบและ เกิดประโยชน์สูงสุด

# **จรรยาบรรณ คุณธรรม จริยธรรมในการปฏิบัติงาน**

5.1 จรรยาบรรณ/คุณธรรม/จริยธรรมในการปฏิบัติงาน

จริยธรรม คือ คุณสมบัติที่ประพฤติไดจะเกิดความงดงาม หรือความสงางามในสายตา ้ผู้อื่น เป็นความงดงามทางจิตใจ วาจาและพฤติกรรม นำไปสูความร่วมมือ การช่วยเหลือเกื้อกูลจาก ผู้อื่นไดโดยง่าย และด้วยความเต็มใจ ซึ่งสังคมยอมรับ เพื่อการอยูร่วมกันอย่างมีความสุข

จรรยาบรรณ คือ กรอบหรือแนวทางในการประพฤติปฏิบัติที่ดีงามของการประกอบ ้อาชีพ ในสาขาต่างๆ หรือรูปแบบในการดำรงตนของคนในกลุ่ม สังคม หมูคณะ หรือองค์กรต่าง ๆ ซึ่ง ้ นอกเหนือจากการแสดงออกในแนวทางที่ถูกต้องที่สังคมยอมรับแลว การมีจิตสำนึกที่ดี มีจิตใจงาม มีความเมตตา โอบออมอารีซื่อสัตย์สุจริต เป็นคุณสมบัติพื้นฐานของผู้ประกอบสัมมาอาชีพหรือการ ด ารงตนที่จะส่งผลต่อชื่อเสียงเกียรติยศ และความมีคุณธรรมของแต่ละบุคคล หรือผู้ประกอบการหรือ กลุ่มสังคมนั้น ๆ ที่สามารถจะมองเห็นเป็นรูปธรรมได

ี สำหรับตำแหน่งนักวิชาการศึกษา เป็นตำแหน่งหนึ่งในมหาวิทยาลัยราชภัฏเพชรบุรี ซึ่งบุคลากรของมหาวิทยาลัยฯ ตองปฏิบัติงานภายใต้ข้อบังคับมหาวิทยาลัย ว่าด้วย จรรยาบรรณของ บุคลากร มหาวิทยาลัยราชภัฏเพชรบุรี พ.ศ. 2552 ดังนี้

5.2 จรรยาบรรณต่อตนเองและวิชาชีพ

1) บุคลากรมหาวิทยาลัยราชภัฏเพชรบุรีพึงประพฤติตามแนวปรัชญาเศรษฐกิจ

# พอเพียง

2) บุคลากรพึงยึดมั่นในคุณธรรมและจริยธรรม

3) บุคลากรต้องมีจิตสำนึกที่ดี ชื่อสัตย์ สุจริต และรับผิดชอบ

4) บุคลากรพึงยึดประโยชน์ของหน่วยงานและประเทศชาติเหนือกว่าประโยชน์ส่วนตน และไม่มีประโยชน์ทับซ้อน

5) บุคลากรพึงยืนหยัดทำในสิ่งที่ถูกต้อง เป็นธรรม และถูกกฎหมาย

6) บุคลากรพึงให้บริการแก่ผู้รับบริการด้วยความรวดเร็ว มีอัธยาศัย และไม่เลือก

ปฏิบัติ

7) บุคลากรพึงให้ข้อมูลข่าวสารแก่ประชาชนอย่างครบถ้วน ถูกต้อง และไม่บิดเบือน

ข้อเท็จจริง

ตรวจสอบได้

8) บุคลากรพึงมุ่งผลสัมฤทธิ์ของงาน รักษามาตรฐาน มีคุณภาพ โปร่งใสและ

9) บุคลากรพึงยึดมั่นในระบอบประชาธิปไตยอันมีพระมหากษัตริย์ทรงเป็นประมุข 10) บุคลากรพึงยึดมั่นในหลักจรรยาบรรณวิชาชีพขององค์กร

5.3 จรรยาบรรณต่อการปฏิบัติงาน และหน่วยงาน

1) บุคลากรต้องปฏิบัติงานด้วยความซื่อสัตย์ สุจริตและไม่แสวงหาประโยชน์โดยมิชอบ 2) บุคลากรมีเจตคติที่ดี และพัฒนาตนเองให้มีคุณธรรม จริยธรรม รวมทั้งเพิ่มพูน ความรู้ ความสามารถ ทักษะในการทำงานเพื่อให้เกิดการปฏิบัติหน้าที่อย่างมีประสิทธิภาพและเกิด ประสิทธิผลและจ้องฝึกฝนตนเองให้แตกฉานและแม่นยำชำนาญ

3) บุคลากรพึงปฏิบัติหน้าที่ราชการด้วยความสุจริต เสมอภาคและปราศจากอคติ ่ 4) บุคลากรพึงปฏิบัติหน้าที่ราชการอย่างเต็มกำลังความสามารถ รอบคอบ รวดเร็ว ่ ขยันหมั่นเพียร ถูกต้อง สมเหตุ สมผล โดยคำนึงถึงประโยชน์ของทางราชการและประชาชนเป็นสำคัญ 5) บุคลากรประพฤติตนเป็นผู้ตรงต่อเวลา และใช้เวลาราชการปฏิบัติหน้าที่ให้เป็น ประโยชน์ต่อทางราชการอย่างเต็มที่

6) บุคลากรพึงดูแลรักษาและใช้ทรัพย์สินของทางราชการอย่างประหยัดและคุ้มค่า โดยระมัดระวังมิให้เสียหายหรือสิ้นเปลืองเยี่ยงวิญญูชน จะพึงปฏิบัติต่อทรัพย์สอนของตนเอง

5.4 จรรยาบรรณต่อผู้บังคับบัญชา ผู้ใต้บังคับบัญชาและผู้ร่วมงาน

1) ผู้บังคับบัญชา พึงดูแลเอาใจใส่ผู้ใต้บังคับบัญชาทั้งในด้านการปฏิบัติงาน ขวัญ ก าลังใจ ส วัสดิการ และยอมรับฟังความคิดเห็นของผู้ใต้บังคับบัญ ชาตลอดจนปกครอง ผู้ใต้บังคับบัญชาด้วยหลักการและเหตุผลที่ถูกต้องตามหลักธรรมาภิบาล

2) บุคลากรพึงปฏิบัติต่อผู้บังคับบัญชา ผู้ร่วมงาน ตลอดจนผู้เกี่ยวข้องด้วยความสุภาพ มีน้ าใจไมตรีเอื้ออาทรและมีมนุษยสัมพันธ์อันดี

3) บุคลากรพึงมีความรับผิดชอบในการปฏิบัติงาน การให้ความร่วมมือช่วยเหลือกลุ่ม ึงานของตน และส่วนรวมทั้งในด้านการให้ความคิดเห็น การช่วยทำงานและแก่ปัญหาร่วมกัน รวมทั้ง การเสนอแนะแนะในสิ่งที่เห็นว่ามีประโยชน์ต่อการพัฒนางานในความรับผิดชอบด้วย

4) บุคลากรพึงช่วยเหลือเกื้อกูลกันในทางที่ชอบ รวมทั้งส่งเสริมและสนับสนุนให้เกิด ความสามัคคี ร่วมแรงร่วมใจในบรรดาผู้ร่วมงานในการปฏิบัติหน้าที่เพื่อประโยชน์ส่วนรวม

5) บุคลากรต้องละเว้นการนำผลงานผู้อื่นมาเป็นของตน และต้องไม่คัดลอกหรือลอก เลียนผลงานทางวิชาการของผู้อื่น โดยมิชอบ หรือนำผลงานทางวิชาการของผู้อื่น หรือจ้างงานหรือใช้ ้ผู้อื่นทำผลงานทางวิชาการ เพื่อนำไปใช้ในการเสนอขอกำหนดตำแหน่งหรือหารเลื่อนตำแหน่งให้ สูงขึ้น หรือการให้ได้รับเงินเดือนในระดับสูงขึ้น หรือในการอื่นใด

6) บุคลากรพึงเคารพเสรีภาพในการแสดงความคิดเห็น ยกย่อง ให้เกียรติในศักดิ์ศรี ของเพื่อนรวมงาน การกลั่นแกล้ง การดูหมิ่น เหยียดหยามกดขี่ ข่มเหง ผู้ร่วมปฏิบัติราชการ นักศึกษา หรือประชาชนอย่างร้ายแรง เป็นความผิดวินัยร้ายแรง

5.5 จริยธรรมของบุคลากร บุคลากรของมหาวิทยาลัย ต้องรักษาจริยธรรมต่อตนเอง วิชาชีพและการปฏิบัติงาน ดังนี้

1) พึงยึดมั่นในระบอบประชาธิปไตยอันมีพระมหากษัตริย์ทรงเป็นประมุขปฏิบัติตาม กฎหมาย ระเบียบ ข้อบังคับ และแบบธรรมเนียมของมหาวิทยาลัย

2) พึงประพฤติตนตามแนวทางหลักปรัชญาเศรษฐกิจพอเพียง ยึดหลักพออยู่พอกิน พอใช้ ลดค่าใช้จ่าย และความฟุ่มเฟือย

3) พึงยึดมั่นในคุณธรรมจริยธรรม เป็นผู้มีศีลธรรมอันดี และประพฤติตนให้เหมาะสม ึกับการเป็นผู้ปฏิบัติงานในมหาวิทยาลัยและตำแหน่งที่ดำรงอยู่

4) ต้องมีจิตสำนึกที่ดี ชื่อสัตย์สุจริตและรับผิดชอบ ใช้วิชาชีพในการปฏิบัติหน้าที่ด้วย ความซื่อสัตย์ สุจริต โปร่งใสและตรวจสอบได้ ยึดถือประโยชน์ของประเทศชาติเหนือกว่าประโยชน์ ส่วนตน ไม่มีผลประโยชน์ทับซ้อน รวมทั้งไม่แสวงหาผลประโยชน์โดยมิชอบ ในกรณีที่วิชาชีพใดมี ้จริยธรรมวิชาชีพกำหนดไว้ พึงยึดมั่นในหลักจรรยาวิชาชีพและปฏิบัติตามจรรยาวิชาชีพนั้นอย่าง เคร่งครัด

การประพฤติผิดจรรยาวิชาชีพ ซึ่งคณะกรรมการตามวิชาชีพนั้นได้ลงโทษในชั้น ความผิดจริยธรรมอย่างร้ายแรง ให้ถือเป็นความผิดวินัยอย่างร้ายแรงด้วย

5) พึงยืนหยัดท าในสิ่งที่ถูกต้องเป็นธรรมและถูกกฎหมาย มีทัศนคติที่ดี รวมทั้งเพิ่มพูน ้ความรู้ ความสามารถ และทักษะในการทำงานจนเกิดความแตกฉานแม่นยำ เพื่อให้การปฏิบัติหน้าที่มี ประสิทธิภาพและได้ประสิทธิผลยิ่งขึ้น

6) พึงให้บริการแก่ผู้รับบริการทุกคนด้วยความรวดเร็ว มีอัธยาศัยอันดี และไม่เลือก

ปฏิบัติ

7) พึงให้ข้อมูลข่าวสารแก่ประชาชนอย่างครบถ้วนถูกต้อง และไม่บิดเบือนข้อเท็จจริง 8) พึงมุ่งผลสัมฤทธิ์ของงาน รักษามาตรฐาน และมีคุณภาพ

5.6 บุคลากรของมหาวิทยาลัย ต้องรักษาจริยธรรมต่อมหาวิทยาลัย ดังนี้

1) พึงยึดมั่นในปณิธานของมหาวิทยาลัย

2) ต้องปฏิบัติงานด้วยความซื่อสัตย์ สุจริต เสมอภาค ปราศจากอคติ

3) พึงปฏิบัติหน้าที่อย่างเต็มกำลังความสามารถ รอบคอบ รวดเร็ว ขยันหมั่นเพียร ถูกต้อง สมเหตุสมผล โดยคำนึงถึงประโยชน์ของมหาวิทยาลัย ผู้ปกครอง และประชาชนเป็นสำคัญ

4) พึงประพฤติตนเป็นผู้ตรงต่อเวลา และใช้เวลาการทำงานปฏิบัติหน้าที่ให้เป็น ประโยชน์ต่อมหาวิทยาลัยอย่างเต็มที่

5) พึงดูแลรักษาและใช้ทรัพย์สินของมหาวิทยาลัยอย่างประหยัดและคุ้มค่าโดย ระมัดระวังมิให้เสียหาย หรือสิ้นเปลืองเยี่ยงวิญญูชนพึงปฏิบัติต่อทรัพย์สินของตนเอง

# **บทที่ 4 เทคนิคการปฏิบัติงาน**

# **กิจกรรม แผนปฏิบัติงาน**

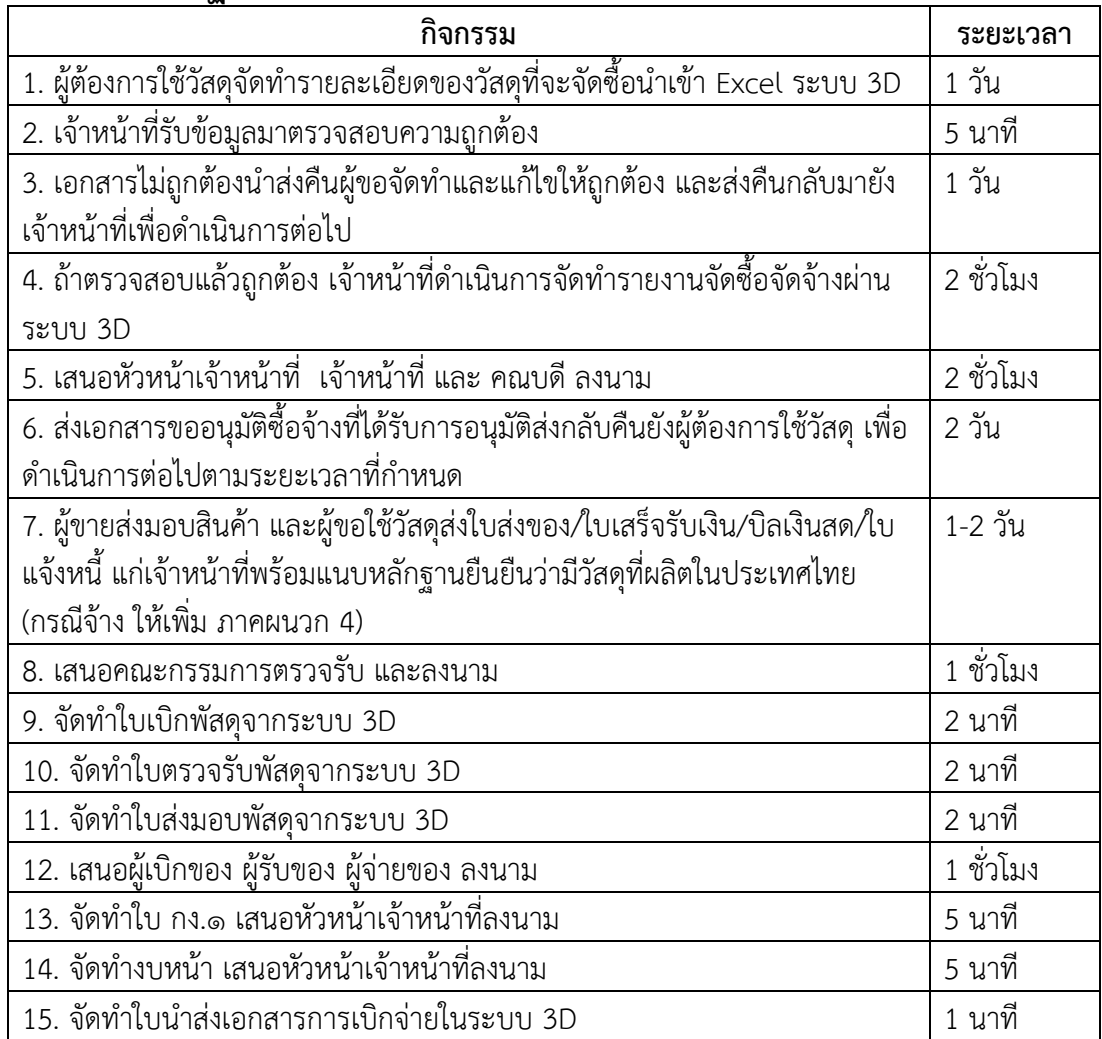

**หมายเหตุ :** ระยะเวลาในการด าเนินการสามารถปรับเปลี่ยนได้ตามความเหมาะสม

# **วิธีการติดตามและประเมินผลปฏิบัติงาน**

ผู้ปฏิบัติงานและหัวหน้างานงานพัสดุจะติดตามผลการปฏิบัติงาน โดยตรวจสอบ การ ปฏิบัติงานตามแผนงาน ตามขั้นตอนการปฏิบัติงาน และวิธีการปฏิบัติงาน ว่ามีปัญหา อุปสรรคหรือ ข้อขัดแย้งใดในการปฏิบัติงาน ทั้งนี้ผู้ปฏิบัติงาน/หัวหน้างานสามารถติดตามการเบิกจ่ายจากรายงาน รีพอร์ตในระบบ 3DGF ระบบบริหารการเงินและแผนยุทธศาสตร์ คณะมนุษยศาสตร์และสังคมศาสตร์ ระบบบริหารงานพัสดุภายในมหาวิทยาลัยราชภัฏเพชรบุรี และแผนปฏิบัติราชการประจำปี และหาก มีการปฏิบัติงานที่ต้องปรับปรุงแก้ไข ผู้ปฏิบัติงานจะได้ติดตามและกำหนดให้มีการรายงานผลเป็น ระยะ ๆ

## **มาตรฐานคุณภาพงาน**

์ ตัวชี้วัด : ระยะเวลาดำเนินการเบิก-จ่ายจัดซื้อจัดจ้าง ในระบบ 3D ไม่เกิน 7 วันทำการ เกณฑ์ : เวลา 11 วัน มีค่าเท่ากับ 1 คะแนน เวลา 9 วัน มีค่าเท่ากับ 2 คะแนน เวลา 7 วัน มีค่าเท่ากับ 3 คะแนน

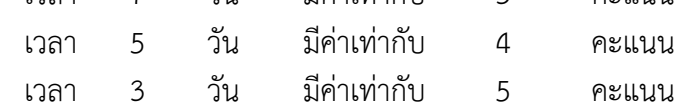

# **บทที่ 5 ปัญหาอุปสรรค แนวทางแก้ไขและพัฒนา**

# **ปัญหาอุปสรรคในการปฏิบัติงาน**

1. อาจารย์ไม่เข้าใจเกี่ยวกับระเบียบการจัดซื้อจัดจ้าง

2. อาจารย์จะมาทำการเบิกจ่ายช่วงใกล้สิ้นงบประมาณกันเป็นส่วนมาก ทำให้ต้องเร่งรีบใน ึการทำเบิกเพื่อให้ทันเวลาที่มหาวิทยาลัยกำหนด อาจทำให้เกิดข้อผิดพลาดได้ง่าย

3. เจ้าของโครงการไม่เร่งดำเนินโครงการ จนเวลาล่วงเลยใกล้ระยะเวลาสิ้นสุดการใช้ ึ่งบประมาณ ทำให้การจัดซื้อจัดจ้างล่าช้า ส่งผลต่อความเสี่ยงที่จะทำให้เกิดความผิดพลาด

4. การดำเนินการจัดซื้อจัดจ้าง บางโครงการเป็นงานที่ต้องทำเร่งด่วน ส่งผลให้เกิดความ เสี่ยง เกิดข้อผิดพลาดในการดำเนินการจัดซื้อจัดจ้างได้

5. ผู้ที่ต้องการใช้พัสดุ ระบุรายละเอียดของพัสดุที่ต้องการไม่ชัดเจน ไม่ถูกต้อง ท าให้ต้องใช้ เวลาในการด าเนินการ ท าให้เกิดความล่าช้า

# **แนวทางแก้ไขและพัฒนา**

1. จัดอบรมให้อาจารย์ทุกท่าน

2. ต้องแจ้งสาขาวิชาให้วางแผนให้มีการเบิกจ่ายให้เหมาะสมตามระยะเวลาในไตรมาส

3. เจ้าหน้าที่ และผู้ที่เกี่ยวข้องในการปฏิบัติงานต้องศึกษาระเบียบ กฎหมาย คู่มือ แนวทาง ้ ปฏิบัติใหม่ ๆ อยู่เสมอ และเข้ารับการอบรมเพิ่มประสิทธิภาพ เพื่อความถูกต้องแม่นยำ ไม่ให้เกิด ข้อผิดพลาดในการปฏิบัติงาน

4. ให้ผู้ที่ต้องการใช้พัสดุมีการวางแผนการด าเนินงานให้สอดคล้องกับมาตรการเร่งรัดการ เบิกจ่ายและให้ความส าคัตต่อกระบวนการจัดซื้อจัดจ้าง เพื่อให้เกิดความคล่องตัวมากยิ่งขึ้น

5. ผู้ที่ต้องการใช้พัสดุต้องกำหนดรายละเอียดของพัสดุที่ต้องการใช้ให้ครบถ้วนชัดเจน

6. สร้างความตระหนักให้เจ้าของโครงการ เร่งดำเนินการให้สอดคล้องกับมาตรการเร่งรัด การเบิกจ่ายเงินงบประมาณและเพื่อไม่ท าให้การจัดซื้อจัดจ้างไปกระจุตัวในช่วงสิ้นปีงบประมาณ สามารถด าเนินการจัดหาพัสดุได้อย่างคล่องตัวและถูกต้องตามระเบียบ

# **ข้อเสนอแนะ**

1. จัดกรอบอัตรากำลัง บรรจุแต่งตั้งบุคลากรให้ปฏิบัติหน้าที่เกี่ยวกับพัสดุให้เพียงพอ เพื่อ ่ เสริมสร้างขวัญกำลังใจในการปฏิบัติงาน และให้มีผู้เข้ามาปฏิบัติงานพัสดุมากขึ้น

## **บรรณานุกรม**

- กนกรัตน์ คล้ายทองค า**.**(2541). **ปัญหาและแนวทางแก้ไขการบริหารงานพัสดุ พ.ศ.2560.** มหาวิทยาลัยบรพา. วิทยานิพนธ์ปริญญาการศึกษามหาบัณฑิต
- กระทรวงการคลัง. (2560). **พระราชบัญญัติการจัดซื้อจัดจ้างและการบริหารพัสดุภาครัฐ** กระทรวงการคลัง. (2560). **ระเบียบกระทรวงการคลังว่าด้วยการจัดซื้อจัดจ้างและการบริหารพัสดุ**

## **ภาครัฐ พ.ศ.2560**

- กระทรวงการคลัง. **กฎกระทรวงก าหนดพัสดุและวิธีการจัดซื้อจัดจ้างพัสดุที่รัฐต้องการส่งเสริมและ สนับสนุน (ฉบับที่ 2) พ.ศ. 2563**
- กาญจนา ทองตีบ, ภัทธิยา สมดวง, และพิจิตตรา ทิมกุล (2557). **สภาพปัญหาและแนวทางการ บริหารงานพัสดุ คณะวิศวกรรมศาสตร์ มหาวิทยาลัยเทคโนโลยีราชมงคลศรีวิชัย.**  รายงานวิจัยคณะวิศวกรรมศาสตร์ มหาวิทยาลัยราชมงคลศรีวิชัย จังหวัดสงขลา
- จันทร์จิรา กาฬบุตร.(2561). **คู่มือการปฏิบัติงานการจัดซื้อจัดจ้างและการบริหารพัสดุ กองทุน** ี <mark>ส่งเสริมและพัฒนากิจกรรมนักศึกษา มหาวิทยาลัยอุบลราชธานี.</mark>สำนักงานพัฒนา นักศึกษา มหาวิทยาลัยอุบลราชธานี.
- ทัศนีย์ เสียงดัง.(2559).**กลยุทธ์การบริหารงานพัสดุที่ส่งผลต่อประสิทธิภาพการบริหารงานพัสดุ ของสถาบันอุดมศึกษา ในสังกัดคณะกรรมการการอุดมศึกษา.** วิทยานิพนธ์ปรัญญา บัญชีมหาบัณฑิต มหาวิทยาลัยราชภัฎลำปาง.
- ประหยัด น้อยวัฒนา.(2537). **การศึกษาสภาพและปัญหาการบริหารงานพัสดุของส านักงาน การ ประถมศึกษาจังหวัด.** วิทยานิพนธ์ปริญญาการศึกษามหาบัณฑิต,สาขาวิชาบริหาร การศึกษา บัณฑิตวิทยาลัย มหาวิทยาลัยศรีนครินทรวิโรฒ ประสานมิตร.

ปรีชา จ าปารัตน์และไพศาล ชัยมงคล. (2527). **การบริหารพัสดุ(พิมพ์ครั้งที่ 2).**กรุงเทพฯ:

- Mossman, F.H., & Morton, E. (1965) Logistics of distribution system.Boston, MA.:Allyn and Bacon.
- สันติ บุญภิรมย์. (2557). **การบริหารจัดการในห้องเรียน (Classroom Management).** กรุงเทพฯ : ทริปเพิ้ล เอ็ดดูเคชั่น .

**ภาคผนวก**

# **แบบฟอร์ม**

1. แบบฟอร์มบันทึกข้อความรายงานขอซื้อขอจ้างจากระบบ 3D

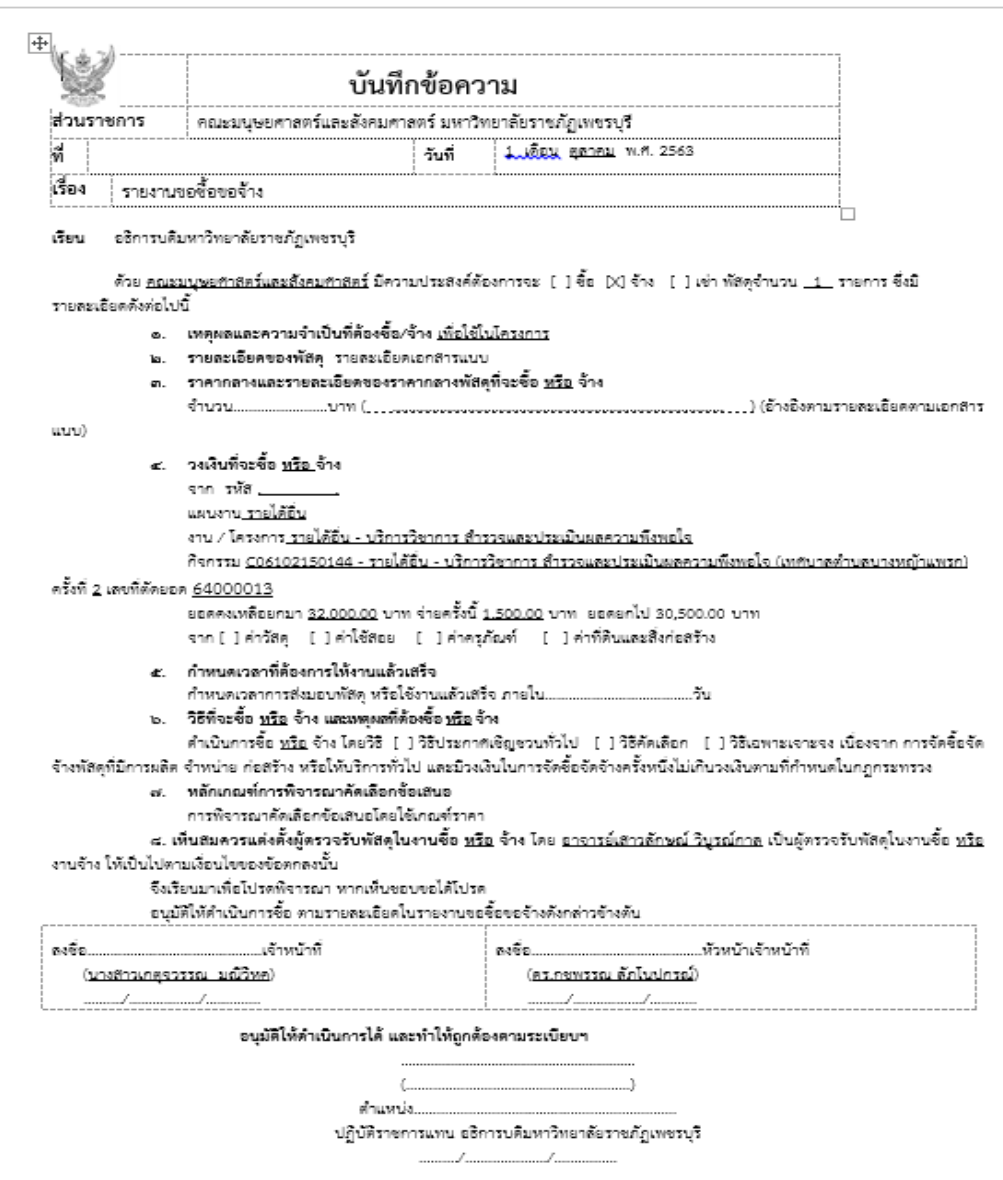

# 2. แบบฟอร์ม Excel จากระบบ 3D

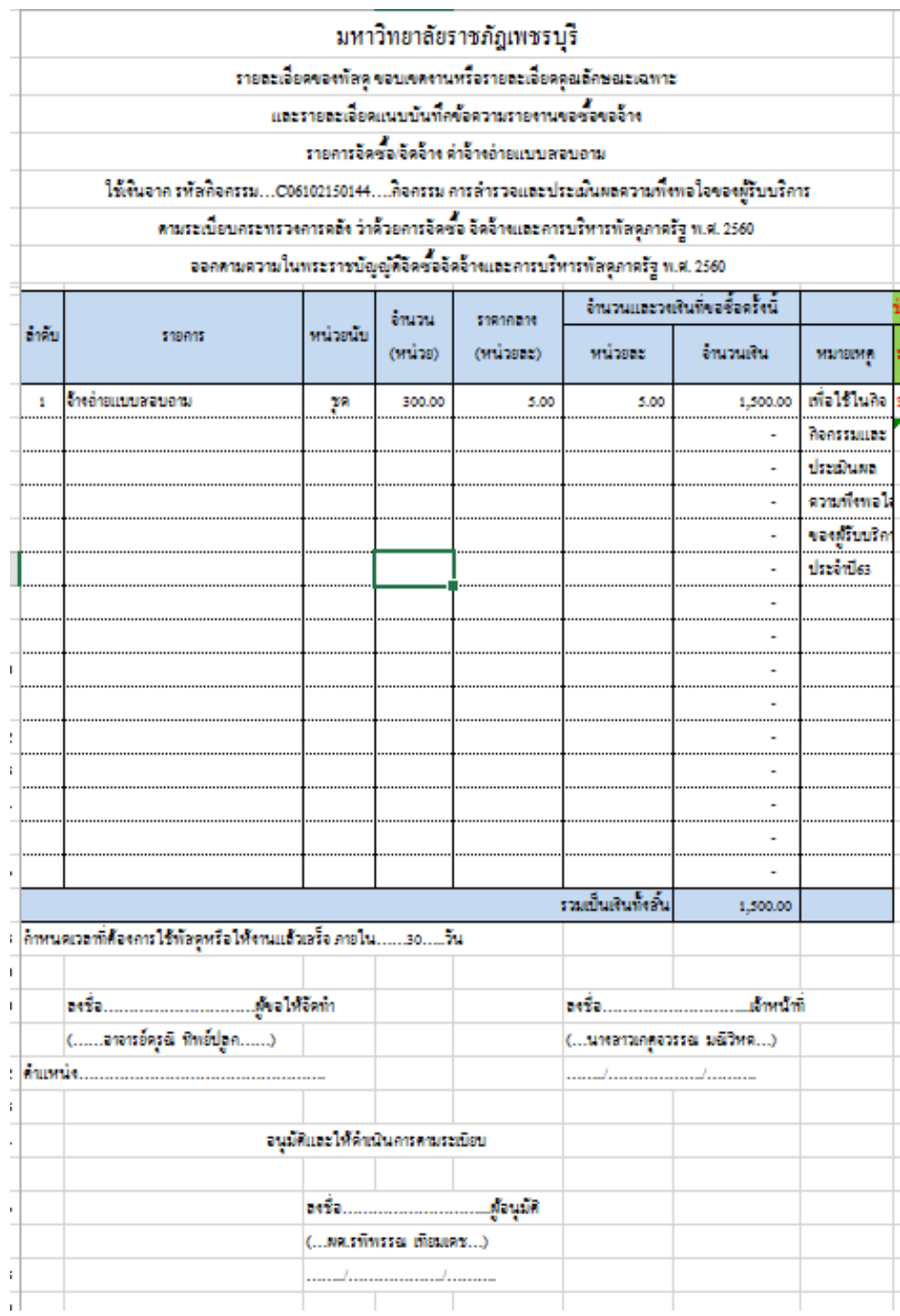

## ๓. แบบฟอร์ม ใบ กง.๑ จากระบบ 3D

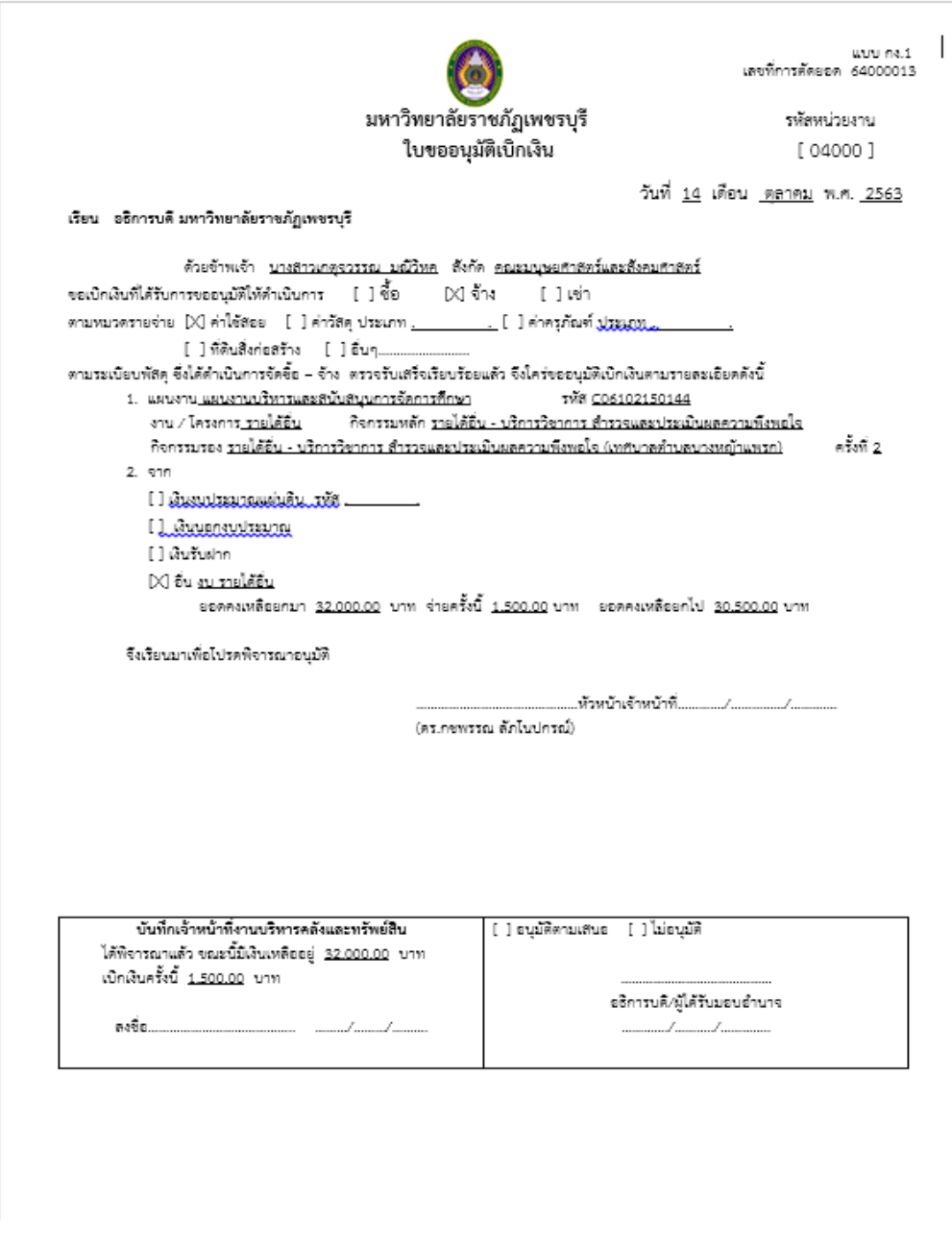

# ๔. แบบฟอร์ม ใบเบิกพัสดุ จากระบบ 3D

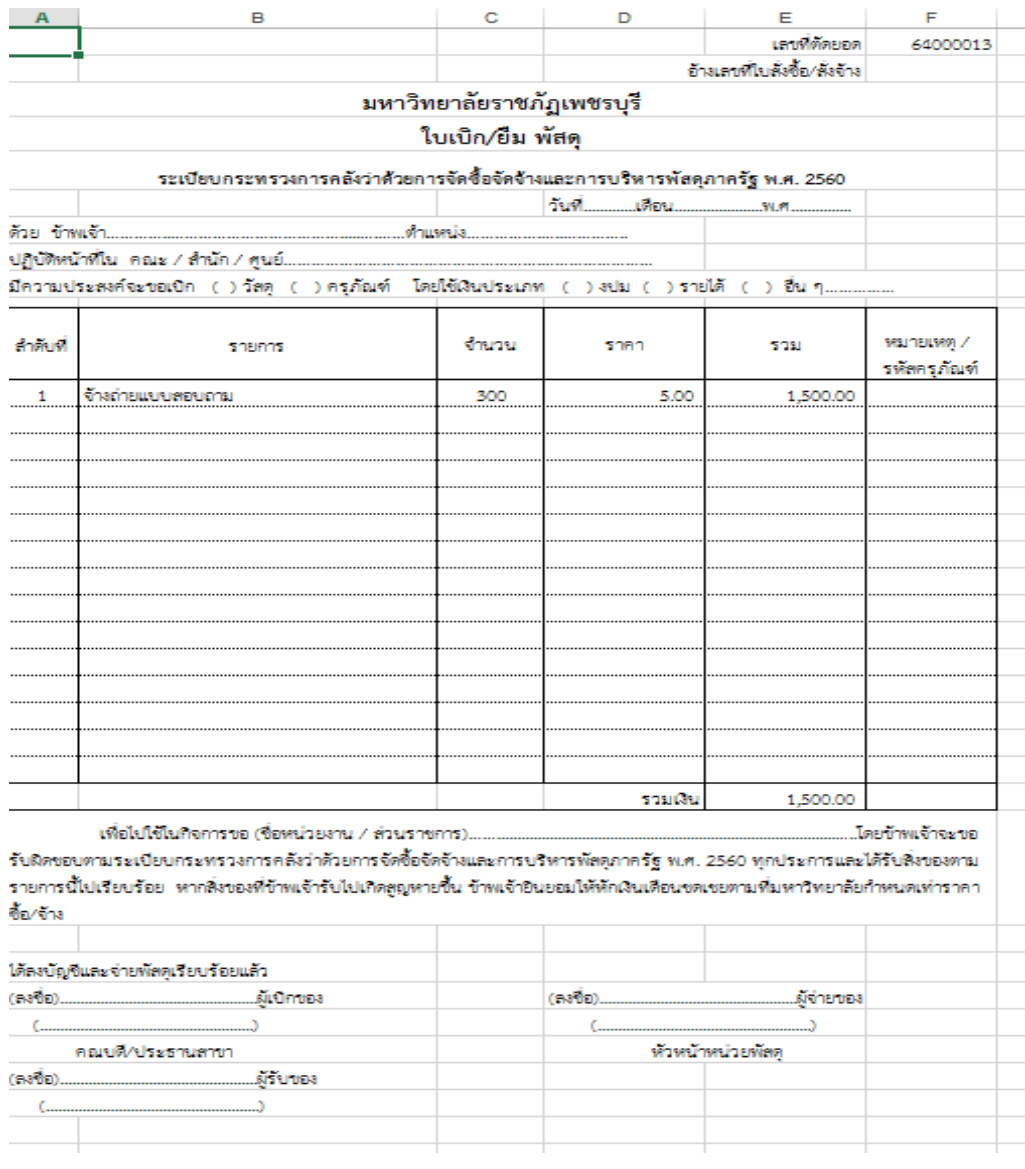

## **ระเบียบกระทรวงการคลัง ว่าด้วยการจัดซื้อจัดจ้างและการบริหารพัสดุภาครัฐ พ.ศ.2560 --------------------------------**

โดยที่เป็นการสมควรจะมีระเบียบว่าด้วยการจัดซื้อจัดจ้างและการบริหารพัสดุภาครัฐ เพื่อกำหนดหลักเกณฑ์ วิธีการ และแนวทางปฏิบัติเกี่ยวกับการจัดซื้อจัดจ้างและการบริหารพัสดุภาครัฐ ให้เหมาะสม สอดคล้อง กับ

พระราชบัญญัติการจัดซื้อจัดจ้างและการบริหารพัสดุภาครัฐ พ.ศ.2560

้ อาศัยอำนาจตามความในมาตรา 5 วรรคหนึ่ง มาตรา 11 วรรคสอง มาตรา 12 วรรคสอง มาตรา 15 มาตรา 25 วรรคสี่ มาตรา 43 วรรคสาม มาตรา 56 วรรคสี่ มาตรา 57 มาตรา 58 วรรคสอง มาตรา 59 วรรคสอง มาตรา 60 วรรคสอง มาตรา 61 วรรคสอง มาตรา 62 วรรคสามและวรรคสี่ 65 วรรคสาม

และวรรคหก มาตรา 67 วรรคหนึ่ง (2) มาตรา 68 มาตรา 70 วรรคสาม มาตรา 71 มาตรา 72 มาตรา 74

วรรคสอง มาตรา 76 วรรคสอง มาตรา 77 มาตรา 78 มาตรา 84 มาตรา 85 มาตรา 86 มาตรา 88 มาตรา 89 วรรคสอง มาตรา 91 มาตรา 92 มาตรา 99 มาตรา 100 วรรคสอง มาตรา 101 วรรคสอง มาตรา 102 วรรคสอง มาตรา 103 วรรคหนึ่ง (4) และวรรคสาม มาตรา 105 มาตรา 106 วรรคสี่ มาตรา 108 มาตรา 109 วรรคสี่ มาตรา 110 วรรคหนึ่ง (3) และวรรคสอง และมาตรา 113 แห่งพระราชบัญญัติ การจัดซื้อ

จัดจ้างและการบริหารพัสดุภาครัฐ พ.ศ.2560 รัฐมนตรีว่าการกระทรวงการคลังจึงวางระเบียบไว้ดังต่อไปนี้ **ข้อ 1** ระเบียบนี้เรียกว่า "ระเบียบกระทรวงการคลังว่าด้วยการจัดซื้อจัดจ้างและการบริหารพัสดุภาครัฐ พ.ศ.2560"

**ข้อ 2** ระเบียบนี้ให้ใช้บังคับนับตั้งแต่วันถัดจากวันประกาศในราชกิจจานุเบกษาเป็นต้นไป

**ข้อ 3** ให้รัฐมนตรีว่าการกระทรวงการคลัง เป็นผู้รักษาการตามระเบียบนี้

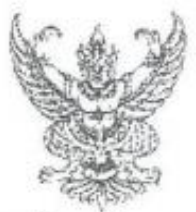

ข้อบังคับมหาวิทยาลัยราชภัฏเพชรบุรี ว่าด้วย การบริหารการเงินและงบประมาณเงินรายได้

W.H. laccella

เพื่อให้การบริหารและการจัดการเงินและงบประมาณ เงินรายได้ของมหาวิทยาลัยราชภัฏ เพชรบุรีเป็นไปด้วยความเรียบร้อยเพื่อประโยชน์ตามมาตรา ๑๕ แห่งพระราชบัญญัติมหาวิทยาลัย ราชกัฎ พ.ศ. ๒๕๔๗

อาศัยอำนาจตามความในมาตรา ๑๘ (๑๒) แห่งพระราชบัญญัติมหาวิทยาลัยราชภัฏ พ.ศ. ๒๕๔๗ โดยมติสภามหาวิทยาลัยราชภัฏเพชรบุรี ในคราวประชุมครั้งที่ ๖/๒๕๕๒ เมื่อวันที่ ๒๐ กรกฎาคม ๒๕๕๒ จึงออกข้อบังคับไว้ดังต่อไปนี้

ข้อ ๑ ข้อบังคับนี้เรียกว่า "ข้อบังคับมหาวิทยาลัยราชภัฏเพชรบุรี ว่าด้วย การบริหาร การเงินและงบประมาณเงินรายได้ พ.ศ. ๒๕๕๒"

ข้อ ๒ ข้อบังคับนี้ให้มีผลใช้บังคับตั้งแต่วันถัดจากวันประกาศเป็นต้นใป

ข้อ ๓ บรรดาข้อบังคับ ระเบียบ คำสั่ง หรือประกาศอื่นใดในล่วนที่กำหนดไว้แล้วหรือซึ่ง ขัดหรือแย้งกับข้อบังคับนี้ให้ใช้ข้อบังคับนี้แทน

ข้อ ๔ ในข้อบังคับนี้

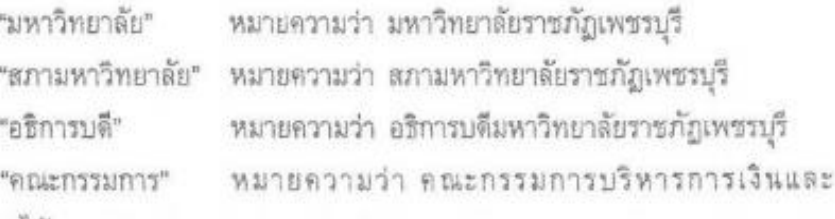

งบประมาณ เงินรายได้

"เจ้าหน้าที่การเงิน" หมายความว่า หัวหน้างานบริหารคลังและทรัพย์สินของ มหาวิทยาลัย

มหาวิทยาลัย ดามมาดรา ๑๓ แห่งพระราชบัญญัติมหาวิทยาลัยราชภัฏ พ.ศ. ๒๕๔๘

"ป็งบประมาณ" หมายความว่า ระยะเวลาตั้งแต่วันที่ ๑ ตุลาคม ของปีหนึ่ง ถึงวันที่ ๓๐ กันยายนของปีถัดไป และให้ใช้ในปี พ.ศ. ที่ถัดไปนั้นเป็นชื่อสำหรับปีงบประมาณ

"งบประมาณรายจำย" หมายความว่า งบประมาณรายจำยอากเงินรายได้เพื่อ เป็นค่าใช้จ่ายในการบริหารจัดการและดำเนินกิจการของมหาวิทยาลัยประจำปีงบประมาณ

"การโอนงบประมาณรายจำย" หมายความว่า การโอนงบประมาณรายจำยที่ได้รับ การอนุมัติ จากโครงการใดไปโครงการอื่นภายในงบรายจ่ายเดียวกัน หรือการโอนเงินต่างงบ รายจ่ายในโครงการเดียวกัน

"การเปลี่ยนแปลงรายการงบประมาณรายจำย" หมายความว่า การเปลี่ยนแปลง รายการและหรือจำนวนเงินของรายการที่กำหนดไว้ภายใต้งบรายจำยของโครงการเดียวกัน

ข้อ ๔ ให้อธิการบดีเป็นผู้รักษาการให้เป็นไปตามข้อบังคับนี้ และมีอำนาจตีความ วินิจฉัยปัญหาอันเกิดจากข้อบังคับนี้

#### หมวดด

### คณะกรรมการบริหารการเงินและงบประมาณเงินรายได้

ข้อ ๖ ให้สภามหาวิทยาลัยแต่งตั้งคณะกรรมการคณะหนึ่งเรียกว่า "คณะกรรมการ บริหารการเงินและงบประมาณเงินรายใต้" ประกอบด้วย

(๑) ประธานกรรมการ ได้แก่ อธิการบดี

(๒) กรรมการโดยดำแหน่ง ได้แก่ ประธานสภาคณาจารย์และข้าราชการ

(๓) กรรมการผู้ทรงคุณวุฒิจากสภามหาวิทยาลัย จำนวน ๒ คน ซึ่งเลือกกันเอง

(๔) กรรมการผู้ทรงคุณวุฒิจากสภาวิชาการ จำนวน ๑ คน ซึ่งเลือกกันเอง

(๕) กรรมการผู้ดำรงตำแหน่งบริหาร จำนวน ๓ คน ให้ผู้ดำรงตำแหน่งรอง อธิการบดีเลือกกันเอง ๑ คน คณบดีเลือกกันเอง ๑ คน ผู้อำนวยการสถาบันและผู้อำนวยการ สำนัก หัวหน้าส่วนราชการหรือหัวหน้าหน่วยงานที่เรียกชื่ออย่างอื่นที่มีฐานะเทียบเท่าคณะ เลือก

กันเอง ๑ คน

(๖) กรรมการสภามหาวิทยาลัยจากคณาจารย์ประจำ จำนวน ๒ คน ให้เลือก

กันเอง

(๗) รองอธิการบดีคนหนึ่งโดยคำแนะนำของอธิการบดี เป็นกรรมการและ

เลขานุการ

ให้ผู้อำนวยการกองกลาง และผู้อำนวยการกองนโยบายและแผน เป็น ผู้ช่วยเลขานุการ

**xi** 

ให้กรรมการตาม (๓) (๔) (๕) และ (๒) มีวาระการดำรงตำแหน่งคราวสะ ๓ ปี ในกรณีกรรมการพันตำแหน่งตามวาระ แต่ยังมิใต้ตำเนินการให้ใต้มาซึ่งกรรมการ ให้กรรมการซึ่ง พันตำแหน่งปฏิบัติหน้าที่ต่อไป จนกว่าจะได้มีกรรมการโพม่แล้ว

ข้อ ๗ คณะกรรมการมีอำนาจและหน้าที่ ตังนี้

(๑) เสนอแนวทางการบริหารการเงินและงบประมาณเงินรายใต้ให้สอดคล้องกับ วัตถุประสงค์และภาระหน้าที่ของมหาวิทยาลัย

(๒) ให้ความเห็นเกี่ยวกับคำเสนอขอดั้งงบประมาณรายจ่ายจากเงินรายใต้ของ มหาวิทยาลัยประจำปีงบประมาณ

(๓) เสนอแนะระบบการจัดทำบัญชี การครวจสอบบัญชี การบริหารรายได้ และรายงานผลการบริหารการเงิน พัดดูและทรัพย์สินประจำปี

(๔) ให้คำปรึกษาและข้อเสนอแนะในกิจการที่เกี่ยวกับการเงิน การคลัง และ งบประมาณต่ออธิการบดี

(๕) แต่งตั้งตณะอนุกรรมการ หรือคณะทำงานเพื่อการใด ๆ อันอยู่ในอำนาจ หน้าที่ของคณะกรรมการ

(๖) ปฏิบัติหน้าที่อื่นที่เกี่ยวข้องกับการเงินรายใต้ตามที่สภามพาวิทยาลัย มอบหมาย

### импя в

### ประเภท ที่มา และการใช้จ่าย

ข้อ ๘ ประเภทและที่มาของเงินรายใต้ของมหาวิทยาลัย

(a) เงินรายใต้จากการจัดการศึกษา เป็นเงินที่ใต้จากการจัดการศึกษาหลักสูตร ต่าง ๆ เช่น คำลงทะเบียนการศึกษา คำบำรุงการศึกษา คำธรรมเนียมการศึกษา คำปรับ และเงิน อื่นใดที่เรียกเก็บจากนักศึกษา นักเรียน ตามระเบียบหรือประกาศของมหาวิทยาตัย

(๒) เงินรายใต้จากการให้บริการรีชาการ เป็นเงินที่ได้รับจากการบริการ วิชาการ เช่น การฝึกอบรม การให้คำปรึกษา การบริการคอมพิวเตอร์ การบริการอุตสาหกรรม การบริการคิดปกรรม การบริการชุมชน การบริการทดสอบวิจัย การบริการท้องทดลอง รวมถึง การรับจ้างทำของและผลิตของต่าง ๆ

(๓) เงินอุดหนุนการวิจัย เป็นเงินที่ได้รับจากแหล่งเงินทุนภายนอก มหาวิทยาลัยทั้งภายในประเทศและภายนอกประเทศ

(๙) เงินรายได้จากวิสาหกิจ เป็นเงินที่ได้รับจากการประกอบกิจการโดยมี วัตถุประดงค์เพื่อเป็นธุรกิจ เพื่อเป็นหน่วยงานบริการลังคม เพื่อเป็นหน่วยงานแตวงทารายใต้เพื่อ การพึ่งตนเอง เช่น :ตถานีบริการน้ำมัน :โครงการผลิตน้ำดื่ม เป็นต้น

(๕) เงินรายใต้จากการบริหารสินทรัพย์ เป็นเงินที่ได้รับจากการการบริหาร สินทรัพย์ของมหาวิทยาลัยไปหาประโยชน์ เช่น ค่าเช่าอาคาร -ที่ดิน และอุปกรณ์เครื่องมือต่าง ๆ เป็นต้น

(b) เงินรายใต้จากตอกเบี้ยรับและรายใต้จากการองทุน เป็นเงินที่ได้จากการ นำเงินฝากสถาบันการเงิน หรือเงินที่ได้มาจากการลงทุน หรือร่วมลงทุนหรือจากการหาประโยชน์ จากทรัพย์สินหางปัญญา

(๗) เงินรายได้จากการบริจาค เป็นเงินหรือทรัพย์สินที่ผู้บริจาคให้มหาวิทยาลัย เพื่อการคึกษาหรือเพื่อการอื่น ตามวัตถุประสงค์ของผู้บริจาค และทรัพย์สินที่บริจาคนี้สามารถ กำหนดเป็นตัวเงินได้

(๘) เงินรายใต้อื่น เป็นเงินที่ได้รับนอกเหนือจากที่กำหนดใว้ข้างต้น เช่น เบี้ยปรับที่เกิดจากการผิดสัญญา เบี้ยปรับที่เกิดจากการผิดสัญญาการซื้อพรัพย์สินหรือจ้างทำของ ที่ดำเนินการโดยใช้เงินงบประมาณทั้งงบประมาณแฝนดินและเงินรายได้ เงินที่ได้รับในลักษณะ ค่าขดใช้ความเสียหายหรือสิ้นเปลืองแห่งหวัพย์สิน เป็นต้น

ข้อ ๙ บรรตาเงินรายได้ของมหาวิทยาลัยจะต้องจัดการเพื่อประโยชน์ภายใต้ วัตถุประสงค์ของมหาวิทยาลัยตามมาตรา ๓ แห่งพระราชบัญญัติมหาวิทยาลัยราชภัฏ พ.ศ. teated การใช้เงินรายใต้ให้ปฏิบัติดังนี้

(๑) เงินรายได้ตามข้อ ๙ (๑) (๔) (๕) (๖) และ (๙) ให้มหาวิทยาลัยจัดทำ งบประมาณรายจ่ายประจำปี เสนอต่อสภามหาวิทยาลัย เพื่อขออนุมัติ ในวงเงินไม่เกินร้อยละ ๗๐ ของประมาณการรายใต้ประจำปีงบประมาณนั้น ๆ

(๒) เงินรายใต้ตามข้อ ๘ (๒) กรณีที่มีระเบียบ ข้อกำหนด เกี่ยวกับการใช้จ่าย ใว้เป็นการเฉพาะ ให้ใช้ตามระเบียบ โดยอธิการบดีหรือผู้ที่อธิการบดีมอบหมายเป็นผู้อนุมัติตาม เงี่ยนในที่กำหนดตามความจำเป็น ในกรณีที่ไม่มีระเบียบกำหนดใว้เป็นการเฉพาะ ให้มหาวิทยาลัย แต่งตั้งผู้รับผิดขอบตำเนินการ เลนอโครงการพร้อมรายละเอียดการใช้จ่าย ให้อธิการบดีอนุมัติ ทั้งนี้ต้องไม่เกินร้อยละ ๘๐ ของเงินรายได้จากโครงการหรือกิจกรรมนั้น

(๓) เงินรายใต้ตามข้อ ๔ (๓) ให้ใช้ตามเงื่อนใบระหว่างแหล่งทุนกับ มหาวิทยาลัยหรือใช้คามที่สภามหาวิทยาลัยถ่าพนต

### waran es

## การรับเงิน การเก็บรักษา และการจัดทำบัญชี

ข้อ ๑๐ ให้เจ้าหน้าที่การเงินของมหาวิทยาลัย มีหน้าที่ดูแลตรวจสอบรายรับรายจ่าย และการก่อหนี้ผูกพันของมหาวิทยาลัยและจัดให้มีการบันทึกบัญชีให้ถูกต้อง

ข้อ ๑๑ - การรับเงิน การเก็บรักษาเงิน และการจัดทำบัญชีของมหาวิทยาลัย ให้เป็นใป ตามข้อบังคับนี้ หรือระเบียบอื่นที่มหาวิทยาลัยกำหนด ในกรณีมิได้กำหนดให้ปฏิบัติตามระเบียบ และบัญชีที่กระทรวงการคลังกำหนดให้ส่วนราชการถือปฏิบัติโดยอนุโลม

ข้อ ๑๒ - การรับเงินรายใต้ทุกประเภทจะพักใว้ใช้จ่ายเพื่อการใดก่อนนำต่งมิใต้ เว้นแต่เงิน รายใต้ที่เกิดจากการตำเนินงานของส่วนราชการหรือโครงการ ซึ่งสภามหาวิทยาลัยกำหนดระเบียบ การรับจำยเงินไว้เป็นการเฉพาะ

การรับเงินรายใต้ตามวรรคแรก ให้เจ้าหน้าที่ผู้รับเงินออกใบเสร็จรับเงินใว้เป็นหลักฐาน โดยมอบดันฉบับให้ผู้ง่ายเงินและมีลำเนาไว้กับต้นขั้ว

ใบเสร็จรับเงิน ต้องเป็นไปตามแบบที่มหาวิทยาลัยกำหนด โดยมีเลขที่ใบเสร็จรับเงิน เรียงลำดับไว้ทุกฉบับ และมีทะเบียนควบคุมใบเสร็จรับเงินและหลักฐานการเปิกใบเสร็จรับเงินที่ ตามารถตรวจสอบได้

ข้อ ๑๓ ให้มหาวิทยาลัยนำรายใต้ฝากไว้ที่ธนาคารพาณิชย์ ในนามบัญชีของ มหาวิทยาลัยในวันนั้นหรืออย่างข้าในวันทำการถัดไป

ช้อ ๑๔ : การเก็บรักษาเงินคงเหลือ ให้มีกรรมการเก็บรักษาเงินอย่างน้อย ๓ คน ซึ่ง อธิการบดีเป็นผู้แต่งตั้ง เพื่อให้มีพน้าที่รักษาและตรวจสอบด้วเงินให้ตรงกับบัญชีเงินตงเหลือ ประจำวัน และบัญชีเงินตต โดยครวจตอบทุกวันและละนามกำกับไว้เป็นหลักฐาน

ข้อ ๑๕ ให้เจ้าหน้าที่การเงิน จัดทำรายงานรายรับรายจ่ายและฐานะทางการเงินของ มหาวิทยาลัยเป็นประจำทุกเดือนเตนออธิการบดีทราบภายในวันที่ ๑๕ ของเดือนถัดไป

ข้อ ๑๖ ให้เจ้าหน้าที่การเงิน จัดทำงบการเงินเสนอต่ออธิการบดี ภายใน ๓๐ วัน นับตั้งแต่สิ้นปีอบประมาณ และให้งานตรวจสอบภายใน ตรวจสอบและจัดทำรายงานการตรวจสอบ พร้อมกับแลดงงบการเงินต่ออธิการบดี เพื่อเสนอต่อสภามหาวิทยาลัยภายใน ๙๐ วัน นับตั้งแต่ฮิน tlausbeanna

#### им те с

#### วิธีการงบประมาณ

ช้อ ๑๗ ให้มหาวิทยาลัยจัดทำประมาณการรายรับและรายจำยประจำปี นำเลนอล่อ สภามหาวิทยาลัยอนุมัติ

ข้อ ๑๘ การจัดทำงบประมาณรายจำยประจำปี ตามข้อ ๑๗ ให้จัดทำเป็นงบรายจ่าย ลังนี้

(๑) -งบบุคลากร ประกอบด้วย ค่าจ้างพนักงานมหาวิทยาลัย ค่าจ้างขัวคราว และเงินตมทบกองทุนประกันตังคม

(๒) งบตำเนินการ ประกอบด้วย คำตอบแทน ค่าใช้สอย คำวัสดุ และ คำสาขารณูปโภค

(๓) งบลงทุน ประกอบด้วย อ่าครุภัณฑ์ ต่าที่ดินและสิ่งก่อสร้าง

(๔) -สบอุตหนุน ประกอบตัวย เงินอุตหนุนทั่วไป เงินทุนการตึกษา เงินทุนวิจัย

(๕) งบรายจ่ายอื่น ประกอบด้วย เงินสมทบกองทุนสำรองเลี้ยงซีพ. เงินรางวัล ประจำปี รวมทั้งเงินรายจ่ายอื่นที่ไม่เข้าลักษณะประเภทงบรายจ่ายโดรายจ่ายหนึ่ง

ข้อ ๑๙ งมประมาณประจำปีใด ถ้าใม่อาจขออนุมัติสภามหาวิทยาลัยใต้ก่อนเริ่ม ป็งบประมาณ ให้อธิการบดีเลนอขออนุมัติจ่อสภามหาวิทยาลัย เฉพาะงบดำเนินการที่จำเป็น ใช้ไป พลางก่อน ทั้งนี้ให้เสนออนุมัติงบประมาณรายจำยประจำปีภายในระยะเวลา ๒๐ วัน

ข้อ ๒๐ การโอน เปลี่ยนแปลงรายการงบประมาณรายจ่าย ให้อธิการบดีเป็นผู้อนุมัติ

ข้อ ๒๑ กรณีมีเหตุผลและความจำเป็น มหาวิทยาลัยอาจเหนอขอตั้งงบประมาณ รายจ่ายระหว่างปีเพิ่มเติมได้ โดยเลนอไห้สภามหาวิทยาลัยอนุมัติ

ในกรณีที่มีเหตุผลและความจำเป็นต้องตลงบประมาณรายจำยประจำปี ให้เป็นอำนาจของ อธิการบดีที่จะตำเนินการ และรายงานให้ลภามหาวิทยาลัยทราบ

ข้อ ๒๒ ในกรณีที่เกิดภาวะฉุกเฉินและมีความจำเป็นรีบด่วนต้องจ่ายเงินที่มิใต้ตั้ง งบประมาณเพื่อการนั้นไว้ ให้อธิการบดีเป็นผู้อนุมัติ ในวงเงินที่สภามพาริทยาล้อกำพนค แล้วรายงานให้สภามหาวิทยาลัยทราบ

ข้อ ๒๓ ตำใช้จ่ายที่เกิดขึ้นในปัจบประมาณใด ให้เปิกจ่ายจากปีงบประมาณนั้น หากมี เพลุผลและความจำเป็นจะต้องเป็กจ่ายช้ามปังบประมาณไห้อธิการบลีเป็นผู้อนุมัติ

#### www.c

# การก่อหนี้ผูกพันและการจ่ายเงิน

ข้อ ๒๙ อธิการบดีมีอำนาจอนุมัติ และก่อหนี้ผูกพัน ภายในวงเงินงบประมาณที่ได้รับ จัดสรร รวมถึงการก่อหนี้ผูกพันงบประมาณข้ามปีงบประมาณ

ข้อ ๒๕ การจ่ายเงินรายใต้ของมหาวิทยาลัย ให้เป็นอำนาจของอธิการบดี หรือผู้ที่ อริการบดีมอบหมาย

ข้อ ๒๖ การจ่ายเงินทุกรายการให้จ่ายเป็นเช็ค เว้นแต่รายการที่มีความจำเป็นต้อง จำกเงินสด

ในกรณีที่ต้องจำยเป็นเงินลด หรือขำระพนี้เป็นเงินลด ให้ขออนุมัติอธิการบดีเป็นกรณีๆ ไป ข้อ ๒๗ การออกเซ็ดสั่งจ่ายเงินให้ปฏิบัติ ตังนี้

(e) การตั้งจ่ายเงินให้แก่เจ้าหนี้ในกรณีซื้อ เช่า หรือจ้างทำของให้อยกเข็ตตั้ง จ่ายในนามเจ้าหนี้ และขีดจำคำว่า "หรือคามคำตั้ง" หรือ "หรือผู้ถือ" ออก และซีดคร่อมด้วย

(๒) การจ่ายเงินให้แก่เจ้าหนี้หรือผู้รับเงิน นอกจากกรณีตาม (๑) ให้ออกเซ็ค ในนามเจ้าหนี้หรือผู้รับเงิน และขีดปาคำว่า "หรือตามคำสั่ง" หรือ "หรือผู้ถือ" ออกและจะซีดคร่อม หรือไม่ก็ได้

(๓) ในกรณีสั่งข่ายเงินเพื่อขอรับเงินสตมาข่าย ให้ออกเข็ดสั่งข่ายในนาม เจ้าหน้าที่การเงิน และรีดฝาคำว่า "หรือตามทำลั่ง" หรือ "หรือผู้ถือ" ออก ห้ามออกเซ็คสั่งจ่ายเงินสด

ข้อ ๒๙ การออกเซ็ดตั้งจ่าย ให้ผู้มีอำนาจตามข้อ ๒๖ ตงลายมือรื่อตั้งจ่ายร่วมกับ อำนวยการกองกลาง หรือหัวหน้างานบริหารคลังและหรัพย์สินหรือผู้ที่ได้รับมอบหมายแล้วแต่กรณี เมื่อดงลายมือซื่อสั่งจำบดามเร็ดแล้ว ให้ประทับคราที่แลดงว่าได้สั่งจ่ายเงินแล้วในเอกสารขอรับ **SYDE BU** 

ข้อ ๒๙ หลักฐานการจ่ายเงิน ใบสำคัญจ่าย ตลอดจนวิธีการจ่ายเงิน นอกเหนือจากที่ กำหนดใว้ในข้อบังคับนี้หรือระเบียบอื่นที่มหาวิทยาลัยกำหนด ให้ปฏิบัติตามระเบียบของ กระทรวงการคลังโดยอนโลม

ข้อ ๓๐ การจ่ายเงินรายใต้ของมหาวิทยาลัย ในลักษณะรายจ่ายสวัสติการ ในกรณีที่ มิได้กำหนดไว้เป็นอย่างอื่นในข้อบังคับนี้หรือระเบียบอื่นที่มหาวิทยาลัยกำหนด ให้ปฏิบัติตาม ระเบียบสำนักนายกรัฐมนตรีโดยอนโลม

ข้อ ๓๑ การจัดซื้อจัดข้าง หรือการจ่ายเงินอื่นใดที่เกื่อวข้อง ให้เป็นใปตามระเบียบทาง ราชการ เว้นแต่สภามพาวิทยาลัยได้กำหนดเป็นอย่างอื่น

### 6 ดถนท

d

### กองทุน

ข้อ ๓๒ มหาวิทยาลัยอาจจัดให้มีกองทุนเพื่อการบริหารจัดการตามภารกิจของ มหาวิทยาลัย การจัดตั้ง การบริหาร การยุบเลิกกองทุน การชำระบัญชี และการโอนทรัพย์สินของ กองทุนให้เป็นไปตามระเบียบของมหาวิทยาลัยที่สภามหาวิทยาลัยกำหนด

การนำเงินรายได้ของมหาวิทยาลัยเพื่อจัดตั้งเป็นกองทุนของส่วนราชการ และการบริหาร เงินกองทุนดังกล่าว ให้เป็นไปตามระเบียบของมหาวิทยาลัยที่สภามหาวิทยาลัยกำหนด

### หมวด ๗

### บทเฉพาะกาล

ข้อ ๓๓ การปฏิบัติการในกรณีใดกรณีหนึ่งในระหว่างที่ยังไม่มีหรือยังไม่สามารถปฏิบัติ ตามข้อบังคับ ระเบียบ ประกาศ หรือหลักเกณฑ์ของมหาวิทยาลัยเพื่อปฏิบัติตามข้อบังคับนี้ ให้นำ ข้อบังคับ ระเบียบ ประกาศ ซึ่งออกตามความในพระราชบัญญัติสถาบันราชภัฏ พ.ศ. ๒๕๓๔ และ พระราชบัญญัติมหาวิทยาลัยราชภัฏ พ.ศ. ๒๕๔๗ ที่ใช้บังคับอยู่เติมในวันที่ข้อบังคับนี้ประกาศใช้ มาใช้บังคับโดยอนุโลมเท่าที่ไม่ขัดหรือแย้งกับข้อบังคับนี้

ประกาศ ณ วันที่ ๒๐ กรกฎาคม พ.ศ. ๒๕๕๒

พลเอก

(สุรยุทธ์ จุลานนท์) นายกสภามหาวิทยาลัยราชภัฏเพชรบุรี

#### ภาคผนวก 4

### ตารางรายงานผลการใช้พัสดุที่ผลิตภายในประเทศ

### การใช้พัสดุทั้งโครงการ รายการพัสดุทั้งโครงการ มูลค่าพัสดุทั้งโครงการ

... รายการ ........ บาท

### มูลค่าการใช้พัสดุที่ผลิตภายในประเทศ

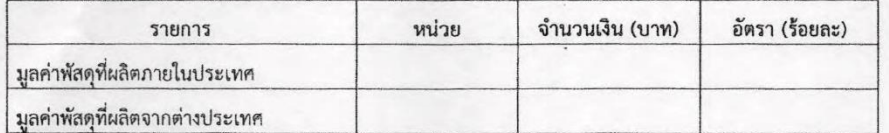

### ปริมาณการใช้เหล็กทั้งโครงการ

ปริมาณการใช้เหล็กทั้งโครงการ ..................... ตัน มูลค่าเหล็กทั้งโครงการ ...................... บาท

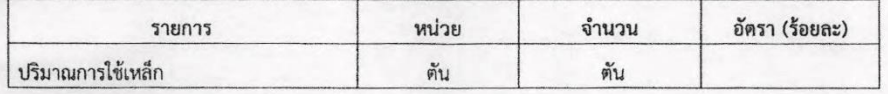

### utu

 $\Box$ เป็นไปตามกฎกระทรวงกำหนดพัสดุและวิธีการจัดซื้อจัดจ้างพัสดุที่รัฐต้องการส่งเสริมหรือสนับสนุน (ฉบับที่ 2) พ.ศ. 2563

- 1. ร้อยละ 60 พัสดุทั่วไป (มูลค่า)
- 2. ร้อยละ 90 เหล็ก (ปริมาณ)
- $\Box$  ไม่เป็นไปตามกฎกระทรวงกำหนดพัสดุและวิธีการจัดซื้อจัดจ้างพัสดุที่รัฐต้องการส่งเสริมหรือสนับสนุน (ฉบับที่ 2) พ.ศ. 2563

เหตุผล/ความจำเป็นที่หน่วยงานของรัฐไม่สามารถดำเนินการได้

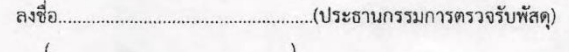

# **ประวัติผู้เขียน**

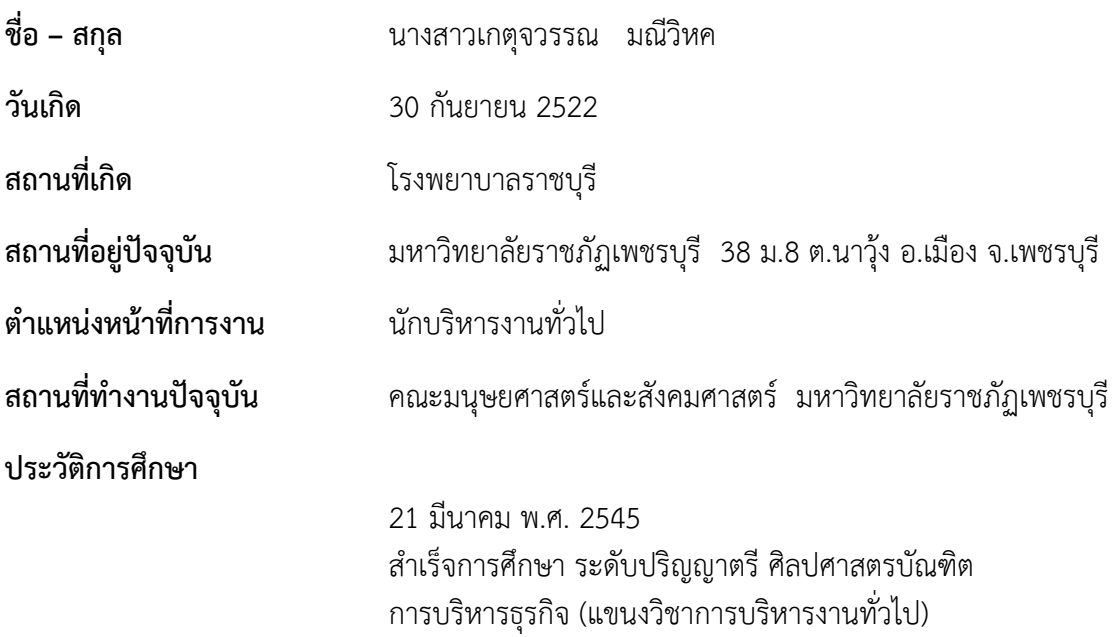